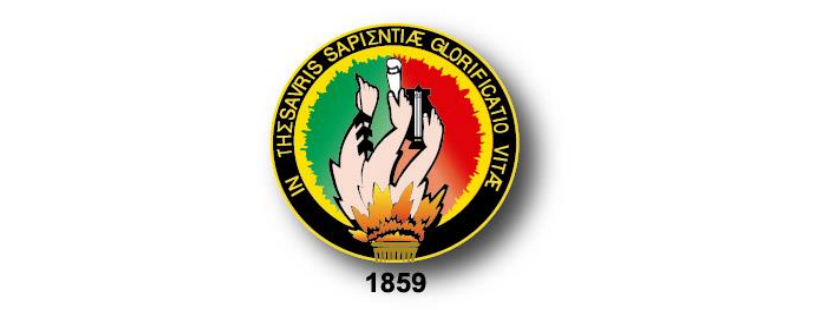

# **UNIVERSIDAD NACIONAL DE LOJA**

**ÁREA DE LA ENERGÍA, LAS INDUSTRIAS Y LOS RECURSOS NATURALES NO RENOVABLES** 

**CARRERA DE INGENIERÍA ELECTROMECÁNICA** 

## **TÍTULO:**

"VALIDACIÓN DE UN PROTOTIPO DE RODETE DE ÁLABES **CURVADOS, COMO ALTERNATIVA DE ACOPLAMIENTO PARA LA<br>BOMBA CENTRÍFUGA DE DESAGÜE DE UNA LAVADORA DE ROPA"** 

> TESIS DE GRADO PREVIO LA OBTENCIÓN DE TÍTULO DE INGENIERO ELECTROMECÁNICO

## **AUTOR:**

**Gonzalo Enrique Villacís Andrade** 

## **DIRECTOR:**

Ing. Darwin Giovanny Tapia Peralta, Mg. Sc

**LOJA – ECUADOR** 2015

## **CERTIFICACIÓN**

<span id="page-1-0"></span>Ing. Darwin Giovanny Tapia Peralta, Mg. Sc.

DOCENTE DE LA CARRERA DE INGENIERIA EN ELECTROMECÁNICA, DEL ÁREA DE ENERGÍA, LAS INDUSTRIAS Y LOS RECURSOS NATURALES NO RENOVABLES. ÁREA DE ENERGÍA, LAS INDUSTRIAS Y LOS RECURSOS NATURALES NO

### **CERTIFICA:**

Haber dirigido, asesorado, revisado y corregido el presente trabajo de tesis de grado, en su proceso de investigación cuyo tema versa en " VALIDACIÓN DE UN PROTOTIPO DE RODETE DE ÁLABES CURVADOS, COMO ALTERNATIVA **DE ACOPLAMIENTO PARA LA BOMBA CENTRÍFUGA DE DESAGÜE DE LAVADORA DE ROPA "**, previa ala obtención del título de Ingeniero Electromecánico, realizado por el señor egresado: Gonzalo Enrique Villacís Andrade, la misma que cumple con la reglamentación y políticas de investigación, por lo que autorizo su presentación y posterior sustentación y defensa.

Loja, 28 de Octubre del 2015

Ing. Darwin Giovanny Tapia Peralta, Mg. Sc<br>DIRECTOR DE TESIS

### **AUTORÍA**

<span id="page-2-0"></span>Yo Gonzalo Enrique Villacís Andrade declaro ser autor del presente trabajo de tesis y eximo<br>expresamente a la Universidad Nacional de Loja y a sus representantes jurídicos de posibles reclamos o acciones legales por el contenido de la misma.

Adicionalmente acepto y autorizo a la Universidad Nacional de Loja, la publicación de mi tesis en el Repositorio Institucional – Biblioteca Virtual.

**Autor:** Gonzalo Enrique Villacís Andrade

**Firma:** ………………………………….

**Cédula:** 1104886542

Fecha: 18 de Diciembre del 2015

## <span id="page-3-0"></span>CARTA DE AUTORIZACIÓN POR PARTE DEL AUTOR, PARA LA CONSULTA, **REPRODUCCIÓN PARCIAL O TOTAL Y PUBLICACIÓN ELECTRÓNICA DEL TEXTO COMPLETO**

Yo, Gonzalo Enrique Villacís Andrade, declaro ser autor de la tesis titulada:

**Yo, Gonzalo Enrique Villacís Andrade, declaro ser autor de la tesis titulada: <b>VALIDACIÓN**<br>**DE UN PROTOTIPO DE RODETE DE ÁLABES CURVADOS, COMO COMO ALTERNATIVA DE ACOPLAMIENTO PARA LA BOMBA CENTRÍFUGA DESAGÜE DE UNA LAVADORA DE ROPA**, como requisito para obtener el grado de Ingeniero Electromecánico; autorizó al Sistema Bibliotecario de la Universidad Nacional de Loja para que con fines académicos, muestre al mundo la producción intelectual de la Universidad, a través de la visibilidad de su contenido de la siguiente manera en el Repositorio Digital Institucional.

Los usuarios pueden consultar el contenido de este trabajo en RDI, en las redes de información del país y del exterior, con las cuales tenga convenio la Universidad.

Para constancia de esta autorización, en la ciudad de Loja, a los dieciocho días del mes de

Diciembre del dos mil quince

**Firma**………………………………

**Autor:** Gonzalo Enrique Villacís Andrade

**Cédula**: 1104886542

**Dirección**: Loja

**Correo Electrónico:** gonzalovillacis@yahoo.es

**Celular:** 0999194776

**DATOS COMPLEMETARIOS:** 

**Director de Tesis:** Ing. Darwin Giovanny Tapia Peralta. Mg. Sc

**Tribunal de Grado**:

**Presidente del Tribunal:** Ing. Marco Rojas Mg. Sc

**Miembro del Tribunal:** Ing. Thuesman Montaño Mg. Sc

<span id="page-3-1"></span>**Miembro del Tribunal:** Ing. Byron Solórzano Mg. Sc

#### **DEDICATORIA**

El presente trabajo de tesis se lo quiero dedicar a dos personas importantes y elementales en mi vida personal: a mi esposa **Gaby** que con su apoyo incondicional me supo brindar consejos, afecto y comprensión para que pudiera culminar mi carrera como estudiante; y, a mi hermoso hijo **Gonzalo Nicolás** que me dio amor y fue una gran inspiración en el transcurso de mi investigación.

A mis Padres **Gonzalo y Anita** porque sin su esfuerzo, educación y persistencia no hubiera llegado hasta esta etapa importante de mi vida.

A mis Hermanas **Belén y Salomé** que me supieron brindar afecto y comprensión para que no bajara los brazos en el trascurso de mi carrera universitaria.

También quiero dedicar este trabajo a mis suegros **Rodrigo y María Esther** que me supieron ofrecer un soporte valioso en mi carrera, a mis cuñados Rodrigo y Andrea por su apoyo en mis tiempos de estudiante; y a todos mis familiares y amigos, que de diferentes formas me supieron brindar su apoyo para culminar exitosamente mi carrera universitaria.

**Gonzalo Villacís.**

#### <span id="page-5-0"></span>**AGRADECIMIENTO**

A la Universidad Nacional de Loja, al Área de la Energía, las Industrias y los Recursos Naturales No Renovables, pues gracias a esta prestigiosa Institución pude concluir mis estudios en la importante carrera profesional de Electromecánica; a mis maestros que en forma desinteresada me supieron brindar los conocimientos necesarios para poder culminar con éxito mi formación de grado, en especial a los ingenieros Darwin Tapia y Edwin Paccha por su apoyo y tiempo generosamente brindados en mi camino de estudiante, dicho soporte me sirvió para poder llegar a donde estoy en estos momentos.

## **TABLA DE CONTENIDOS**

<span id="page-6-0"></span>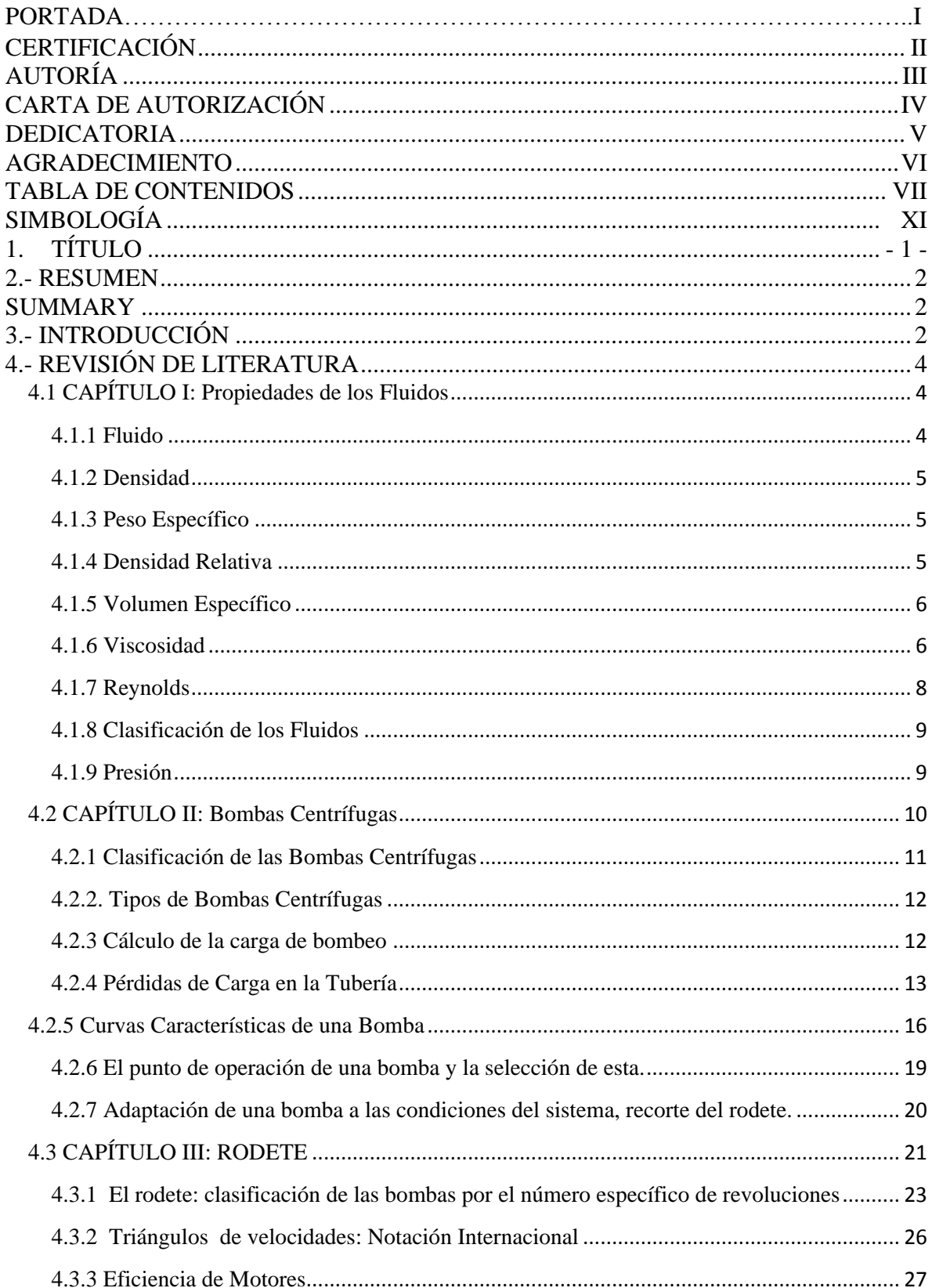

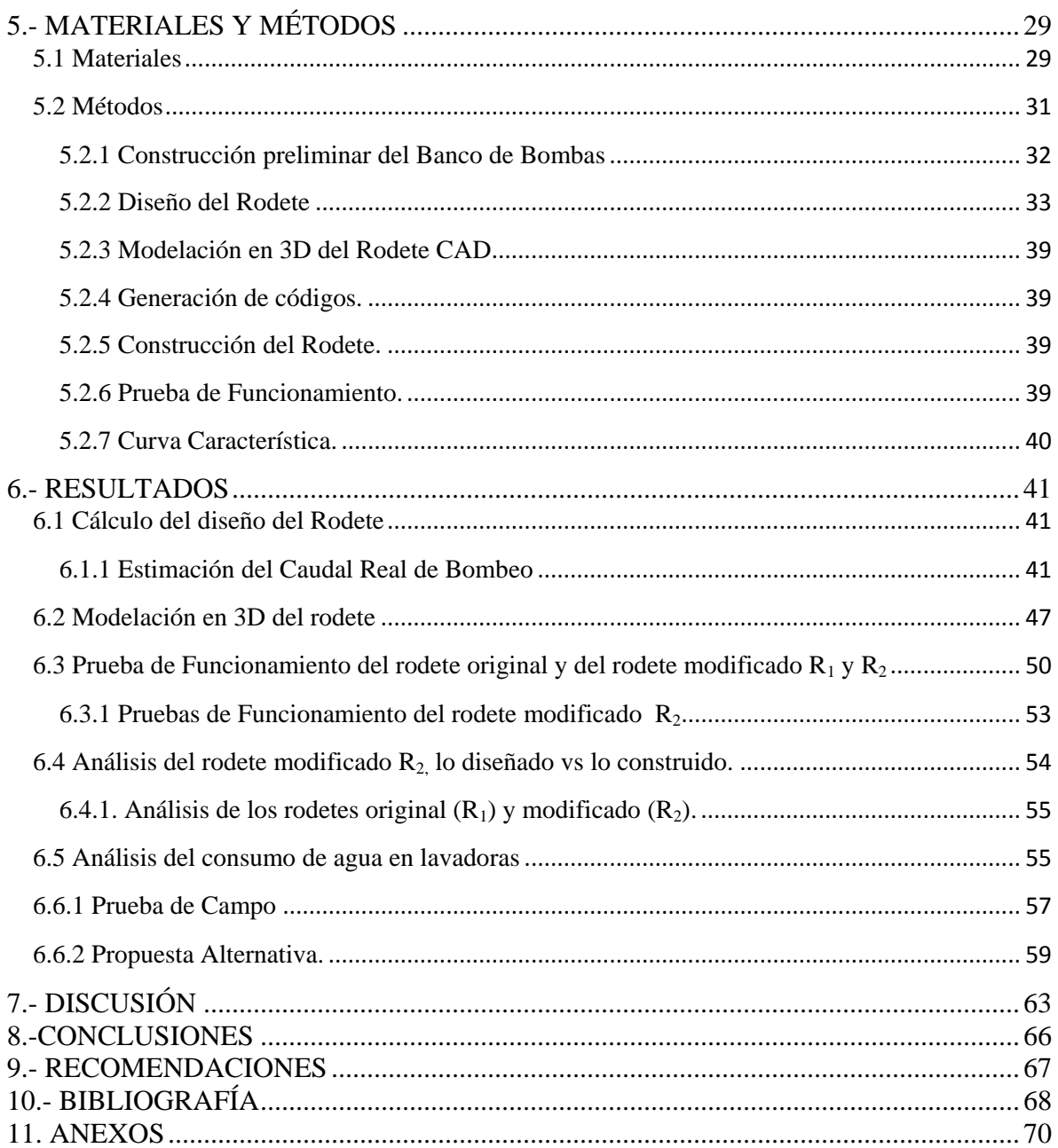

## **ÍNDICE DE FIGURAS**

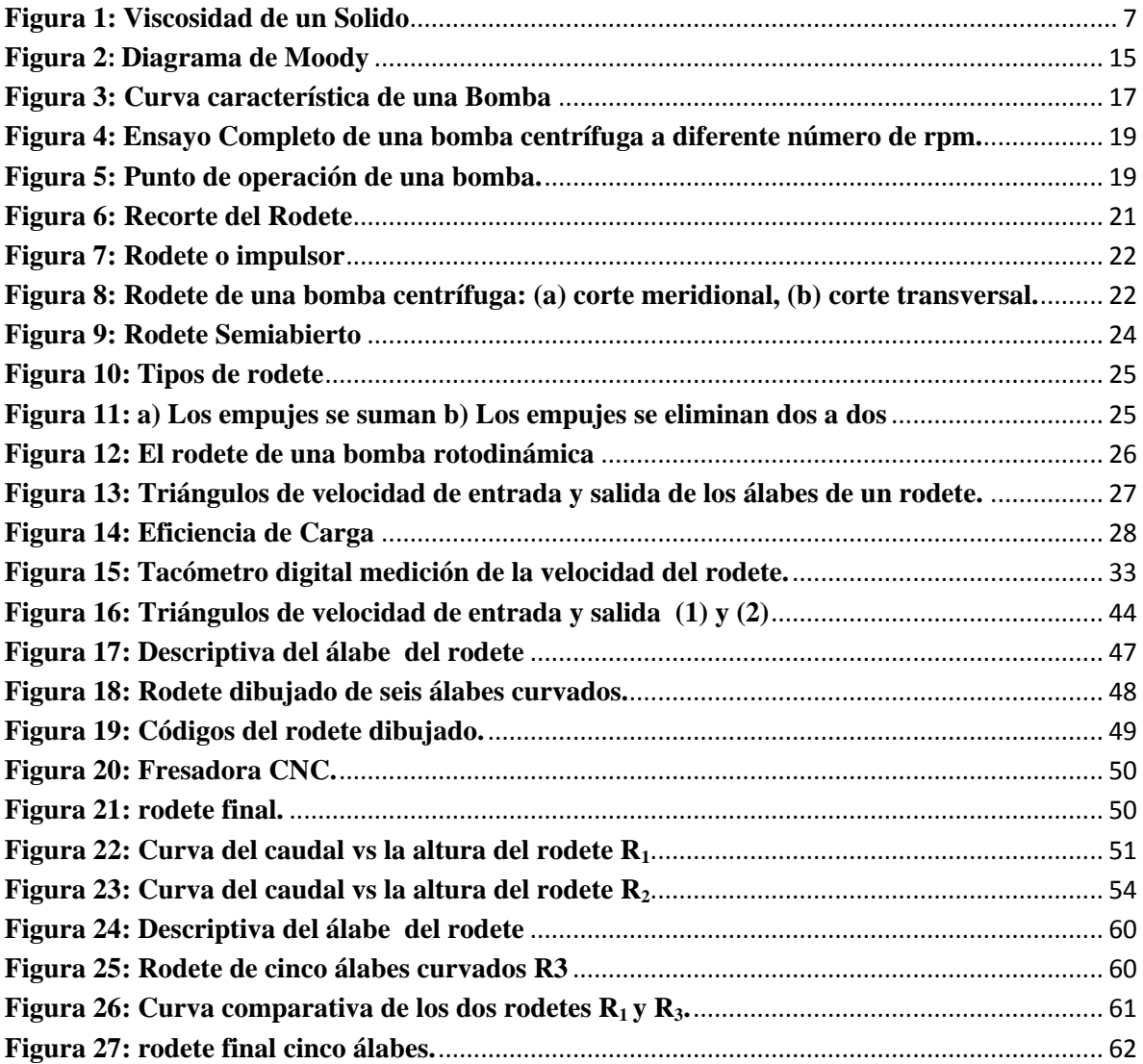

## **ÍNDICE DE TABLAS**

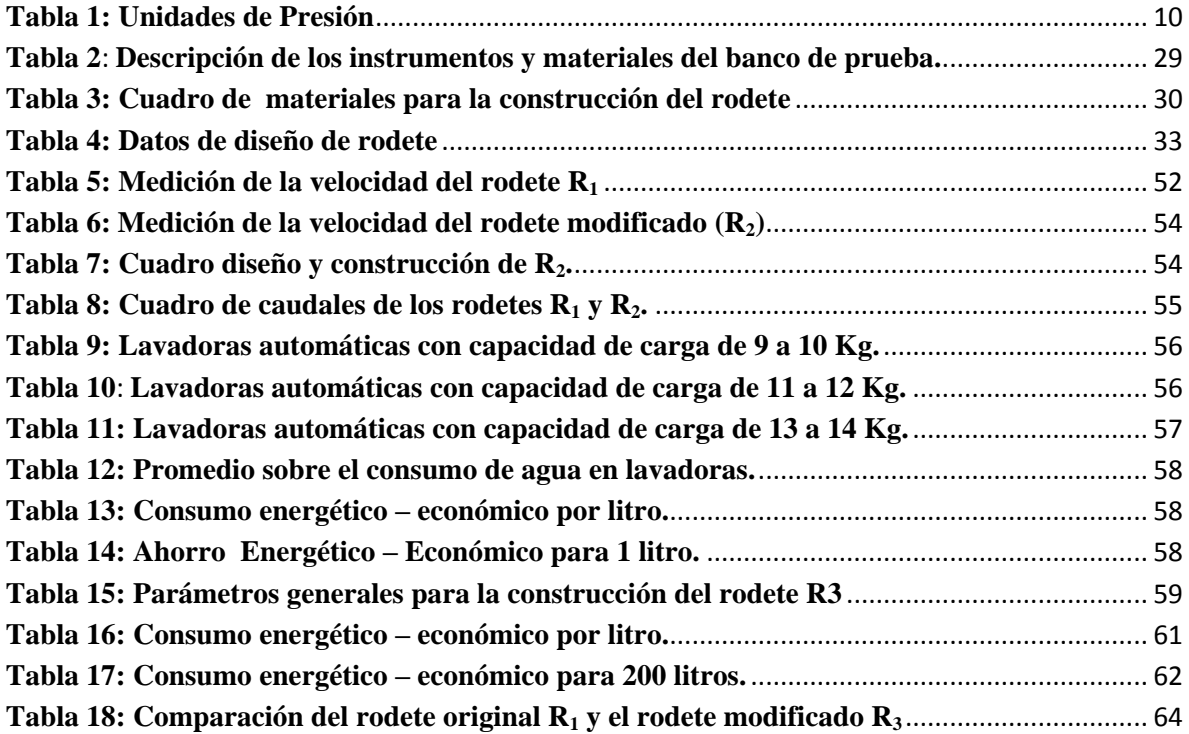

## **SIMBOLOGÍA**

- <span id="page-10-0"></span> $P_1$ : Presión de entrada del líquido
- $P_2$ : Presión de salida del líquido
- $V_1$ : Velocidad de Entrada
- $V_2$ : Velocidad de Salida
- $Z_1$ : Altura en la entrada
- $Z_2$ : Altura de Salida
- $H_{ft}$ : Pérdidas totales
- $\gamma$ : Densidad del Fluido
- ε Rugosidad Absoluta
- $\boldsymbol{hf_p}:$  Pérdida Primaria
- $\lambda$ : Coeficiente de rozamiento
- $hf_s$ : Pérdida de carga del accesorio
- K: Coeficiente de resistencia del accesorio
- Velocidad absoluta del álabe a la entrada o velocidad periférica a la entrada
- C1: Velocidad absoluta del fluido a la entrada.

W1: Velocidad relativa a la entrada del fluido con respecto al álabe.

- $C1m$ : Componente meridional de la velocidad absoluta del fluido a la entrada.
- $C_{1u}$ : Componente periférica de la velocidad absoluta del fluido a la entrada.
- $\propto_1$ : Ángulo que forman las dos velocidades  $C_1$  y  $u_1$ .
- **B**<sub>1</sub>: Ángulo que forman  $w_1$  con  $(-u_1)$ .
- $P_r$ : Perímetro del rodete
- $\boldsymbol{P}_a$ : Perímetro del álabe
- $\boldsymbol{Q}_t$ : Caudal teórico
- $\boldsymbol{Q}_r$ : Caudal Real
- $\boldsymbol{\eta}_{v}$ : Rendimiento Volumétrico
- $\pmb{e_a}$ : Eficacia del álabe
- Coeficiente de pérdidas por el número de álabes

## $\rho$ : Densidad

- $\gamma$ : Peso Específico
- $R_e$ : Reynolds

<span id="page-12-0"></span>**1. TÍTULO**

"VALIDACIÓN DE UN PROTOTIPO DE RODETE DE ÁLABES CURVADOS, COMO ALTERNATIVA DE ACOPLAMIENTO PARA LBOMBA CENTRÍFUGA DE DESAGÜE DE UNA LAVADORA DE ROPA"

#### <span id="page-13-0"></span>**2.- RESUMEN**

El presente trabajo de titulación, se lo realizó pensando en mejorar el rendimiento de una bomba centrífuga de desagüe de una lavadora doméstica, mediante la construcción de un prototipo de rodete de álabes curvados como alternativa de acoplamiento para dicha bomba cuyo rodete original es de alabes rectos. Se planteó como objetivo general la validación del mencionado prototipo de rodete; para lo cual se efectuaron pruebas con el rodete original y el alternativo en una bomba tipo y las mismas condiciones de operación.

Dentro de la fase de desarrollo, en un principio se identificó la metodología de diseño del rodete y posteriormente se realizaron los cálculos necesarios para lograr un modelo con seis álabes curvados, el mismo que se construyó mediante tecnología CNC.

De la fase de campo y del análisis de resultados se puede deducir que el rodete alternativo presenta mejores características hidráulicas, pero en cuanto a requerimiento de potencia este es mayor, hecho debido a diversos factores, siendo el más importante el incremento de masa producido por la existencia de un mayor número de alabes comparado con los del rodete original.

Por último, se buscó otra alternativa de rodete, la cual consistió en construir un rodete de cinco álabes curvados con el que se consiguió los resultados buscados; esto es, un mayor caudal y una mayor altura de descarga con la misma potencia motriz de la bomba original.

En el capítulo de resultados se presenta en tablas, los datos de los rodetes propuestos y del rodete original con sus respectivas curvas características, que fueran base fundamental para establecer importantes conclusiones y recomendaciones en esta investigación.

#### <span id="page-13-1"></span>**SUMMARY**

<span id="page-13-2"></span>This work degree, it is done thinking about improving the performance of a centrifugal pump drain of a domestic washing machine, by building a prototype impeller blades curved as an alternative coupling for the pump whose original impeller is straight blades. He raised the overall aim of validation of said impeller prototype; for which testing was performed with the original impeller and a pump reciprocating type and the same operating conditions.

In the development phase, initially the impeller design methodology was identified and then the necessary calculations were performed for a model with six curved blades, the same that was constructed by CNC technology.

In the field phase and analysis of results we can deduce that the alternative impeller for best hydraulic characteristics, but as for this power requirement is greater, made due to various factors, the most important increase in mass produced by the existence of a greater number of vanes compared with the original impeller.

Finally, another alternative impeller is sought, which was to build a five curved blades impeller with which the desired results are achieved; that is, a higher flow and greater discharge height with the same engine power of the original pump.

In the chapter of results are presented in tables, data and proposed the original wheel rims with their characteristic curves, which were essential to establishing important conclusions and recommendations based on this research.

## **3.- INTRODUCCIÓN**

En la actualidad vivimos en una sociedad que gira alrededor del desarrollo de la tecnología y en la oferta de nuevos sistemas o equipos, fabricados considerando la eficiencia energética, el rendimiento del equipo y el impacto ambiental que puedan provocar, como factores importantes para la industria. Estos criterios también se han incorporado en los artefactos o electrodomésticos que se usan a diario en nuestros hogares y que nos facilitan algunas tareas, que antes eran ejecutadas manualmente.

Entre las máquinas domésticas más comunes se encuentran las lavadoras de ropa, las mismas que para su funcionamiento utilizan energía eléctrica y agua; lo que nos lleva a pensar en la posibilidad de construir prototipos, como alternativas para mejorar la eficiencia energética con un mínimo de impacto ambiental.

En esta línea de optimización, una pieza fundamental a considerar para construir prototipos con el fin señalado, es el rodete, que es el elemento principal de la lavadora desde el punto de vista energético, porque es el encargado de transformar la energía mecánica en energía hidráulica a través de un conjunto de paletas rotatorias, con capacidad para impulsar el líquido desde la tubería de aspiración hasta la tubería de impulsión, gracias a la fuerza que se genera cuando giran dichas paletas.

En el presente estudio y como resultado de la investigación, se diseña y construye un prototipo alternativo de rodete de álabes curvados, respecto al rodete de álabes rectos que viene de fábrica y que se ubica en la bomba de desagüe de la lavadora de ropa. La idea es tratar de lograr un ahorro energético y económico en el uso de la lavadora.

De esta manera se plantean como objetivos a alcanzar: el diseño, la construcción y la realización de pruebas sobre un rodete de álabes curvados para la bomba centrífuga de una lavadora doméstica; y luego para validar su funcionamiento, se propone la evaluación del rendimiento energético de la bomba a la que se ha incorporado el nuevo rodete de álabes curvados.

## <span id="page-15-0"></span>**4.- REVISIÓN DE LITERATURA**

### <span id="page-15-1"></span>**4.1 CAPÍTULO I: Propiedades de los Fluidos**

#### <span id="page-15-2"></span>**4.1.1 Fluido**

Es aquella sustancia que debido a su poca cohesión intermolecular, carece de forma propia y adopta la forma del recipiente que lo contiene.

Los fluidos se clasifican en líquidos y gases

Los líquidos a una presión y temperatura determinadas ocupan un volumen determinado. Introducido el líquido en un recipiente adopta la forma del mismo, pero llenando solo el volumen que le corresponde. Si sobre el líquido reina una presión uniforme, por ejemplo, la atmosférica, el líquido adopta una superficie plana, como la superficie de un lago o la de un cubo de agua.

Los Gases a una presión y temperatura determinada tienen también un volumen determinado, pero puestos en libertad se expansionan hasta ocupar el volumen completo del recipiente que lo contiene y no presentan superficie libre.

En general los líquidos y los sólidos son poco comprensibles y los gases muy comprensibles; pero ningún cuerpo es estrictamente incomprensible. (Mataix, 2009)

#### <span id="page-16-0"></span>**4.1.2 Densidad**

La densidad (volumétrica o también la densidad de masa o peso específico) de un cuerpo, se define como el cociente entre la masa y el volumen de este cuerpo. Por lo tanto podemos decir que la densidad mide el grado de concentración de masa en un volumen determinado. (González, Noviembre 2010)

$$
\rho = \frac{m}{V}
$$
 Ec. 1.

Donde:

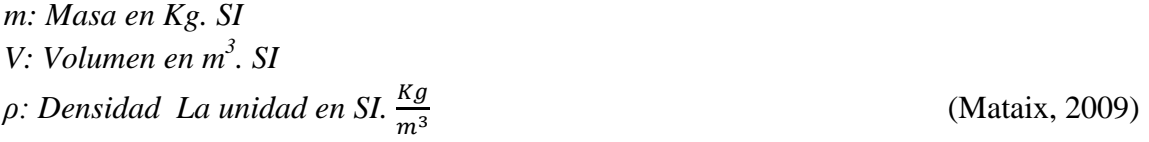

#### <span id="page-16-1"></span>**4.1.3 Peso Específico**

El peso específico es función de la temperatura y de la presión aunque en los líquidos no varía prácticamente con esta última.

$$
\gamma = \frac{w}{v}
$$
 Ec. 2

Donde:

 *: Peso en N, SI. V*: *Volumen en m<sup>3</sup>, SI* 

Como él  $W = m * g$ , se deduce que:

$$
\gamma = \rho * g
$$
 Ec. 3

## <span id="page-16-2"></span>**4.1.4 Densidad Relativa**

La densidad relativa es la relación entre la densidad de la sustancia y la densidad de la sustancia de referencia (el agua se toma como referencia). Es una cantidad sin dimensiones,

por el cociente. Cuando decimos que un cuerpo tiene una densidad de 5, lo que significa que tiene una densidad cinco veces la del agua (para sólidos y líquidos). (González, Noviembre 2010)

#### <span id="page-17-0"></span>**4.1.5 Volumen Específico**

Volumen ocupado por una unidad de masa de una substancia a una temperatura dada. Generalmente expresada en m<sup>3</sup>/kg a 21 °C. En el caso de los gases el volumen es afectado de manera importante por la temperatura y la presión. (HiQ, 2006)

$$
v = \frac{v}{m} = \frac{1}{\rho}
$$
 Ec. 4

Donde:

 *: Masa en Kg. SI V*: *Volumen en m<sup>3</sup>. SI Densidad del material.*

El volumen ocupa 1Kg de masa de la sustancia. (Mataix, 2009)

#### <span id="page-17-1"></span>**4.1.6 Viscosidad**

La viscosidad es una característica de los fluidos en [movimiento,](http://deconceptos.com/ciencias-naturales/movimiento) que muestra una [tendencia](http://deconceptos.com/ciencias-naturales/viscosidad) de oposición hacia su flujo ante la aplicación de una fuerza. Cuanta más [resistencia](http://deconceptos.com/general/resistencia) oponen los líquidos a fluir, más viscosidad poseen. Los líquidos, a [diferencia](http://deconceptos.com/general/diferencia) de los [sólidos,](http://deconceptos.com/ciencias-naturales/solidos) se caracterizan por fluir, lo que significa que al ser sometidos a una [fuerza,](http://deconceptos.com/ciencias-naturales/viscosidad) sus moléculas se desplazan, tanto más rápidamente como sea el tamaño de sus moléculas. (Deconceptos.com, 2010)

La viscosidad es característica de todos los fluidos, tanto líquidos como gases, si bien, en este último caso su efecto suele ser despreciable, están más cerca de ser fluidos ideales.

Por otra parte, entre las moléculas de un fluido en contacto con un sólido y las moléculas del sólido existen fuerzas moleculares que se denominan fuerzas de adherencia como se indica en la figura 1.

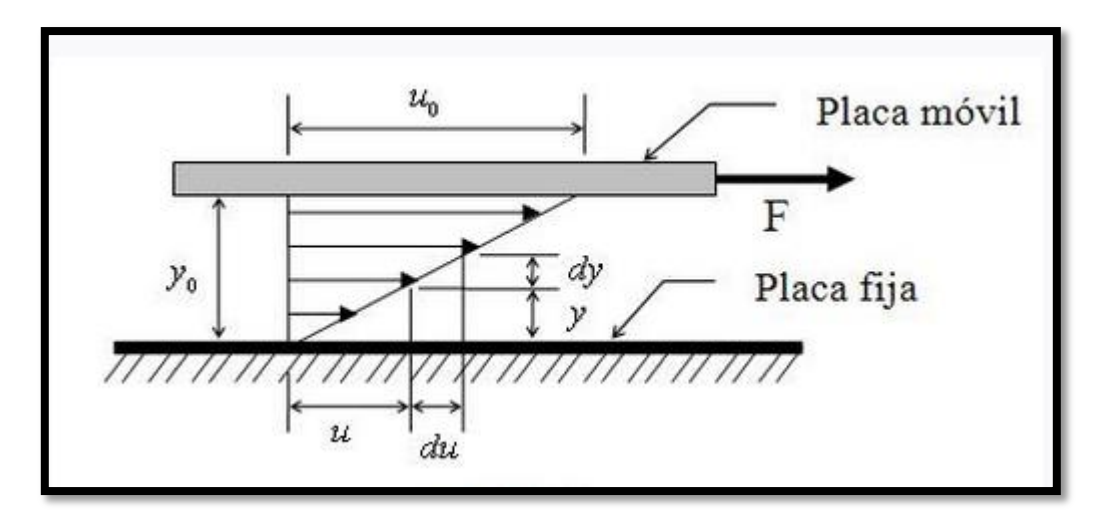

## **Figura 1: Viscosidad de un Solido Fuente:** Medidores de Flujo Volumétrico y másico (Dulhoste, 2014)

<span id="page-18-0"></span>En la figura se observa que:

$$
\frac{u_0}{y_0} = \frac{du}{dy}
$$
 Ec.5.

La viscosidad se puede expresar entonces como:

$$
\mu = \tau \frac{y_0}{u_0} \qquad \qquad \text{Ec. 6}
$$

Donde:

*Viscosidad* 

*Distancia transversal* 

*Velocidad* 

*Esfuerzo cortante aplicado al fluido* 

Esto indica que la velocidad con que se desplaza la placa superior es proporcional a la fuerza aplicada, y fue un principio descubierto por Newton.

- En un fluido ideal la viscosidad es cero  $\mu = 0$
- En un fluido real la viscosidad toma un valor finito  $\mu > 0$
- **•** En un sólido la viscosidad tiende al infinito  $\mu \approx 0$

#### **4.1.6.1 Medidas de la Viscosidad**

La viscosidad de un fluido puede medirse a través de un parámetro dependiente de la temperatura llamada coeficiente de viscosidad o simplemente viscosidad:

- Coeficiente de viscosidad dinámico, designado como η o μ. En unidades en el SI:  $[\mu] = [Pa \cdot s] = [kg \cdot m - 1 \cdot s - 1]$ ; otras unidades: 1 Poise (P) = 10-1 Pa $\cdot s = [10 - 1 \text{ kg} \cdot s - 1]$  $1 \cdot m - 1$
- Coeficiente de viscosidad cinemática, designado como ν, y que resulta ser igual al cociente del coeficiente de viscosidad dinámica entre la densidad  $v = \mu/\rho$ . (Dulhoste, 2014)

#### <span id="page-19-0"></span>**4.1.7 Reynolds**

El número de Reynolds es un número adimensional utilizado en mecánica de fluidos, diseño de reactores y fenómenos de transporte para caracterizar el movimiento de un fluido.

Por medio de diversos estudios se ha podido demostrar que la transición del flujo laminar al turbulento en tuberías no es solo función de la velocidad, sino también de la densidad y viscosidad del fluido y del diámetro de la tubería por donde circula dicho fluido. Estas variables se combinan en la expresión del número de Reynolds, el cual es adimensional

Este número recibe su nombre en honor de Osborne Reynolds (1842-1912), quien lo describió en 1883. Viene dado por siguiente fórmula:

 $R_e = \frac{\rho v_s}{\rho}$  $\mu$ Ec. 7  $R_e = \frac{v_s}{\cdot}$ Ec. 8

Donde:

 $\boldsymbol{\nu}$ 

- *Densidad del fluido*
- *Velocidad característica del fluido*
- *Diámetro de la tubería a través de la cual circula el fluido*
- *Viscosidad del fluido*
- *Viscosidad cinemática del fluido*

Cuando el número de Reynolds es menor de 2100 para una tubería circular recta, el flujo siempre es laminar, cuando el valor es superior a 4000, el flujo será turbulento excepto en algunos casos especiales. (Dulhoste, 2014)

### <span id="page-20-0"></span>**4.1.8 Clasificación de los Fluidos**

#### **4.1.8.1 Newtonianos**

Aquellos fluidos donde el esfuerzo cortante es directamente proporcional a la rapidez de deformación se denominan fluidos Newtonianos.

La relación entre la fuerza y la velocidad de desplazamiento lineal, es válido solo para el caso de fluidos Newtonianos

Algunos ejemplos de fluidos prácticamente newtonianos son el agua, el aire, la gasolina y el petróleo. (Dulhoste, 2014)

#### **4.1.8.2 No Newtonianos**

Los fluidos No Newtonianos son aquellos en que el esfuerzo cortante no es directamente proporcional a la deformación.

Algunos ejemplos de fluidos con comportamientos marcadamente No Newtonianos son la crema dental, la grasa y el lavaplatos en gel. (Dulhoste, 2014).

#### <span id="page-20-1"></span>**4.1.9 Presión**

La presión se define como una fuerza por unidad de área, y es una de las variables más utilizadas e importantes en los procesos industriales. Las presiones que se necesitan medir a nivel de planta están en un rango de presiones de muy alto vacío (aproximadamente 1 micrón de Hg) hasta presiones superiores a los 10.000 psi.

Entre las diferentes tipos de presiones encontramos las siguientes: **Presión barométrica:** es el nivel de la presión atmosférica por encima del vacío perfecto. **Presión atmosférica normalizada:** es de 1.01325 bar o 1 atm (760 mmHg). **Presión manométrica:** es la presión medida por encima de la atmosférica, mientras que la presión absoluta se refiere al vacío perfecto.

**Vacío:** es la depresión por debajo del nivel atmosférico. La referencia a las condiciones de vacío se hace a menudo expresando la presión absoluta en términos de altura de columna de mercurio o de agua. Las unidades utilizadas normalmente son milímetros de mercurio, micras de mercurio, pulgadas de agua y pulgadas de mercurio (ver tabla 1).

<span id="page-21-1"></span>

| Unidades de presión y sus factores de conversión |        |                    |                    |                   |                       |                     |             |
|--------------------------------------------------|--------|--------------------|--------------------|-------------------|-----------------------|---------------------|-------------|
|                                                  | Pascal | bar                | $N/mm^2$           | $\rm k p/m^2$     | $\rm k p/cm^2$        | atm                 | <b>Torr</b> |
| $1 Pa (N/m^2)$ =                                 |        | $10-5$             | $10-6$             | 0.102             | $0.102 \times 10 - 4$ | $0.987 \times 10.5$ | 0.0075      |
| 1 bar (daN/cm <sup>2</sup> ) =                   | 100000 |                    | 0.1                | 10200             | 1.02                  | 0.987               | 750         |
| $1$ N/mm <sup>2</sup> =                          | 106    | 10                 |                    | $1.02 \times 105$ | 10.2                  | 9.87                | 7500        |
| $\ln \mathbf{kp}/m^2 =$                          | 9.81   | $9.81 \times 10.5$ | $9.81 \times 10.6$ |                   | $10-4$                | $0.968 \times 10-4$ | 0.0736      |
| $\ln \mathrm{kp/cm^2} =$                         | 98100  | 0.981              | 0.0981             | 10000             |                       | 0.968               | 736         |
| 1 atm $(760$ Torr) =                             | 101325 | 1.013              | 0.1013             | 10330             | 1.033                 |                     | 760         |
| $1 Torr$ (mmHg) =                                | 133    | 0.00133            | $1.33 \times 10.4$ | 13.6              | 0.00132               | 0.00132             |             |
|                                                  |        |                    |                    |                   |                       |                     |             |

**Tabla 1: Unidades de Presión**

**Fuente:** Medidores de Flujo Volumétrico y Másico (Dulhoste, 2014)

### <span id="page-21-0"></span>**4.2 CAPÍTULO II: Bombas Centrífugas**

La Bomba centrífuga es una máquina turbo utilizada para bombear líquidos fondos, para luego presurizarlas y trasladarlas de un lugar a otro, se utiliza en los cultivos de riego, en los edificios de viviendas y en la industria en general.

El rotor de una turbina es una bomba centrífuga que transfiere energía al fluido a medida que fluye continuamente a través del interior de sus paletas. Aunque la fuerza centrífuga es una acción particular de las fuerzas de inercia, es el nombre de esta clase de bombas. La transferencia de energía se efectúa mediante uno o más rotores que giran dentro de la carcasa de la bomba, el fluido en movimiento y la transferencia de energía en forma de energía cinética, aumento de la velocidad y esto puede ser convertido en energía de presión.

El fluido entra en la bomba por una boquilla de aspiración. En el indicador de boquilla de presión puede ser mayor que, o menor que la presión atmosférica o negativo. El fluido de la boquilla de succión se dirige a uno o más rotores que producen energía al fluido, seguido de una conversión de la energía cinética en energía potencial. El fluido sale de la boquilla de descarga de la bomba. La energía impartida al fluido está en la forma de la diferencia de

presión entre la aspiración y la descarga de la bomba. Esta energía específica se conoce como la altura total.

Una bomba centrífuga funciona mediante la transferencia de energía cinética al líquido y su transformación en energía potencial, ya sea una posición o, más a menudo, la presión en la boquilla de descarga de la bomba. Esta acción se lleva a cabo utilizando los conceptos de Bernoulli. Mecánicamente accionado por un eje giratorio, el impulsor de la bomba transfiere por medio de giro energía al fluido por las palas del rotor.

El fluido presente en el ojo de succión entra en el rotor - una cavidad de diámetro más pequeña, de interior - desde donde fluye hacia el diámetro exterior de los canales formados entre las paletas del rotor. El fluido sale del rotor con sustancial porción de velocidad absoluta de la energía cinética - que se va a convertir en energía de presión potencial. Esto se logra en las partes no giratorias.

La forma más común de recuperación de energía en las partes no giratorias es una carcasa con forma de espiral, conocida como la voluta, que termina en una boquilla de descarga. Otra forma común de dispositivo de recuperación de energía es una serie de álabes estáticos, llamada difusor. El difusor con álabes puede ser seguido por un canal de retorno, o un colector espiral, como una voluta.

La energía transferida al fluido por la bomba centrífuga es una función del diámetro del rotor, la velocidad y la conducción diseño del rotor.

Una bomba centrífuga debe ser seleccionada con vistas a una aplicación. La sencilla instalación de una bomba centrífuga en cualquier sistema hidráulico no puede garantizar la explotación de la instalación. La aplicación requiere adaptación de la bomba instalada, el sistema de tuberías de los empleados y de la fuente suplidor del fluido bombeado. (Mott, Abc bombas centrífugas, 2010) .

#### <span id="page-22-0"></span>**4.2.1 Clasificación de las Bombas Centrífugas**

Las bombas centrífugas se clasifican de acuerdo a la trayectoria del fluido en el interior del impulsor en: flujo radial, flujo axial y flujo mixto.

- a) **Flujo radial.-** El movimiento del fluido se inicia en un plano paralelo al eje de giro del impulsor de la bomba y termina en un plano perpendicular a éste. Estas bombas Pueden ser horizontales o verticales
- b) **Flujo axial.-** La dirección del fluido en el impulsor es en forma axial y alrededor del eje de giro del impulsor de la bomba, sin tener cambios de dirección. Éstas bombas desarrollan su carga por la acción de un impulso o elevación de los alabes sobre el líquido y usualmente son bombas verticales de un solo paso.
- c) **Flujo mixto.-** El movimiento del fluido dentro del impulsor se desarrolla en tres direcciones, tangencial, radial y axial al eje de giro del impulsor de la bomba. Éstas bombas desarrollan su carga parcialmente por fuerza centrífuga y parcialmente por el impulso de los alabes sobre el líquido. (Villagómez, 2009).

#### <span id="page-23-0"></span>**4.2.2. Tipos de Bombas Centrífugas**

#### **4.2.2.1 Bombas con impulsor en voladizo**

En estas bombas el impulsor es montado en el extremo de la flecha, trasmitiendo en su operación una fuerza y un momento en cantiléver sobre el o los rodamientos de la bomba.

#### **4.2.2.2 Bombas con impulsor entre rodamientos**

En estos equipos los rodamientos están situados en los extremos, los cuales soportan la flecha con el impulsor o impulsores, según sea de un paso o multipaso respectivamente.

#### **4.2.2.3 Bombas tipo turbina**

Es una bomba vertical para servicio en pozos o cárcamos, donde el nivel del líquido sobrepasa la altura de succión de las bombas horizontales. Éstas bombas por lo general se construyen con lubricación por aceite, o por el mismo fluido bombeado (auto lubricadas) con tazones y difusores lo cual la hacen conveniente para construcción es multietapas.

#### <span id="page-23-1"></span>**4.2.3 Cálculo de la carga de bombeo**

El cálculo de la carga total de bombeo consiste en determinar la energía requerida para impulsar el líquido desde el nivel de succión hasta el nivel de descarga, venciendo la resistencia que ofrecen la tubería y los accesorios, al paso del fluido.

Para determinar la carga del sistema, se hace uso de la ecuación de Bernoulli, y que aplicada a un sistema de bombeo. Se tiene la siguiente expresión:

$$
\frac{P_1}{\gamma} + Z_1 + \frac{v_1^2}{2g} + H_m = \frac{P_2}{\gamma} + Z_2 + \frac{v_2^2}{2g} + H_{ft}
$$
 EC. 9

Donde:

 : *Presión sobre la superficie de líquido entre los puntos 1y 2 respectivamente*. : *Velocidad que experimenta el fluido entre los puntos 1 y 2 respectivamente*. : *Alturas entre los puntos 1 y 2 respectivamente*. : *Pérdidas totales de carga de líquido que experimenta en la tubería de succión y descarga.*

: *Densidad del fluido a la temperatura de bombeo.*

#### <span id="page-24-0"></span>**4.2.4 Pérdidas de Carga en la Tubería**

#### **4.2.4.1 Pérdidas Primarias**

Estas son ocasionadas por el rozamiento que el fluido experimenta con la pared de la tubería por la que circula y al roce de las partículas entre sí. En la determinación de este tipo de pérdidas juegan un papel importante los factores siguientes:

**a)** El tipo de material y el acabado interno de la tubería, ya sea liso o rugoso.

**b)** El régimen en que se maneja el flujo del fluido si es laminar o turbulento.

Un parámetro muy importante en la determinación del tipo de régimen del flujo del fluido es el número de Reynolds, el cual involucra la velocidad, la viscosidad del fluido y el diámetro interno de la tubería.

Para estimar las pérdidas primarias es necesario contar con los datos de rugosidad absoluta y el diámetro interno de la tubería. Con estos datos se calcula el valor de la rugosidad relativa por medio de la siguiente expresión:

Rugosidad Relativa = 
$$
\frac{\varepsilon}{d}
$$
 EC. 10.

Donde:

*ε= Rugosidad absoluta (mm) d= Diámetro interno (mm)*

Con los valores del número de Reynolds y la rugosidad relativa, se determina el coeficiente de rozamiento Lamda en el diagrama de Moody (figura 2).

Este coeficiente es útil para determinar las pérdidas primarias por medio de la ecuación de Darcy Weisbach.

$$
hf_p = \lambda \frac{L}{D} \frac{V^2}{2g}
$$
 Ec. 11

Donde:

 *Pérdida de carga en tramos rectos de tubo : Coeficiente de rozamiento. L: Longitud total de la tubería V: Velocidad promedio del fluido. d: Diámetro interno de la tubería.*

*g: Aceleración de la gravedad.*

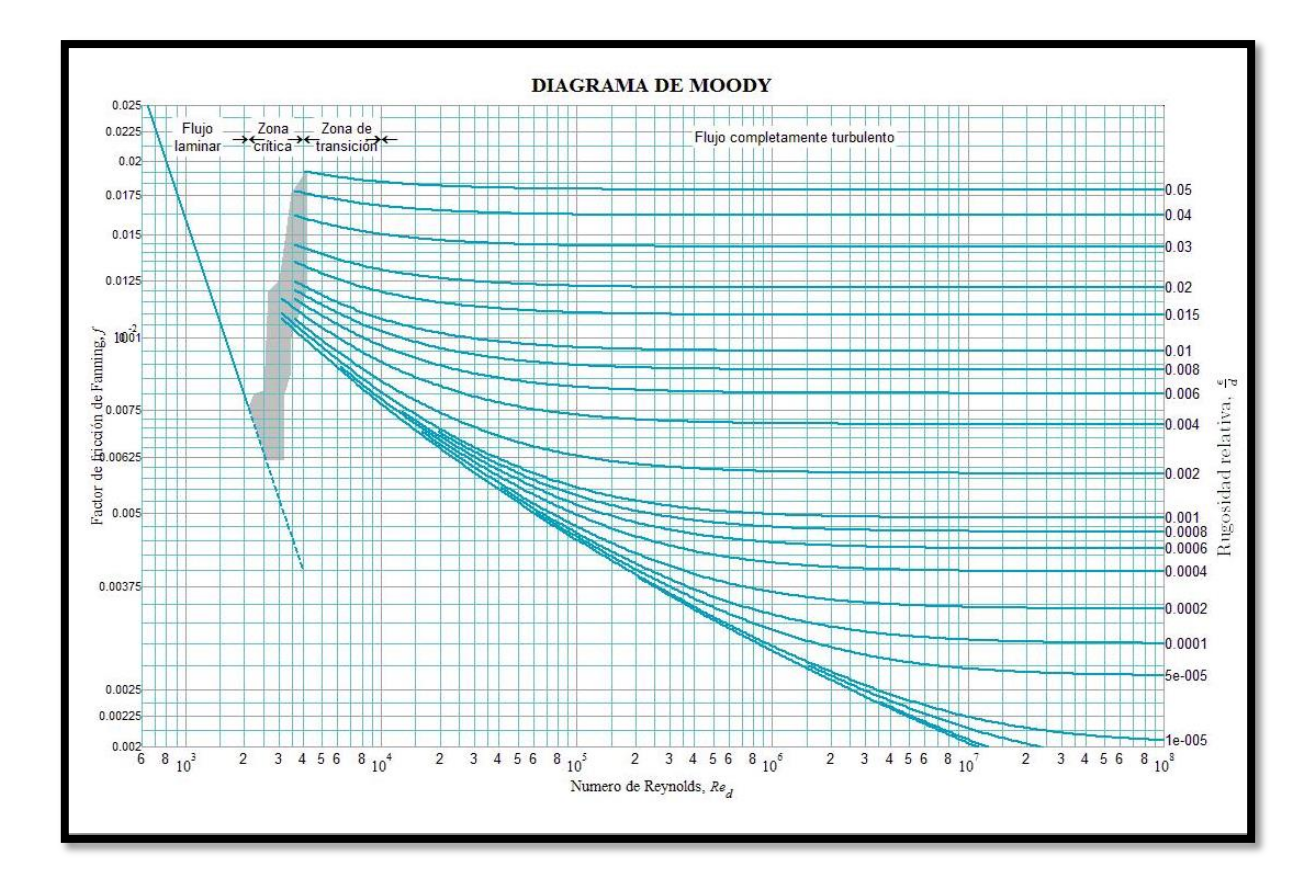

**Figura 2***:* **Diagrama de Moody Fuente:**(Herrera,2013).

#### <span id="page-26-0"></span>**4.2.4.2 Pérdidas Secundarias**

Las pérdidas de carga secundarias o de forma son ocasionadas por la resistencia que presentan al paso del fluido los accesorios del arreglo de tuberías (reducciones, válvulas, estrangulaciones, expansiones, cambios de dirección, etc.). El cálculo de las pérdidas locales de los accesorios se obtiene como una pérdida de la velocidad del fluido por medio de la siguiente expresión:

$$
hf_s = \Sigma K \frac{v^2}{2g}
$$
   
Ec 12.

Donde:

 *Pérdida de carga del accesorio K: Coeficiente de resistencia del accesorio V: Velocidad del fluido g; Aceleración de la gravedad* 

El valor de K depende de la geometría del accesorio y del coeficiente de fricción ft, por lo que la pérdida de carga para los accesorios se evalúa en forma individual, por medio de las tablas y gráficas, que nos indican los valores de K. (Ver tabla A-24 del apéndice A del Crane "Flujo de fluidos").La determinación de las pérdidas secundarias puede llevarse a cabo por varios métodos. El método del coeficiente total de pérdidas, consiste en sumar los coeficientes individuales de K de todos los componentes de la tubería (tubo y accesorios) y obtener para cada diámetro las pérdidas primarias, secundarias y total de todos los elementos conectados en serie. (Villagómez, 2009)

#### <span id="page-27-0"></span>**4.2.5 Curvas Características de una Bomba**

Las curvas de funcionamiento o curvas características, nos señalan gráficamente la dependencia entre caudal y la altura, rendimiento, NPSHr, potencia absorbida en el eje de la bomba, etc. Indican el comportamiento en condiciones de servicio diverso y son imprescindibles para la elección apropiada de una bomba. La dependencia entre los anteriores valores, se obtienen en el banco de ensayos mediante toma de datos con diferentes grados de apertura en la válvula de regulación situada en la tubería de impulsión y registradas en un sistema de coordenadas rectangulares.

Estas pruebas se realizan normalmente con la bomba funcionando a velocidad constante. Para calcular teóricamente las curvas características de una bomba a distintas velocidades de funcionamiento, existe la llamada ley de afinidad (ley de semejanza de Newton), la cual nos dice:

"En el cambio de un numero de revoluciones  $n_1$ , a otro  $n_2$ , el caudal varia linealmente, la altura H varia con el cuadrado, mientras la potencia N hace aproximadamente con la tercera potencia de la relación del número de revoluciones."

$$
\frac{n_1}{n_2} = \frac{Q_1}{Q_2} \; ; \; \frac{n_1^2}{n_2^2} = \frac{H_1}{H_2}; \; \frac{n_1^3}{n_2^3} = \frac{N_1}{N_2}
$$
 \tEc 13.

Estas relaciones tienen validez conjuntamente y pierden su significado en cuanto una de ellas no se cumple. De las relaciones anteriores se deduce fácilmente:

$$
\frac{Q1}{\sqrt{H1}} = \frac{Q2}{\sqrt{H2}} = \text{ctte}
$$
 EC 14.

De ello se desprende que en el diagrama Q-H todos los puntos que obedecen a la ley de afinidad se encuentran situados sobre una parábola, con el vértice en el origen y el eje de ordenadas como eje principal. (Fernández, 2010).

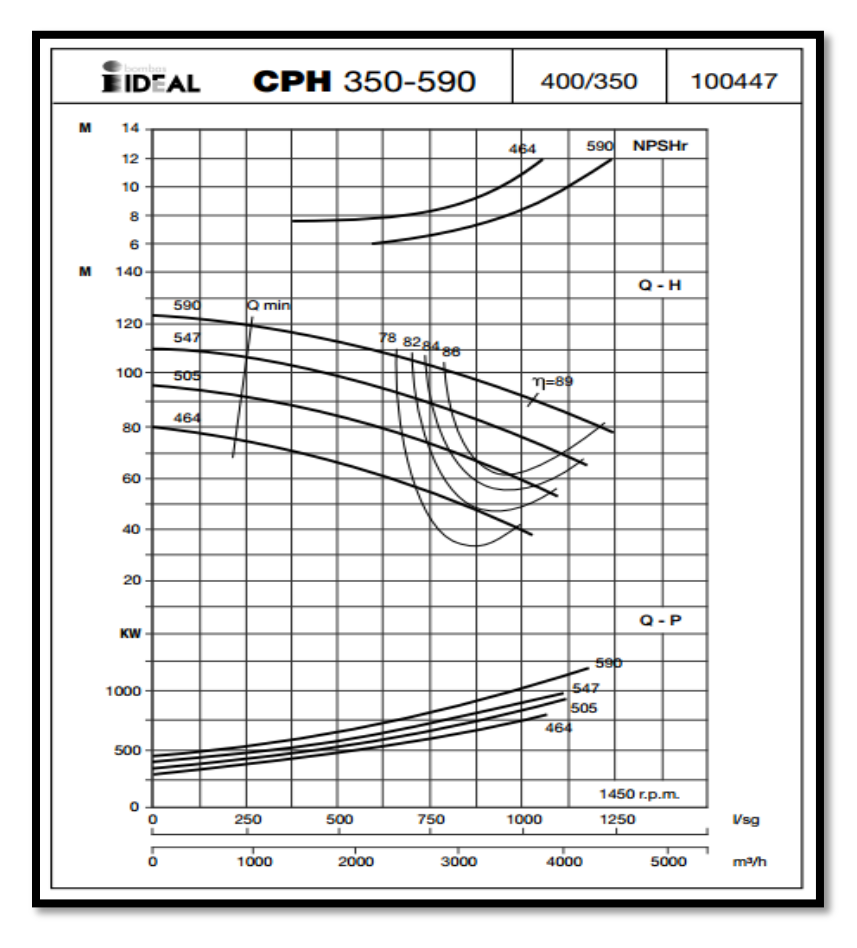

**Figura 3: Curva característica de una Bomba Fuente:** Bombas centrifugas y Volumétricas (Fernández, 2010)

<span id="page-28-0"></span>En general, la curva característica suele aparecer con una ligera caída hacia la derecha; en principio podría parecer que mejor hubiera sido horizontal, pues permitiría regular la bomba en amplios intervalos de caudales, dando siempre la misma presión o altura de impulsión; sin embargo, el caudal se puede regular accionando la válvula de impulsión, de forma que la variación de presión que con esto se provoca, permite ajustar el caudal al valor

deseado. L determinación de # de revoluciones de la nueva curva característica de la bomba, al modificar el caudal, se indica en la siguiente figuras 4.

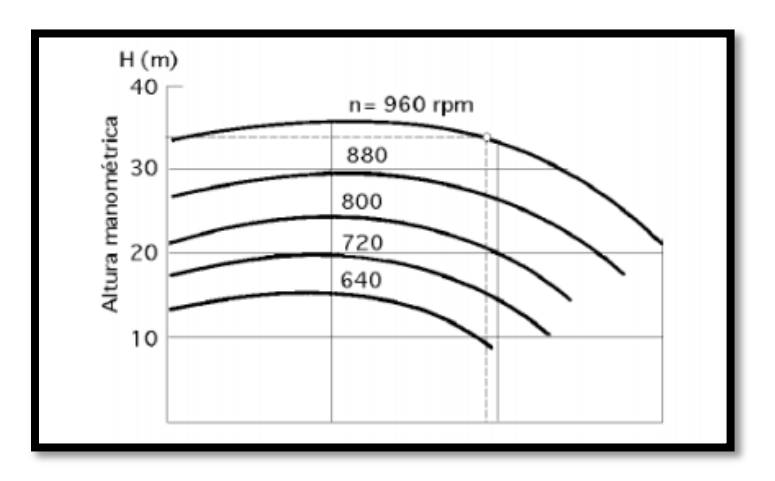

Fig. (4a)  $Hm = f(q)$ 

**Fuente:** Bombas centrifugas y Volumétricas (Fernández, 2010)

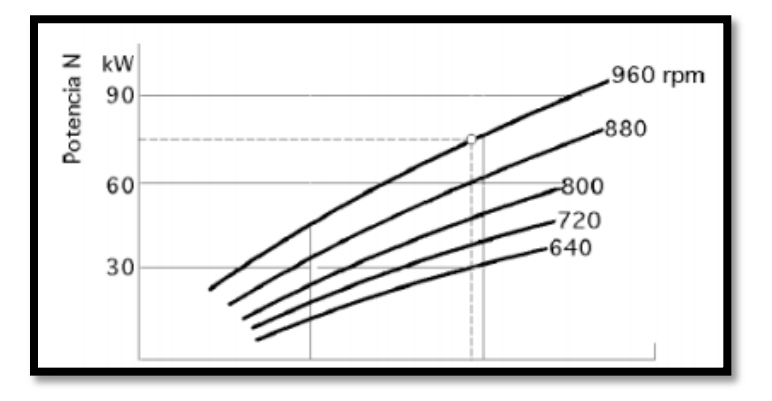

Fig. (4b)  $N = f(q)$ 

**Fuente:** Bombas centrifugas y Volumétricas (Fernández, 2010)

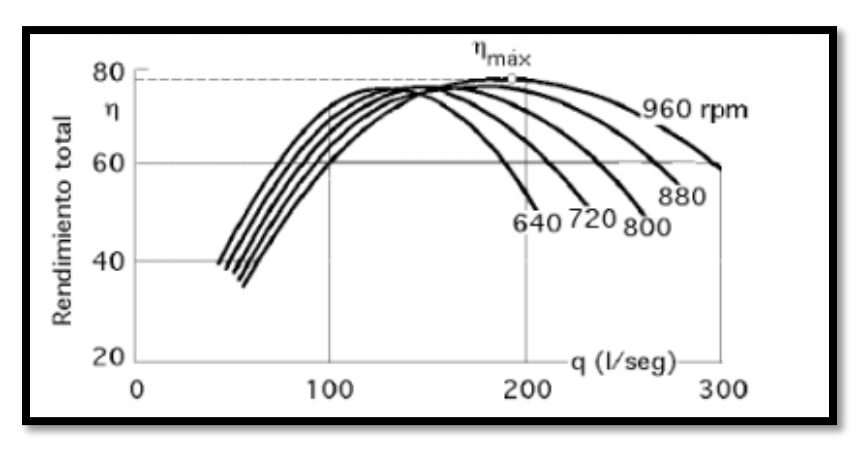

Fig. (4c)  $\eta = f(q)$ 

### <span id="page-30-1"></span>**Figura 4: Ensayo Completo de una bomba centrífuga a diferente número de rpm. Fuente:** Bombas centrifugas y Volumétricas (Fernández, 2010)

#### <span id="page-30-0"></span>**4.2.6 El punto de operación de una bomba y la selección de esta.**

El punto de operación de una bomba se define como el flujo volumétrico que enviará cuando se instale en un sistema dado. La carga total que desarrolla la bomba se determina por medio de la resistencia del sistema que corresponde a la misma del flujo volumétrico. La siguiente figura podemos observar cómo nos explica mejor este concepto. La curva de rendimiento de la bomba es la gráfica del flujo volumétrico que la bomba distribuye como función de la carga total, y a la que está sujeta por el sistema del que forma parte.

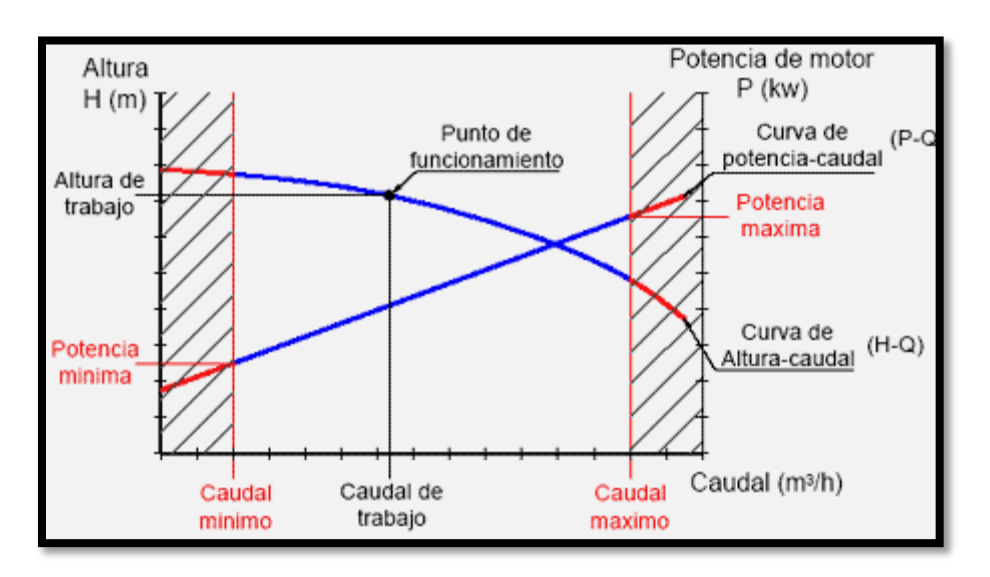

#### **Figura 5: Punto de operación de una bomba.**

#### **Fuente:** (Industriales, 2008)

<span id="page-30-2"></span>El punto de operación verdadero de la bomba de este sistema es donde se interseca la curva de este con la curva de rendimiento de la bomba.

Pero suponga que en realidad quisiera enviar un flujo volumétrico más bajo,  $Q_2$ .

Una forma de lograrlo con esta bomba en particular seria incrementar la resistencia sobre la bomba, lo que haría que el punto de operación retrocediera a la izquierda a lo largo de la curva de rendimiento de aquella. Esto podría hacerse con el cierre parcial de una válvula en la línea de descarga, proceso que se denomina estrangulamiento.

Debe entenderse que en general no es deseable el estrangulamiento porque se desperdicia virtualmente la energía que representa la diferencia entre las cargas totales en los puntos 1 y 2. Debe especificar con cuidado una bomba que tenga el punto de operación que se desea muy cerca de la curva de la bomba, sin tener que hacer un estrangulamiento. Si el sistema debe operarse a tasa de flujo diferentes, es más deseable utilizar un impulso de velocidad variable.

#### <span id="page-31-0"></span>**4.2.7 Adaptación de una bomba a las condiciones del sistema, recorte del rodete.**

Cuando la regulación no sea posible realizarla haciendo variar la velocidad de funcionamiento, se recurre a la adaptación de una bomba centrifuga a un sistema, mediante el recorte del diámetro exterior del impulsor.

La figura 5, muestra la curva característica de una bomba dada y el punto de funcionamiento (2) demandado por la instalación. Para calcular el retorneado del rodete adecuado que modifique la curva característica original de la bomba y conseguir que pase por el punto de trabajo deseado 2, se debe trazar una recta que una el origen de coordenadas y por el punto 2. Donde esta recta corte la curva característica de la bomba se sitúa el punto 1 semejante al punto 2.

El diámetro buscado se obtiene a partir del diámetro inicial D1 correspondiente al punto 1 aplicando las relaciones de semejanza siguientes:

$$
\frac{H2}{H1} = \frac{D2^2}{D1^2} \quad y \quad \frac{Q2}{Q1} = \frac{D2^2}{D1^2}
$$
 \tEc. 15

Donde:

$$
D2 = D1 * \sqrt{\frac{H2}{H1}}
$$
 Ec. 16.

Con el empleo de las relaciones anteriores conoceremos el diámetro D2, que teóricamente será el necesario para que la curva de funcionamiento de la bomba se adapte a los datos de funcionamiento requeridos por el sistema.

Al cociente D2/D1 se le llama recorte y normalmente se expresa como porcentaje del diámetro inicial D1. Al efectuar el recorte del rodete los puntos semejantes tendrán por definición el mismo rendimiento, sin embargo no es conveniente reducir el diámetro de un impulsor más allá de un 10-15 por 100. Para recortes elevados nos alejamos cada vez más de las condiciones estipuladas por la teoría de la semejanza y esto tiene como consecuencia una merma progresiva del rendimiento.

Cuando esta merma de rendimiento lo justifica, los fabricantes de bombas diseñan un nuevo modelo para cubrir la zona en cuestión. El desarrollo y la puesta en fabricación de la nueva bomba supondrá un coste inicial mayor, pero con un mejor rendimiento y por tanto un consumo de energía menor pronto se alcanza su amortización. (Mott, Mecánica de fluidos y máquinas Hidráulicas, 2006)

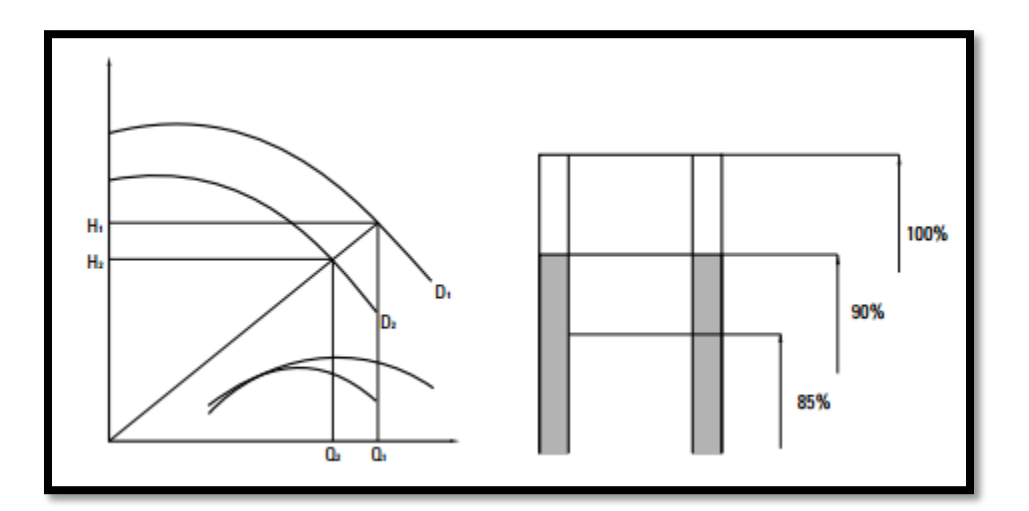

**Figura 6: Recorte del Rodete Fuente:** (Mott, Mecánica de fluidos y máquinas Hidráulicas, 2006)

## <span id="page-32-1"></span><span id="page-32-0"></span>**4.3 CAPÍTULO III: RODETE**

El rodete o impulsor es un elemento móvil, formado por unas paletas o álabes divergentes unidos a un eje que recibe energía del exterior como podemos observar en la figura que nos muestra el despiece de una bomba centrífuga.

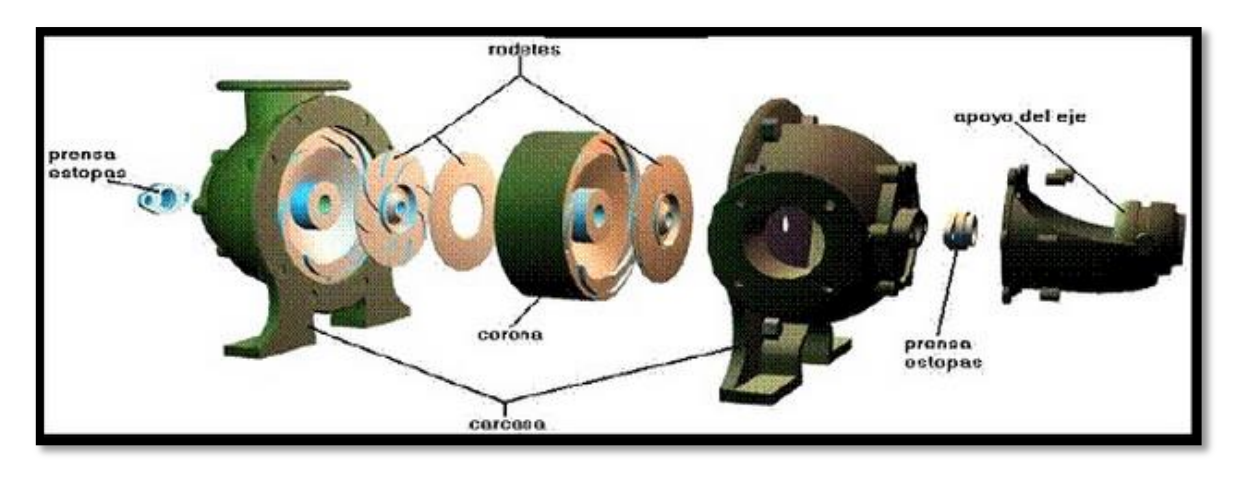

**Figura 7: Rodete o impulsor Fuente:** (Salas, 2007)

<span id="page-33-0"></span>Según que estos álabes vayan sueltos o unidos a uno o dos discos, los rodetes pueden ser:

**Abiertos:** cuando van sueltos. Tienen la ventaja de que permiten el paso de impurezas, pero tiene poca eficiencia.

**Cerrados:** cuando van unidos lateralmente a dos discos (Gómez, 2010).

Los dos planos de representación de una turbomáquina son el plano o corte meridional y el plano o corte transversal. Estos planos para una bomba radial se representan en la siguiente figura.

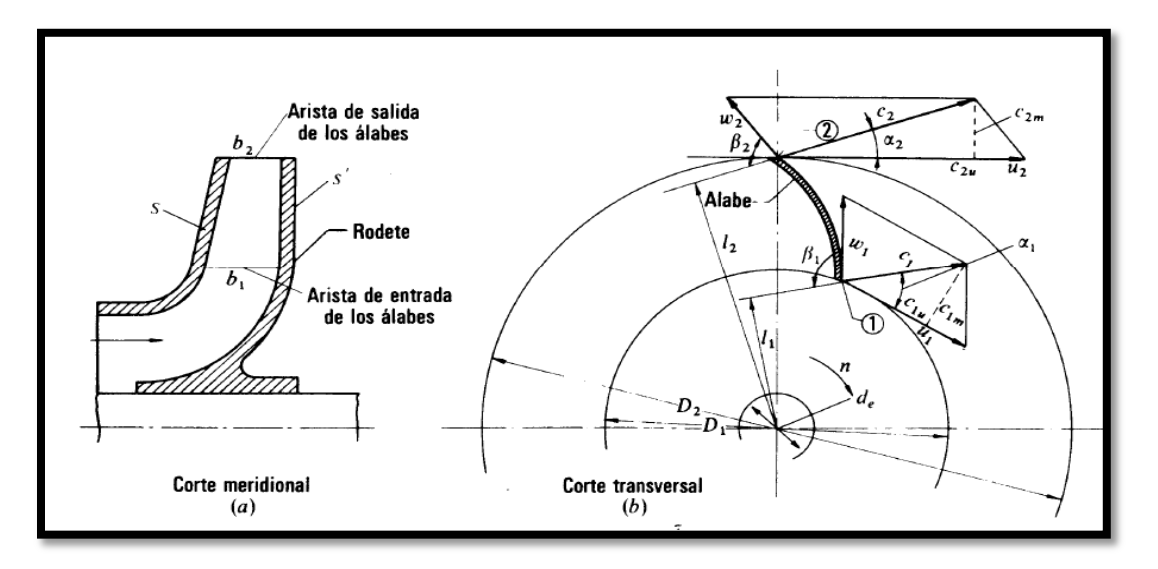

<span id="page-33-1"></span>**Figura 8: Rodete de una bomba centrífuga: (a) corte meridional, (b) corte transversal. Fuente:** (Mataix, 2009)

En la Fig. 8 (a) se representa el corte por un plano que contiene el eje de la máquina, que se llama corte meridional, porque en él se representan en su verdadera forma las meridianas de las superficies de revolución de la máquina.

Como son las superficies anterior y posterior del rodete ( s y s como se muestra en la figura). En este corte se ven también las aristas de entrada y de salida de los álabes, los cuales imparten (bomba) o absorben (turbina) energía del fluido. Estas aristas entradas y salida en nuestro caso son paralelas al eje de la máquina. Los anchos del rodete a la entrada  $b_1$  y a la salida  $b_2$  de los álabes se acotan también en este plano.

Esta deducción se hará con relación a la misma figura que representa, como ya hemos dicho, el rodete de una bomba centrífuga (o de un ventilador centrífugo que esencialmente sólo se diferencia de una bomba en que el fluido bombeado no es líquido, sino gas: pero todo el razonamiento y por tanto la fórmula de Euler será válido para todas las turbomáquinas.

Supondremos que la bomba funciona en *'régimen permanente y que al girar crea*, una depresión en el rodete penetrado el fluido en el interior de la bomba. Sea  $c_1$  la velocidad absoluta de una partícula de fluido a la entrada de un álabe. El rodete accionado por el motor de la bomba gira a una velocidad n, rpm. En el punto 1 el rodete tiene una velocidad periférica  $u1 = \frac{\pi}{4}$  $\frac{B_{1n}}{60}$ . Con relación al álabe el fluido se mueve con una velocidad W<sub>1</sub> llamada velocidad relativa a la entrada. Las tres velocidades  $c_1$ ,  $u_1$ , y  $w_1$  están relacionadas según la mecánica del movimiento relativo por la ecuación vectorial.

$$
\overline{w1} = \overline{c1} - \overline{u1} \qquad \qquad \text{Ec.17}
$$

Donde:

 $\overline{w1}$ : Velocidad relativa a la entrada (del fluido con respecto al álabe)  $\overline{c1}$ : Velocidad absoluta del fluido a la entrada. ̅̅̅ ̅ *Velocidad absoluta del álabe a la entrada* (Mataix, 2009)**.**

#### <span id="page-34-0"></span>**4.3.1 El rodete: clasificación de las bombas por el número específico de revoluciones**

El rodete reviste formas muy variadas y aun caprichosas, cuando la aplicación particular lo requiere. El rodete de la siguiente figura es de tipo semiabierto y sólo tiene dos álabes para

evitar obstrucciones por las materias fibrosas y sólidos en suspensión que arrastra la corriente. Tipos de análogos de rodetes se emplean para bombear pasta de papel, para achique de aguas sucias, etc. Análogos son los rodetes de las bombas de que están provistos algunos barcos pesqueros modernos que bombean desde la red hasta la cubierta el agua del mar con los peces, los cuales atraviesan vivos el rodete de la bomba.

Rodete semiabierto de una bomba radial de dos álabes en forma de "S" construida por la casa Súlzer de Suiza, empleada para el bombeo de líquidos con elevado contenido de aire y gas, así como materias fibrosas y sólidas en suspensión La ejecución abierta de los álabes permite una cómoda limpieza (Mataix, 2009)**.**

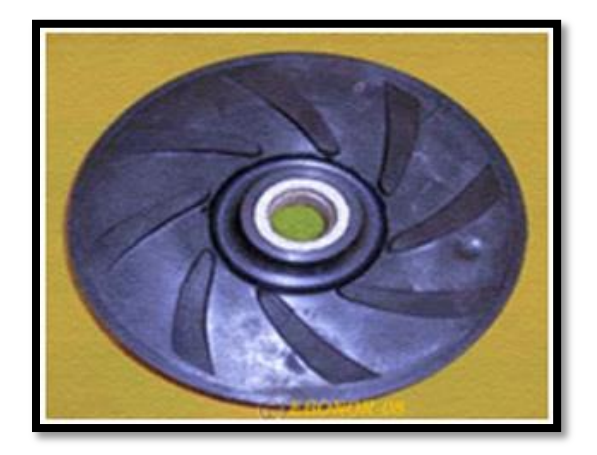

**Figura 9: Rodete Semiabierto Fuente:** (Hernández, 2010)

## <span id="page-35-0"></span>**4.3.1.1 Clasificación de rodetes**

Los rodetes se clasifican en cuatro tipos según la forma de sujeción de los álabes. Estos cuatro tipos se representan en la figura 10.

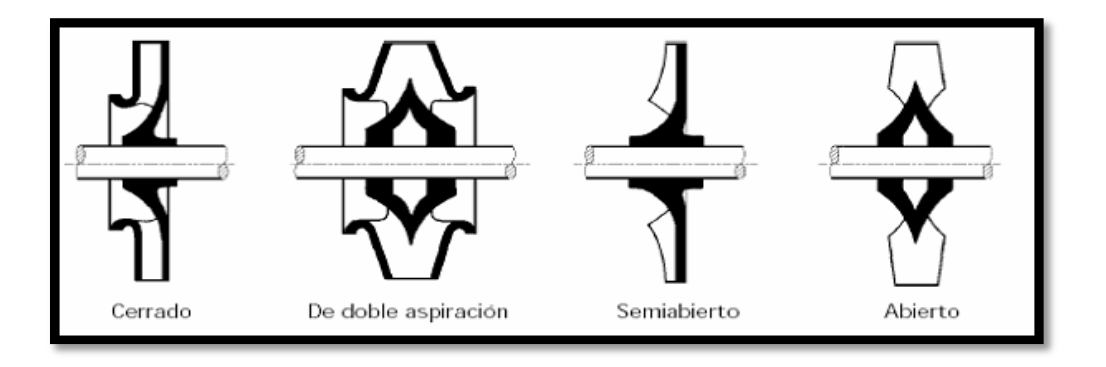
## **Figura 10: Tipos de rodete Fuente:** (Salas, 2007)

- a) Rodete cerrado de simple aspiración: las caras anterior y posterior forman una caja: entre ambas caras se fijan los álabes
- b) Rodete cerrado de doble aspiración.
- c) Rodete semiabierto de simple aspiración: sin la cara anterior, los álabes se fijan solo en la cara posterior.
- d) Rodete abierto de doble aspiración sin cara anterior ni posterior: los álabes se fijan en el núcleo o cubo de rodete.

Si la bomba tiene varios escalonamientos, de manera que el caudal recogido a la salida de un rodete se dirige al siguiente (rodetes en serie) el montaje que representa la bomba de la figura 11 (b) de cuatro escalonamientos es preferible al de la figura 11 (a), porque el empuje axial que se crea a causa de la distribución de presiones sobre el rodete que actúa sobre el eje de la máquina. Cuyo equilibrio constituye un problema, se elimina en este diseño, ya que los empujes axiales de cada rodete se anulan dos a dos.

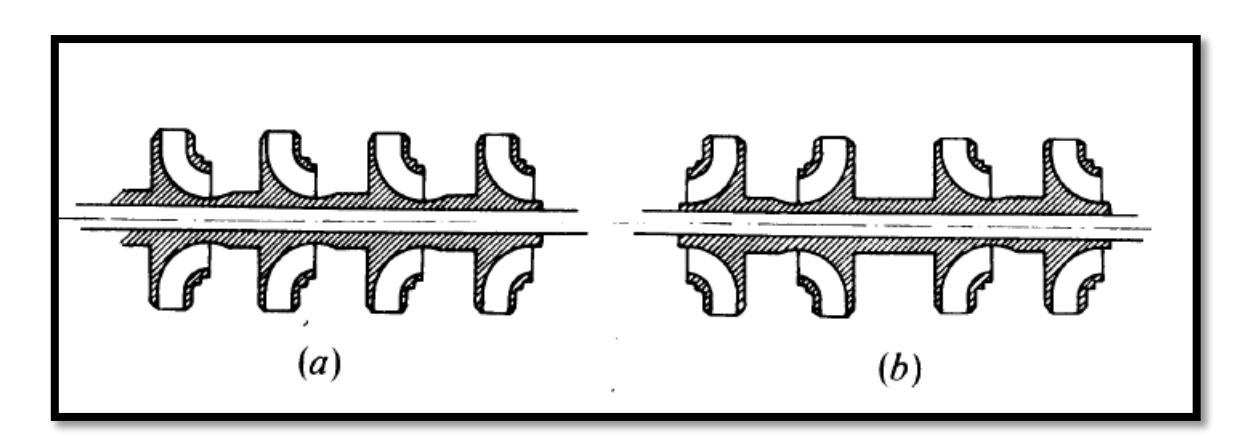

**Figura 11: a) Los empujes se suman b) Los empujes se eliminan dos a dos Fuente:** (Gómez, 2010)**.**

El rodete de una bomba rotodinámica se ha de proyectar de manera que para la Q (Caudal) y H (altura) requeridas, se obtenga el óptimo rendimiento. En la práctica, los Q y H necesarios varían entre amplios límites, y dentro de ellos puede requerirse cualquier combinación Q y H con diferentes valores de n, buscando siempre el óptimo rendimiento. (Gómez, 2010)

Los rodetes en la Fig. 12 se van poco a poco adaptando a caudales mayores y alturas efectivas más pequeñas.

- En la Fig. 12 (a) el flujo es totalmente radial, y la diferencia de diámetros de entrada,  $D_1$  y salida  $D_2$  es máxima.
- En la Fig. 12 (b) a (d) el flujo es cada vez más axial.
- En la Fig. 12 (e) el flujo es totalmente axial.

Cada uno de los siguientes rodetes de la figura representa una familia de rodetes geométricamente semejantes.

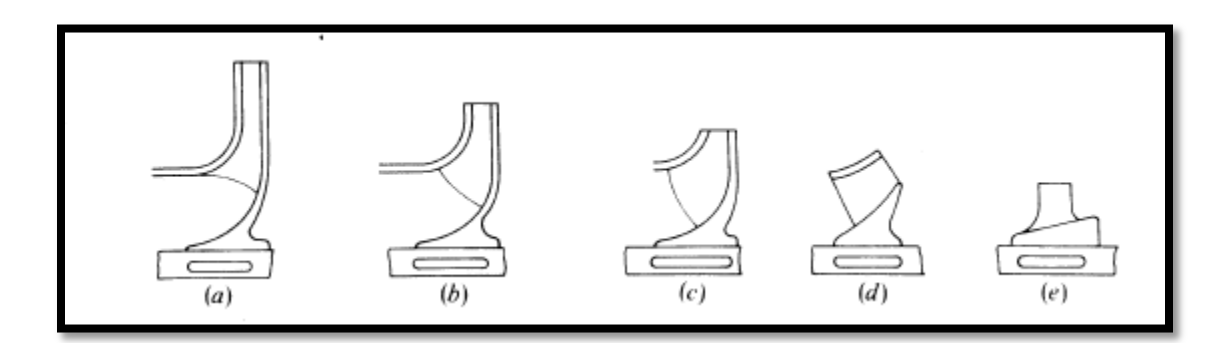

**Figura 12: El rodete de una bomba rotodinámica Fuente:** (Mataix, 2009).

#### **4.3.2 Triángulos de velocidades: Notación Internacional**

Las ecuaciones vectoriales

$$
\overline{c1} = \overline{u1} + \overline{w1}
$$
 Ec. 18

$$
\overline{c2} = \overline{u2} + \overline{w2}
$$
 Ec. 19

Donde:

 $\overline{u1}$ : Velocidad absoluta del álabe a la entrada o velocidad periférica a la entrada.

 $\overline{c1}$ : Velocidad absoluta del fluido a la entrada.

 $\overline{w1}$ : Velocidad relativa a la entrada (del fluido con respecto al álabe).

 $\overline{u2}$ : Velocidad absoluta del álabe a la salida o velocidad periférica a la salida.

 $\overline{c2}$ : Velocidad absoluta del fluido a la salida.

 $\overline{w2}$ : Velocidad relativa a la salida.

Se representa mediante dos triángulos que se llaman triángulo de entrada y triángulo de salida, respectivamente.

En estos triángulos se utiliza en la Fig. 13, la notación que llamamos internacional por ser la más utilizada en casi todos los países (Alemania, Estados Unidos, Francia, Rusia, España, etc.). En dichos triángulos.

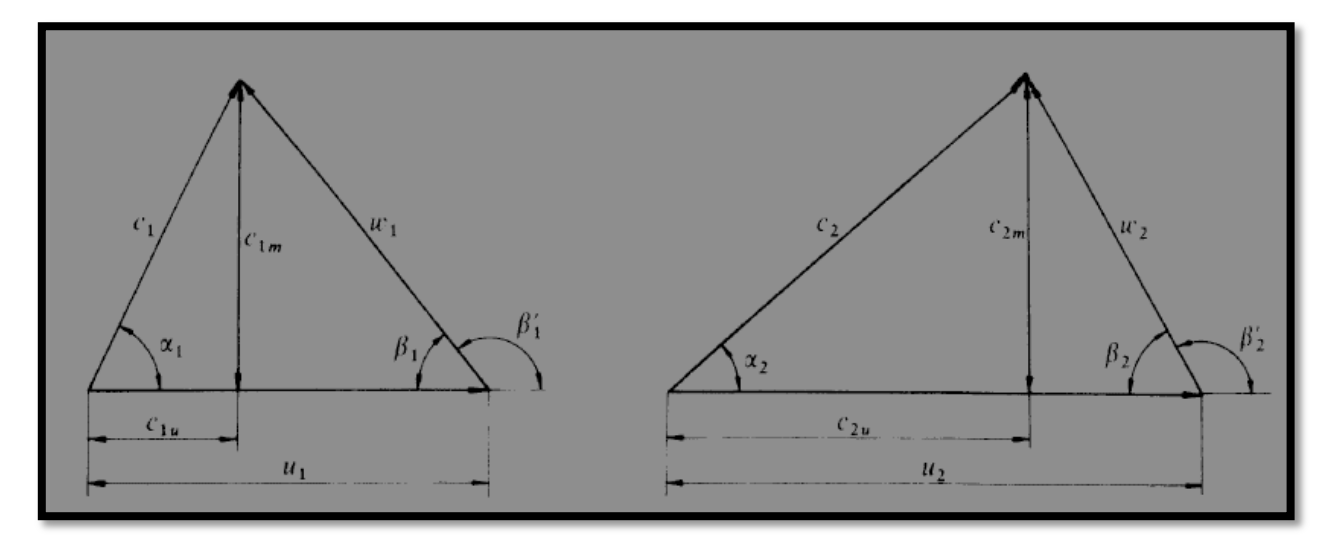

**Figura 13: Triángulos de velocidad de entrada y salida de los álabes de un rodete. Fuente:** (Mataix, 2009)

Donde:

*Componente periférica de la velocidad absoluta del fluido a la entrada.*

 $\alpha_1$ *Angulo que forman las dos velocidades*  $C_1$  *y*  $u_1$ *.* 

 $B_1$ : Ángulo que forma  $w_1$  con  $(-u_1)$ . Nótese que el ángulo que forma  $w_1$  con  $+u_1$ es el suplementario del B<sub>1</sub>.

Y lo mismo en el triángulo de salida, sustituyendo subíndice 1 por el 2. (Mataix, 2009)**.**

#### **4.3.3 Eficiencia de Motores**

Las eficiencias de los motores están directamente relacionadas con la Calidad y Cantidad de materia prima con que es construido. La calidad de las chapas, el tamaño del paquete de chapas, la cantidad de Cobre y la distancia del entre hierro, son los principales puntos que hacen más eficiente el motor. Para resumir, la eficiencia del motor eléctrico, es simplemente la proporción de Energía Eléctrica con que éste logra transformarla en Energía Mecánica. (Campos, 2002).

Es también importante tener en cuenta todos los otros puntos dentro de la industria donde se puede ahorrar energía, pero en el aspecto de la eficiencia de los motores eléctricos aún es más importante, principalmente en el momento del reemplazo, o desarrollo de un nuevo proyecto. Un motor con mala eficiencia, rebobinado varias veces, o aún sobredimensionado, es difícil percibir el desperdicio de energía, siendo el principal factor de las cuentas tan altas a fin de mes. (Campos, 2002)

> Motor antiguo 20HP, 1.800 rpm (Motor 1) Eficiencia 100% de carga = 85% Motor nuevo más eficiente 20HP, 1.800 rpm (Motor 2) Eficiencia 100% de carga = 90,2%

> > **Figura 14: Eficiencia de Carga Fuente:** (Campos, 2002).

## **5.- MATERIALES Y MÉTODOS**

## **5.1 Materiales**

Para la construcción del rodete fue necesario armar un banco experimental de bombas que incluía: la bomba original para realizar las pruebas reales con el correspondiente rodete original, tomando esta información como base para el diseño y construcción del segundo rodete.

| <b>Cantidad</b> | <b>Descripción</b>                                       |
|-----------------|----------------------------------------------------------|
| 1               | Plancha de Toll Galvanizado                              |
| 8               | metros de tubo cuadrado 1x1.5                            |
| $\overline{2}$  | Recipientes de 20 litros cada uno                        |
| $\mathbf{1}$    | Frasco de pega tubo                                      |
| $\overline{2}$  | Tubos PVC de 3/4 de 30cm de largo cada uno.              |
| $\overline{2}$  | Mangueras de desagüe                                     |
| $\overline{4}$  | Abrazaderas                                              |
| $\overline{4}$  | Metros de cable de energía                               |
| $\overline{2}$  | Interruptores                                            |
| $\mathbf{1}$    | Taladro                                                  |
| 8               | Pernos de 1/8 para el acople de las bombas hacia la mesa |
| $\mathbf{1}$    | Multímetro                                               |
| 1               | Libra de electrodos 6011                                 |
| 1               | Pinza de amperaje                                        |
| $\overline{4}$  | Manómetros                                               |
| $\overline{2}$  | Llaves de media vuelta                                   |
| 1               | Cronómetro                                               |

**Tabla 2***:* **Descripción de los instrumentos y materiales del banco de prueba.**

### **Fuente:** El autor

Para el diseño y la construcción del rodete se debe utilizar:

# **DISEÑO:**

Software SolidWork®

# **CONSTRUCCIÓN**

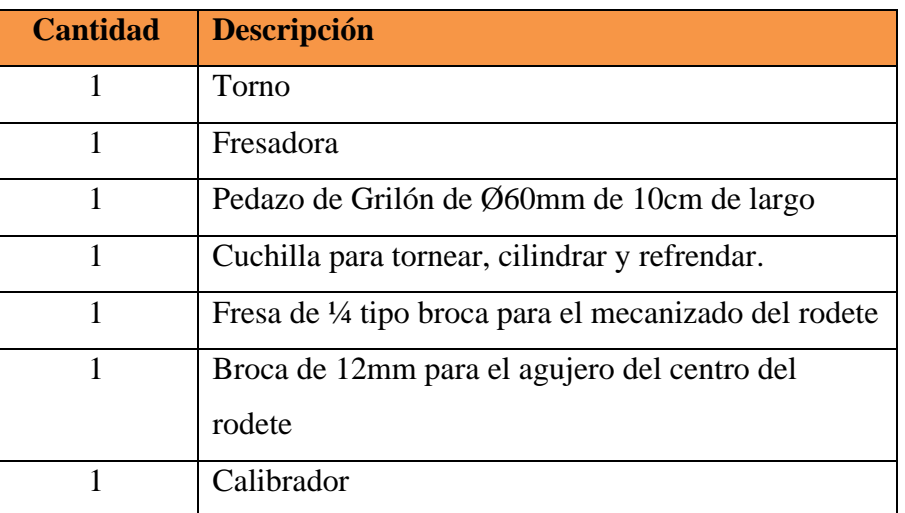

# **Tabla 3: Cuadro de materiales para la construcción del rodete**

## **5.2 Métodos**

## **DISEÑO: CAD-CAE-CAM**

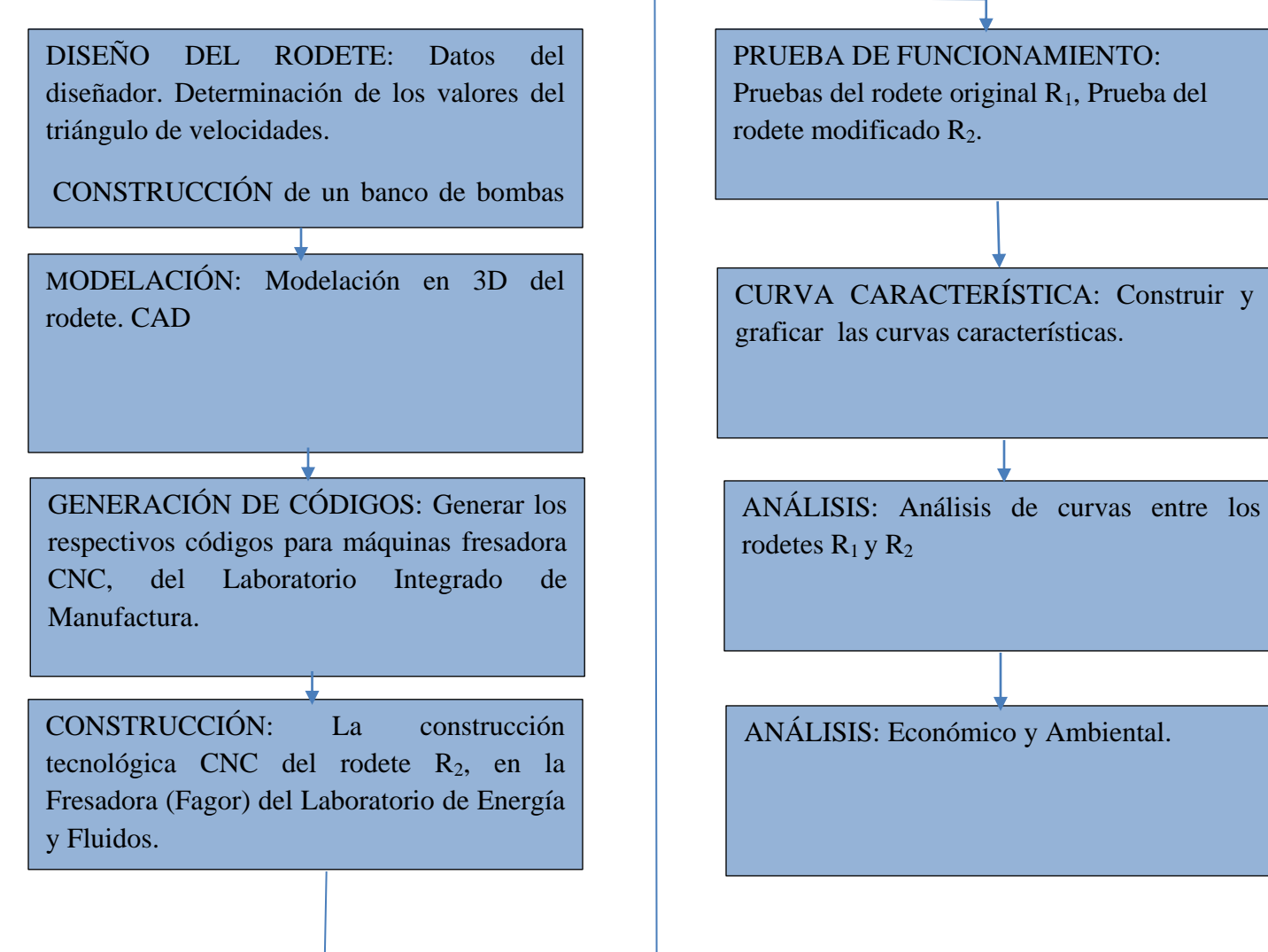

## **5.2.1 Construcción preliminar del Banco de Bombas**

En el presente trabajo de titulación primeramente se necesita construir un banco de pruebas que incluya, como se señaló, la bomba original y aquella que contendrá el rodete modificado.

Se considera importante y necesario el análisis del funcionamiento de la bomba original, con la finalidad de estudiar las posibilidades de obtener un mayor rendimiento con la bomba modificada, motivo de esta investigación.

## **Metodología del Diseño y Construcción de la mesa o soporte del banco de bombas**

Para construir el soporte o mesa del banco de bombas se hizo un diseño previo considerando las medidas de las dos bombas centrífugas y los recipientes auxiliares a utilizarse, efectivizándose el diseño en el banco mostrado en la foto del ANEXO 1.

## **Método para realizar las pruebas con la Bomba Original con el Rodete R1.**

Una vez armado el banco de bombas se procede a recolectar los datos en una hoja de Excel®, para poder realizar las pruebas, considerando un caudal máximo que nos permitirá empezar con el desarrollo del rodete.

Primero se realizó pruebas con cada abertura de la llave como se muestra en el ANEXO 3; luego se considera un parámetro importante como la Velocidad con la cual gira el rodete, esta velocidad se la midió con un instrumento llamado Tacómetro digital el cual se muestra en la figura 15.

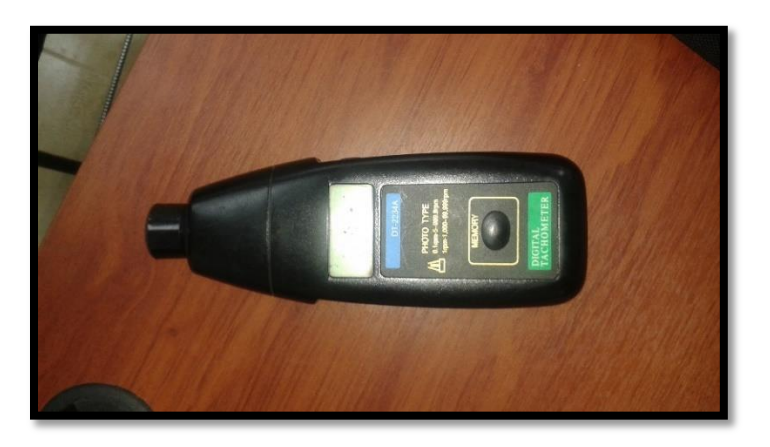

## **Figura 15: Tacómetro digital medición de la velocidad del rodete***.* **Fuente:** El autor

## **5.2.2 Diseño del Rodete**

Para el cálculo del rodete se requiere obtener los siguientes parámetros que serán importantes para el diseño y construcción de dicho rodete.

# **Tabla 4: Datos de diseño de rodete**

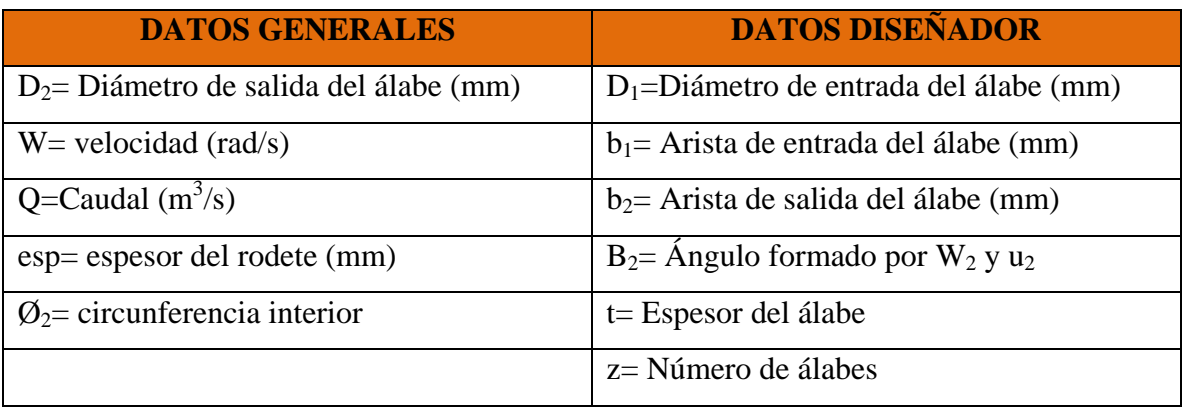

**Fuente:** El autor

## **1) Cálculo de K<sup>1</sup>**

K1, es una constante que depende de la entrada del álabe.

Para calcular K<sub>1</sub> en primer lugar se procede a encontrar el perímetro del rodete con la siguiente ecuación:

$$
P_{r1} = \pi D_1
$$
   
Ec 20.

### **Donde:**

 *: Perímetro del rodete 1. : Diámetro de entrada del álabe.*

## **2) Cálculo del espacio ocupado por el espesor del álabe**

Adicionalmente en el cálculo de  $K_1$  se necesita obtener el espacio ocupado por el espesor del álabe:

$$
P_a = t \cdot z \qquad \qquad \text{Ec 21.}
$$

### **Donde:**

 *: Espacio ocupado por el espesor del álabe. : Espesor del álabe. : Número de álabes.*

#### **3) Cálculo de X<sup>1</sup>**

Para calcular X1, en la siguiente ecuación despejaremos el perímetro del álabe.

$$
X_1 = \frac{P_a * 100\%}{P_1}
$$
   
Ec 22.

#### **Donde:**

*: Espacio ocupado por el espesor del álabe.*

### *: Perímetro del rodete 1.*

Una vez que ya se obtiene estos tres cálculos se procede a calcular la constante que depende espesor del álabe de entrada  $K_1$  con la siguiente ecuación.

$$
K_1 = 1 - X_1
$$
   
Ec 23.

# **4) Cálculo del componente meridional de la velocidad absoluta del fluido de entrada**   $C_{1m}$

Para calcular la velocidad se procede a despejar la velocidad absoluta del fluido de la ecuación total del caudal que se observa a continuación

$$
Q_t = C_{1m} \cdot \pi \cdot b_1 \cdot D_1 \cdot K_1
$$
   
Ec 24.

$$
C_{1m} = \frac{Q_t}{\pi b_1 D_1 K_1}
$$
   
Ec 25.

Donde:

 *Caudal total de la bomba Componente meridional de la velocidad absoluta del fluido a la entrada.* : *Arista de entrada del álabe. Diámetro del álabe en la entrada. Constante que depende de la entrada del álabe.*

# **5) Cálculo de la velocidad absoluta del álabe a la entrada o velocidad periférica a la**  entrada u<sub>1</sub>

Mediante los triángulos de velocidades con el primer triangulo de entrada se calcula la velocidad absoluta del álabe de entrada con la siguiente ecuación.

$$
u_1 = W \cdot r_1 \tag{Eq. 26}
$$

Donde:

 Velocidad absoluta del álabe a la entrada o velocidad periférica a la entrada W: Velocidad del rodete  $r_1$ : Radio en la entrada del álabe

# **6) Cálculo de la velocidad absoluta del álabe de salida de velocidad periférica a la salida u<sup>2</sup>**

Mediante el segundo triángulo de velocidades a la salida se calcula la velocidad de salida con la siguiente ecuación.

$$
u_2 = W \cdot r_2 \tag{Eq 27}.
$$

Donde:

*Velocidad absoluta del álabe de salida de velocidad*

*Velocidad del rodete* 

*Radio en la salida del rodete* 

## 7) Cálculo del ángulo  $B_1$  por el triángulo de velocidades de entrada

Para el cálculo de  $B_1$ , se lo realiza dividiendo la velocidad absoluta del fluido a la entrada sobre la velocidad absoluta del álabe en la entrada. Como se muestra a continuación.

$$
Tan B_1 = \frac{C_{1m}}{u_1}
$$
   
Ec 28.

Donde:

 $B_1$ : Ángulo que forma  $W_1$  con  $(-u_1)$ . *Componente meridional de la velocidad absoluta del fluido a la entrada. Velocidad absoluta del álabe a la entrada o velocidad periférica a la entrada.*

#### **8) Cálculo de la constante que depende del álabe de salida K2**

Para calcular la componente K2 se procede a obtener el espacio ocupado por el espesor del álabe dos del rodete con la siguiente ecuación:

$$
P_{r2} = \pi D_2
$$
 Ec 29.

Donde:

 *Espacio ocupado por el espesor del álabe Diámetro dos a la salida del álabe* 

#### **9) Cálculo de X2**

$$
X_2 = \frac{P_a * 100\%}{P_2}
$$
   
Ec 30.

Una vez que se tiene el valor de estos tres parámetros se calcula la constante  $K_2$ .

$$
K_2 = 1 - X_2
$$
 
$$
\text{Ec 31.}
$$

Donde:

*: Constante que depende de la salida del álabe.*

# **10) Cálculo del componente meridional de la velocidad absoluta del fluido de salida**   $C_{2m}$

Para calcular la velocidad de salida se procede a despejar la velocidad absoluta del fluido de la ecuación total del caudal que se observa a continuación.

$$
Q_t = C_{2m}.\pi.b_2.D_2.K_2
$$
 Ec 32.

$$
C_{2m} = \frac{Q_t}{\pi b_2 D_2 K_2}
$$
 Ec 33.

Donde:

 *Caudal total de la bomba Componente meridional de la velocidad absoluta del fluido a la salida. Arista de salida del álabe. Diámetro del álabe en la salida.*

*Constante que depende de la salida del álabe.*

#### **11) Cálculo de la velocidad de X por el triángulo de velocidades de salida**

$$
Tan B_2 = \frac{c_{2m}}{X}
$$
   
Ec 34.

$$
X = \frac{c_{2m}}{ran B_2}
$$
 Ec 35.

Donde:

 $B_2$ *: Ángulo formado por W2 y u2.* 

*Componente meridional de la velocidad absoluta del fluido a la salida.*

# **12) Cálculo de componente periférico de la velocidad absoluta del fluido a la salida**   $C_{2u}$

$$
C_{2u} = u_2 - X
$$
   
Ec 36.

Donde:

*: Componente periférica de la velocidad absoluta del fluido de salida.*

*: Velocidad absoluta del álabe a la salida o velocidad periférica a la salida* 

*: Diferencial periférica entre la velocidad periférica y velocidad absoluta* 

#### **13) Cálculo de la altura Efectiva**

$$
H_E = \frac{u_2 * c_{2u}}{g}
$$
   
Ec 37.

Donde:

 *Altura efectiva. Velocidad absoluta del álabe de salida de velocidad. Componente periférica de la velocidad absoluta del fluido de salida.*

## **14) Cálculo del Coeficiente de pérdidas por el número de álabes**

El coeficiente de influencia de número de álabes  $u$ , o (factor de disminución de trabajo) permite aplicar la formulación desarrollada para un número infinito de álabes a un número z, finitos de álabes.

Eckert desarrolla una expresión para calcular μ que concuerda más con la experiencia, de la forma: (Díez Pedro).

$$
u = \frac{1}{1 + \frac{\pi \sin B_2}{2(z) \left(1 - \frac{r_1}{r_2}\right)}} \qquad \qquad \text{Ec } 38.
$$

#### **15) Cálculo de la altura teórica**

La altura teórica va hacer igual al coeficiente de número de álabes por la altura total como se muestra en la siguiente ecuación.

$$
H_{E,Z} = u * H_E
$$
 Ec 39.

#### **16) Cálculo del Caudal Real**

El caudal real va ser semejante al caudal total por el rendimiento volumétrico y por la eficacia del álabe.

$$
Q_r = Q_t * \eta_v * e_a \tag{Eq 40} \qquad \qquad \text{Eq 40}.
$$

Donde:

 *Caudal real Caudal teórico Rendimiento volumétrico Eficacia del álabe* 

#### **5.2.3 Modelación en 3D del Rodete CAD**

Un editor de dibujo C.A.D es un programa que permite cualquier modificación vectorial del archivo de dibujo, generando nuevos archivos y convirtiéndolos a formatos DXF; por lo tanto, un programa no es un editor de dibujo cuando no cumple estas condiciones. Modernamente se tiende a la utilización del primer estilo de programa que permite desarrollar en la pantalla no sólo la edición de la información sino la creación de nueva información.

**C.A.D:** Computer Assisted Desing (Diseño Asistido por Ordenador).

**C.A.M:** Computer Assisted Modeling (Modelización Asistida por Ordenador).

**C.A.E:** Computer Assisted Engineering (Ingeniería Asistida por Ordenador). (Melchor López, 2000).

Para la modelación del rodete en 3D se va a utilizar el software SolidWork®, que permite dibujar la pieza en C.A.D en el cual facilita la construcción del rodete.

#### **5.2.4 Generación de códigos.**

Para generar los códigos primero tiene que estar listo el rodete en SolidWork® para luego importarlo a SolidCAM® en esta parte se procede a darle coordenadas para indicar donde empiece a fresar la máquina luego se va a seleccionar la herramienta la velocidad en que se va a trabajar, por último se la simula. Si la pieza en la simulación sale ya correcta, sin errores, se procede a guardar y enseguida a generar los códigos.

#### **5.2.5 Construcción del Rodete.**

Una vez que se obtengan los códigos, se los archiva y se los exporta a la fresadora CNC, marca (Travis), de procesador Fagor, que se encuentra ubicada en el laboratorio integrado de manufactura de la Universidad Nacional de Loja; en la fresadora indicada, se coloca la pieza de grilón y se ejecuta al programa respectivo para que proceda con la construcción.

#### **5.2.6 Prueba de Funcionamiento.**

Una vez ensamblada la pieza del rodete modificado, al eje de la bomba, se realizarán pruebas a la misma, efectuándose ocho aberturas de válvula y archivando los datos recolectados en una tabla de Excel®, mencionados en el ANEXO 6. Aquí se establece una comparación entre los valores recabados del funcionamiento de la bomba original y los de la bomba modificada mostrados en el ANEXO7.

## **5.2.7 Curva Característica.**

Con los datos recabados de la operación de ambos rodetes se procede a graficar las curvas respectivas, estableciéndose la correspondiente comparación.

#### **6.- RESULTADOS**

#### **6.1 Cálculo del diseño del Rodete**

#### **6.1.1 Estimación del Caudal Real de Bombeo**

La estimación del rendimiento volumétrico oscila entre el 0.80 y el 0.99, según su construcción y sus tolerancias internas de trabajo como: velocidad del fluido, temperatura, etc. (Oleohidráulica, Mayo 2005.)

Para el diseño del rodete modificado se elegirá un **rendimiento volumétrico de 0.80** en las condiciones más extremas.

La eficacia del álabe que evalúa la manera más o menos perfecta del guiado del líquido a atravesar el rodete. (Almandoz Berrondo, Septiembre 2007).

En el caso de la presente investigación se tomará el valor de 0.75, ya que se lo realizará con la fresadora CNC en material grilón, y por otras experiencias realizadas con la misma máquina y en el mismo material, el acabado no es exactamente liso.

A continuación con la Ecuación 40 se calcula el caudal Real.

$$
Q_r = Q_t * \eta_v * e_a
$$
  
\n
$$
Q_r = (0.58 \text{ litres/sec}) * (0.80) * (0.75)
$$
  
\n
$$
Q_r \approx 0.35 \frac{\text{litros}}{\text{seg}}
$$

Para los siguientes cálculos la metodología según (Mataix, 2009) (Díez Pedro) se calculan los valores teóricos en la bomba, por tanto el caudal a tomar en cuenta es el caudal de diseño igual a 0.5873 l/s.

Para el cálculo del diseño del rodete se requiere tener los siguientes parámetros

Datos:

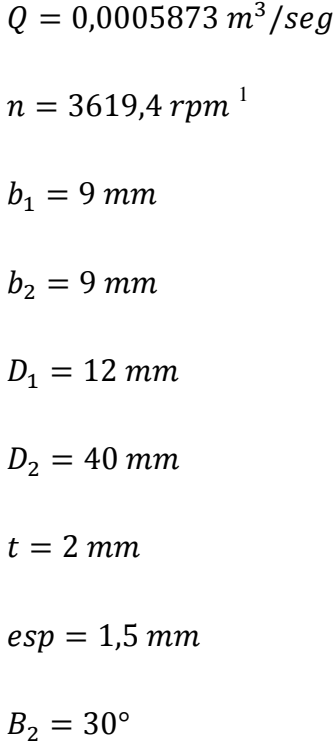

Para empezar con el cálculo de la constate K<sub>1</sub> se debe encontrar los datos del perímetro 1 del rodete y el perímetro de álabe según las ecuaciones 20, 21, 22 de la siguiente manera:

De la ecuación 20 se obtiene:

$$
P_{r1} = \pi D_1
$$

 $P_{r1} = \pi * (0.012) m$ 

## $P_{r1} = 0$ , 03769 m.

De la ecuación 21 se obtiene:

$$
P_a = t.z
$$

 $P_a = (0.002) m * (6)$ 

 $P_a = 0.012$  m.

 1 La velocidad que se utiliza para el diseño del rodete modificado, se la obtuvo del rodete de la bomba original uno mediante un tacómetro digital la cual sirvió para el diseño del rodete dos de seis álabes curvados.

De la ecuación 22 se obtiene:

$$
X_1 = \frac{P_a * 100\%}{P_1}
$$
  

$$
X_1 = \frac{(0.012) * 100\%}{0.03769m}
$$

# $X_1 = 0.31838.$

Una vez que se tiene dichos datos se procede a calcular  $K_1$  con la ecuación 23.

$$
K_1 = 1 - X_1
$$

 $K_1 = 1 - 0.31838$ 

## $K_1 = 0.68162.$

Según la ecuación 25, se obtiene la velocidad absoluta del fluido.

$$
C_{1m}=\frac{Q_t}{\pi.b_1.D_1.K_1}
$$

$$
C_{1m} = \frac{0.000583 \frac{m^3}{seg}}{\pi * (0.009) * (0.012) * (0.68162)m}
$$

$$
C_{1m}=2.52088\frac{m}{s}.
$$

Para las velocidades absolutas de entrada y salida del álabe se aplica las ecuaciones 26, 27, basándose en los siguientes triángulos.

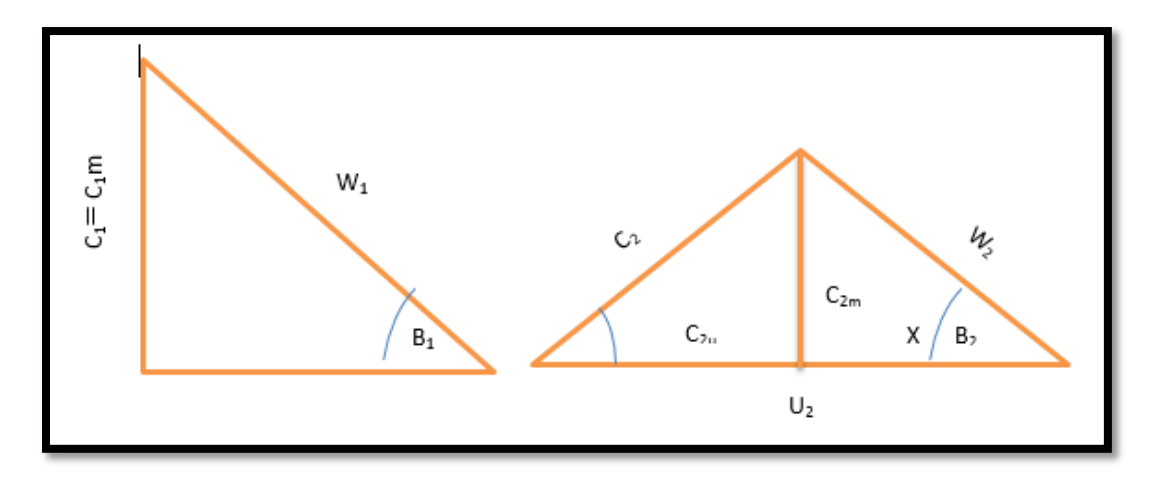

**Figura 16: Triángulos de velocidad de entrada y salida (1) y (2) Fuente:** El autor

De la ecuación 26 se obtiene:

- $u_1 = W \cdot r_1$
- $u_1 = (379.02) rad/sec$  (0.006)m
- $u_1 = 2.27412 \frac{m}{s}$ .

De la ecuación 27 se obtiene:

- $u_2 = W \cdot r_2$
- $u_2 = (379.02) rad/sec$ g \* (0.02m)

 $u_2 = 7.5804 \frac{m}{s}$ .

De la ecuación 28, se obtiene:

Tan  $B_1 = \frac{c}{a}$  $\frac{m}{u_1}$ Tan  $B_1=\frac{2}{3}$  $\frac{2.32000}{2.27412}$ 

 $Tan B_1 = 0.9976$ 

## $B_1 = 47.94^\circ$ .

Así mismo para poder calcular la constante del espesor del álabe de salida  $K_2$  se necesita tener los parámetros de las ecuaciones 29, 30, 31.

De la ecuación 29 se obtiene.

 $P_{r2} = \pi D_2$ 

 $P_{r2} = \pi * (0.04) m$ 

## $P_{r2} = 0.12 m$ .

De la ecuación 30 se obtiene:

$$
X_2 = \frac{P_a * 100\%}{P_2}
$$
  

$$
X_2 = \frac{(0.012 \text{ m}) * 100\%}{0.12 \text{ m}}
$$

 $X_2 = 0.1m$ .

De la ecuación 31 se obtiene:

 $K_2 = 1 - X_2$ 

 $K_2 = 1 - 0.1m$ 

 $K_2 = 0.9m$ .

De la ecuación 33 se obtiene:

$$
C_{2m} = \frac{Q_t}{\pi b_2 D_2 K_2}
$$
  

$$
C_{2m} = \frac{15.13}{\pi * (0.009) * (0.04) * (0.9)m}
$$

 $C_{2m} = 0.5727 \frac{m}{s}$ .

Según la ecuación 35 se obtiene:

$$
X = \frac{C_{2m}}{Tan\ B_2}
$$

$$
X = \frac{0.5727}{Tan\ 30^{\circ}}
$$

$$
X=0.991\frac{m}{s}.
$$

Para el cálculo de componente periférico se utiliza la ecuación 36.

$$
C_{2u} = u_2 - X
$$
  
\n
$$
C_{2u} = 7.5804 - 0.892698m/s
$$
  
\n
$$
C_{2u} = 6.687702 \frac{m}{s}
$$

De la ecuación 37 se obtiene:

$$
H_E = \frac{u_2 * C_{2u}}{g}
$$
  

$$
H_E = \frac{(7.5804) * (6.687702)}{9.81 \frac{m}{s^2}}
$$

# $H_E=5.095m$

De la ecuación 38 se obtiene:

$$
u = \frac{1}{1 + \frac{\pi \sin B_2}{2(z) \left(1 - \frac{r_1}{r_2}\right)}}
$$

$$
u = \frac{1}{1 + \frac{\pi (\sin 30^\circ)}{2(6) \left(1 - \frac{0.006}{0.02}\right)}}
$$

$$
u=0.84.
$$

De la ecuación 39 se obtiene:

$$
H_{E,Z}=u*H_E
$$

 $H_{E,Z} = 0.84 * 5.1677$ 

## $H_{E,Z} = 4.38 m$ .

### **6.2 Modelación en 3D del rodete**

Utilizando los cálculos obtenidos para la construcción del rodete, se procede en primer lugar, a modelarlo en el Software SolidWork®; una vez que ya se encuentra dibujado, se lo importa a SolidCAM® para generar los códigos correspondientes.

El rodete es de tipo semiabierto, de esta manera se empieza dibujando la base del rodete que en este caso es de diámetro 45 mm y un espesor de 1.5mm.

En seguida se procede a dibujar la descriptiva del álabe con sus respectivas medidas y ángulos, inmediatamente se aplica una matriz polar para obtener el número de álabes deseados, como se puede apreciar en la figura 17.

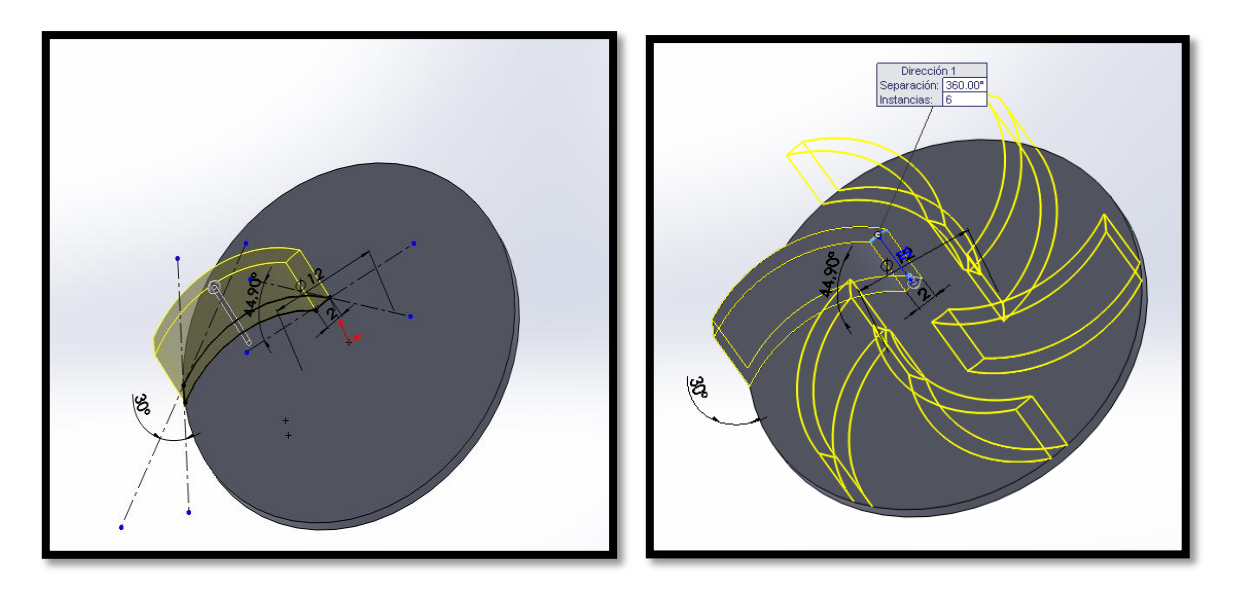

**Figura 17: Descriptiva del álabe del rodete Fuente:** El autor

Finalmente se tiene el rodete dibujado de seis álabes curvados en la figura 18.

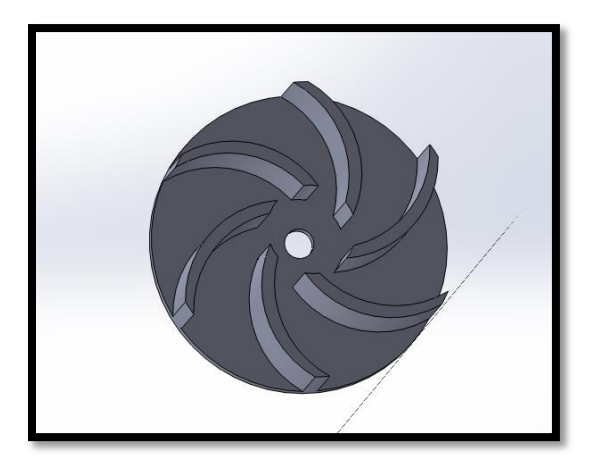

**Figura 18: Rodete dibujado de seis álabes curvados. Fuente:** El autor

Al concluir el dibujo del rodete se procede a utilizar el SolidCAM®.

En el Programa SolidCAM*®* se inicia configurando el tipo de fresadora con la que se va a efectuar la construcción de la pieza, en este caso se selecciona FANUC, ya que es la más similar a la máquina FAGOR disponible en el laboratorio integrado de manufactura, la cual no dispone del post procesador ideal.

Una vez ya seleccionado el mecanizado se procederá abrir una ventana la cual se tendrá que llenar algunos parámetros como la herramienta de trabajo, el tipo de fresa, entre otros.

Para el caso del tipo de mecanizado se escoge la operación 3D Milling, y posteriormente se simula el proceso antes de poner en marcha la construcción de la pieza; ésto como medida de seguridad, para poder detectar a tiempo posibles fallas.

En el siguiente paso se guarda el documento y se procede a obtener los códigos para transportarlos a la fresadora como se muestra en la figura 19.

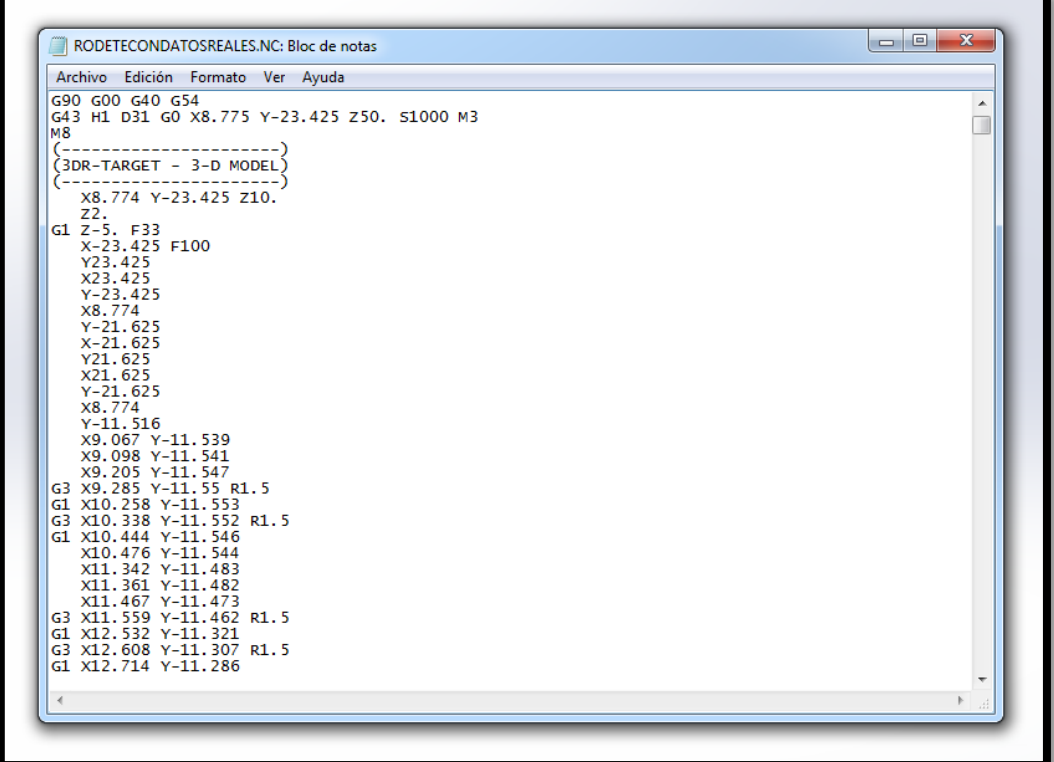

### **Figura 19: Códigos del rodete dibujado. Fuente:** El autor

Para la construcción del rodete, se procede a seleccionar un material ligero como es el polímero llamado Grilón, considerando su dureza y características para soportar altas temperaturas. El detalle técnico se encuentra en el ANEXO 9.

A continuación, se realiza el montaje de la pieza mencionada en la fresadora, así como de la herramienta (que en este caso se utilizó la fresa Nro.  $1/4$ ) en el husillo principal, luego se transfiere los códigos a la máquina. De igual forma el programa Fagor permite realizar la última simulación del programa, con lo cual se verifica la efectividad del código numérico obtenido en el programa SolidCAM*®* (figura 20).

Finalizados todos los pasos anteriores, se procede a ejecutar el programa que dará inicio a la construcción automática del rodete por parte de la fresadora, el resultado final se muestra en la figura 21, en esta figura se puede observar claramente el rodete de 6 álabes curvados que está listo para reemplazar al rodete original de fábrica.

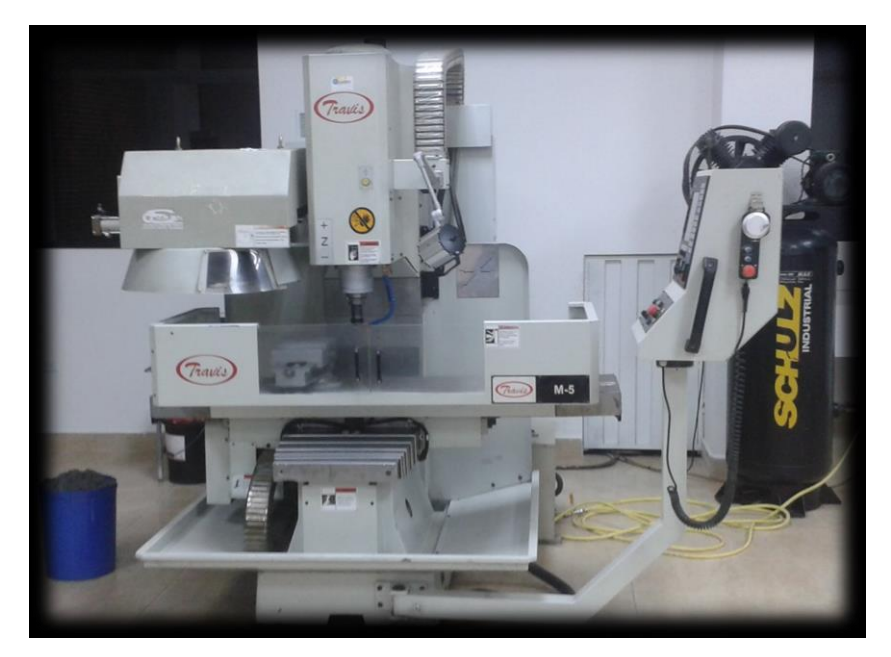

**Figura 20: Fresadora CNC.**

**Fuente:** El autor

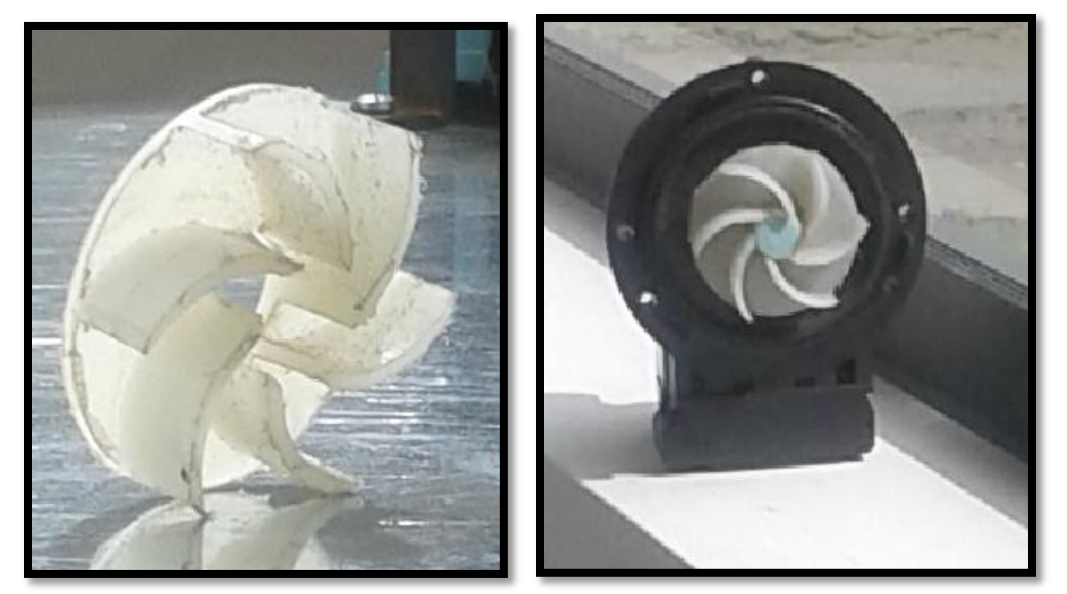

**Figura 21: rodete final. Fuente:** El autor

**6.3 Prueba de Funcionamiento del rodete original y del rodete modificado R<sup>1</sup> y R<sup>2</sup>** Para iniciar las pruebas de funcionamiento del rodete original, se realizó un banco de bombas experimental de acuerdo al ANEXO 1, en el cual se logró obtener el caudal y las

presiones de entrada y salida de la bomba; valores que finalmente sirvieron para construir las curvas de funcionamiento.

Para medir el tiempo que tardaba la bomba en llenar el recipiente, se procede a realizar 3 pruebas con diferentes aberturas de la llave de la bomba de desagüe; utilizando un cronómetro, un multímetro y un amperímetro como se muestra en el ANEXO 2. Se recopila los datos en el programa de computadora de Excel® como se indica en el ANEXO 3

En la tabla del ANEXO 3 se archiva los primeros datos de la bomba, como son: la abertura de la bomba, el caudal, el tiempo, el voltaje y la intensidad; luego se procede a realizar un promedio de estas tres mediciones que sirvieron para obtener la curva de la bomba y así poder determinar la ecuación de la bomba como se lo muestra en la figura 22.

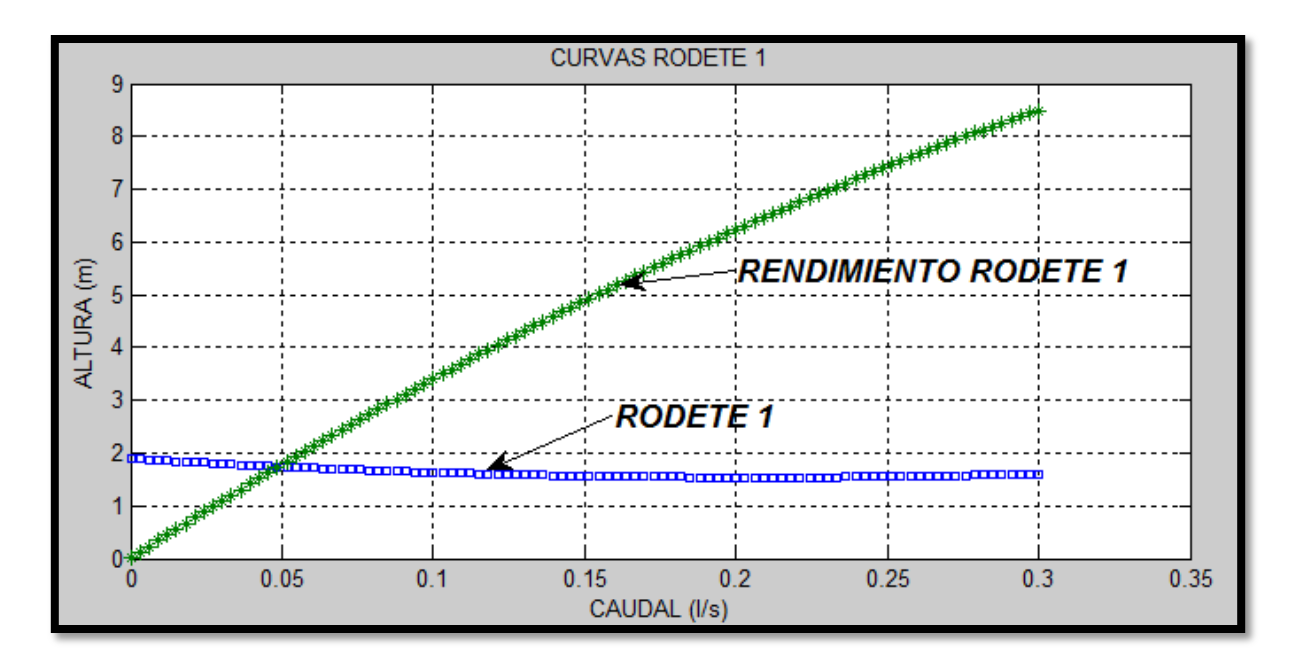

## **Figura 22: Curva del caudal vs la altura del rodete R<sup>1</sup> Fuente:** El autor

También se procede a desarmar la carcasa de la bomba para medir la velocidad del rodete original, utilizando un tacómetro digital, realizando cinco pruebas y obteniendo un promedio con el dato que fue tomado para realizar las pruebas en el rodete modificado  $(R_{2)$ , como se observa en la tabla 5.

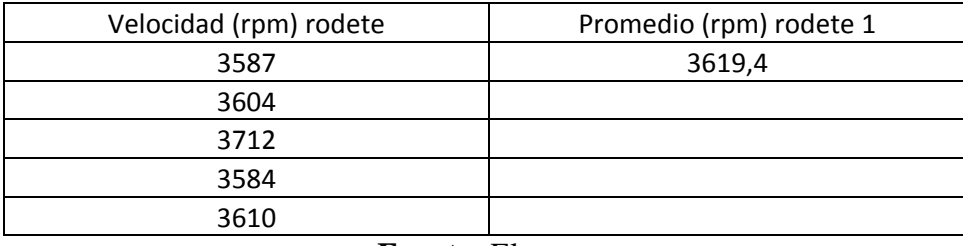

#### **Tabla 5: Medición de la velocidad del rodete R<sup>1</sup>**

#### **Fuente:** El autor

Una vez que se obtiene todos los datos posibles de la bomba 1 se procede a realizar los cálculos en una Hoja de Excel®, para seleccionar que rodete será más conveniente construir según los resultados que se muestra en el ANEXO 4.

En el ANEXO 4, se puede observar que se realizaron seis pruebas para la selección de un rodete eficiente.

En el **primer caso** se puede observar que con un caudal de 0,50 litros por segundo, se alcanza una altura muy buena, de aproximadamente 4,4m, valor que se escogió para realizar la primera construcción; sin embargo, al modelar con estos datos en el software SolidWork® se determina un error para la construcción, que hacía imposible realizarlo físicamente, puesto que los álabes resultaban demasiado grandes, quedando fuera del circulo previsto para la construcción del rodete propuesto.

En el **segundo caso** no se realizó el diseño, porque al contar únicamente con cinco álabes el caudal es insuficiente para ser considerado, no siendo conveniente realizarlo; pues lo que se busca es alcanzar el máximo caudal, con la altura correcta.

En el **tercer caso** al momento de diseñar en el software SolidWork®, se determinó un error que se presentaría al construir los álabes; esto es, al momento de ingresar el dato correspondiente a beta 2, se muestran muy unidos los álabes en la parte central, lo que se evidencia al introducir la pieza a la fresadora, existiendo el riesgo de fracturar los álabes.

En el **cuarto caso** se obtuvo un error similar del ángulo, descartándose también esta posibilidad.

En el **quinto caso,** se seleccionó esta opción para construir el rodete modificado, considerando que alcanzaba un caudal considerablemente importante de 0,58 litros por segundo y de 4,4m de altura. Como al momento de realizar el diseño, utilizando el software respectivo, no se tuvo ningún inconveniente, se procedió a extraer los códigos, para luego construirla en la fresadora. Este rodete modificado sería luego adaptado a la bomba, para realizar las pruebas de funcionamiento.

#### **6.3.1 Pruebas de Funcionamiento del rodete modificado R<sup>2</sup>**

Para realizar las pruebas de funcionamiento del rodete modificado, se construyó un segundo banco de bombas que se lo puede observar en el ANEXO 5. Estas pruebas permitieron trazar las curvas características correspondientes.

Para medir el tiempo que tarda la bomba en llenar el recipiente, se procede a realizar tres pruebas con diferentes aberturas de la llave de la bomba de desagüe, utilizando un cronometro, un multímetro y un amperímetro. Los datos recopilados en la hoja de cálculo Excel® se muestran en el Anexo 6.

En el ANEXO 6 se muestran también los datos de la bomba modificada, con los mismos parámetros considerados en la bomba original, esto es, caudal, tiempo, voltaje, intensidad. Utilizando los datos registrados se obtuvo el promedio de estas tres mediciones, obteniéndose la curva y la segunda ecuación correspondiente a la bomba modificada.

Para el rodete de la bomba modificada se procede a tomar la velocidad utilizando el tacómetro digital como se indica a continuación en la tabla 6.

Una vez obtenidos los datos de las pruebas realizadas a las 2 bombas, instaladas con los rodetes respectivos (original y modificado), se procede a establecer la comparación que se muestra en el ANEXO 7.

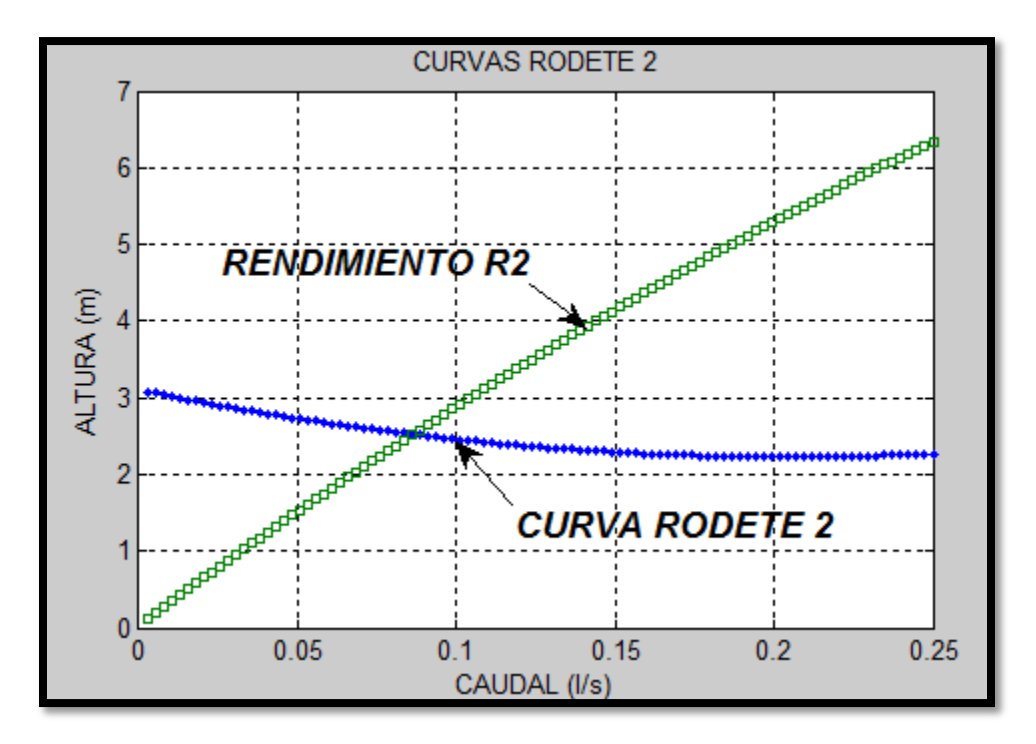

**Figura 23***:* **Curva del caudal vs la altura del rodete R<sup>2</sup> Fuente:** El autor

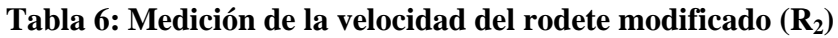

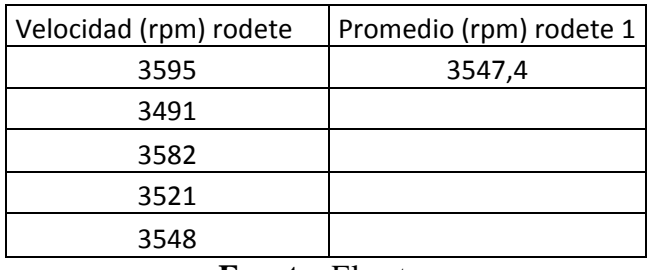

**Fuente:** El autor

# **6.4 Análisis del rodete modificado R2, lo diseñado vs lo construido.**

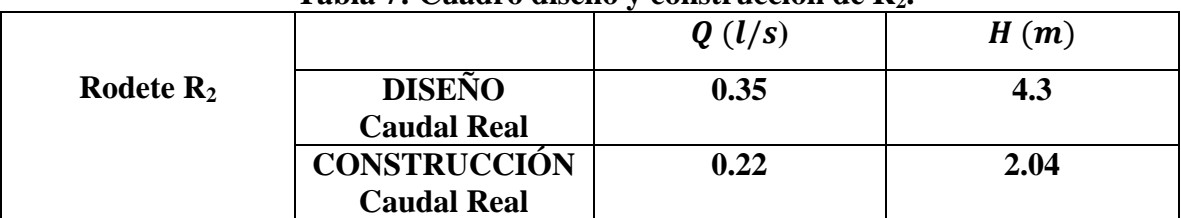

## **Tabla 7: Cuadro diseño y construcción de R2.**

**Fuente:** El autor

Se puede observar en las gráficas de la figura 32, que la altura y el caudal en el rodete modificado, disminuyen en la construcción; esto podría deberse a diferentes causas que se expresan a continuación y que están sujetas a comprobación:

Que el rodete de seis álabes curvados es más pesado en comparación al diseñado, lo que se presume al momento que ejerce el torque, aumentándose las pérdidas mecánicas; produciendo entonces menos fuerza y más caudal.

El amperaje es muy alto en la bomba modificada, lo que provoca un rápido recalentamiento limitándose la altura frente a la que se obtiene en la bomba original.

Otra de las razones puede ser el limitado tamaño de la bomba, que dificulta la correcta alineación del rodete modificado con la carcasa, produciéndose fricciones entre el eje y la carcasa de la bomba, lo que implica que se esfuerce la bomba para proporcionar más caudal, recalentándose en un corto periodo de tiempo.

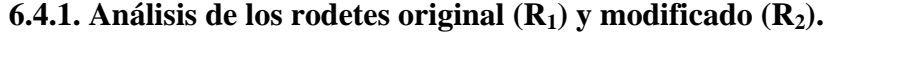

|        | <b>Lavia 6. Cuaulu de caudales de los Fouetes KJ y K2.</b> |        |      |
|--------|------------------------------------------------------------|--------|------|
|        |                                                            | Q(l/s) | H(m) |
| Rodete |                                                            | 0.20   | 1.53 |
|        | $\mathbf{R}_2$                                             | 0.22   | 2.04 |

**Tabla 8: Cuadro de caudales de los rodetes R<sup>1</sup> y R2.**

#### **Fuente:** El autor

Se puede observar que en el rodete modificado  $(R_2)$  si se obtiene una mejora significativa en el caudal a elevar, de 0,02 centésimas de caudal por segundo más, y de una altura incrementada en 0,51 metros.

#### **6.5 Análisis del consumo de agua en lavadoras**

Para determinar el consumo de agua de una lavadora se debe conocer el rendimiento aproximado, considerando que este valor es diferente según las marcas y modelos de lavadoras.

El estudio para que pueda elegir la lavadora que más le conviene, examinamos 22 modelos de 10 marcas de lavadoras automáticas de ropa de uso doméstico. Como se muestra en la siguiente tabla.

|                                                        | Garantía<br>(Años) | Capacidad de carga (kg) |                                            | Consumo de agua (litros) |                          | Consumo de                             | Duración de un                           |                         |                                                   |           |                                                         |                                    |
|--------------------------------------------------------|--------------------|-------------------------|--------------------------------------------|--------------------------|--------------------------|----------------------------------------|------------------------------------------|-------------------------|---------------------------------------------------|-----------|---------------------------------------------------------|------------------------------------|
| Marca / Modelo / País de<br>origen / Sistema de lavado |                    | Declarada               | Recomendada<br>para un lavado<br>eficiente | Sólo etapa de<br>lavado  | <b>Ciclo</b><br>completo | energía por<br>ciclo completo<br>(W/h) | ciclo completo<br>de lavado<br>(minutos) | Eficiencia<br>de lavado | Eficiencia Eficiencia<br>de<br>enjuague exprimido | de        | <b>Atributos y</b><br>características                   | Evaluación<br>global de<br>calidad |
| LG / WF-S1061TP / Corea /<br><b>Impulsor</b>           | 3                  | 10                      | 5.0                                        | 91                       | 176                      | 155                                    | 37                                       | <b>MB</b>               | <b>MB</b>                                         | B         | $a(4)$ , $c(3)$ , $d(4)$ , $e$ ,<br>h. n.               | <b>MB</b>                          |
| Maytag / MAH5500BWW /<br>EU / Tambor                   |                    | 10                      | 4.8                                        | 30                       | 73                       | 169                                    | 80                                       | B                       | B                                                 | <b>MB</b> | a(6), b, C(4), e, h, i, j,<br>m, n, p, s                | <b>MB</b>                          |
| Whirlpool / 7MWT74500SQ /<br>EU / Agitador             |                    | 10                      | 4.5                                        | 81                       | 146                      | 356                                    | 26                                       | <b>MB</b>               | <b>MB</b>                                         | B.        | a(7), c(3), d(3),<br>g, j, n                            | <b>MB</b>                          |
| Koblenz / LAK912R / México /<br>Agitador               | $\overline{3}$     | 9                       | 4.2                                        | 73                       | 145                      | 198                                    | 23                                       | B                       | <b>MB</b>                                         | B.        | a(12), c(4), d(4), e,<br>$k(3)$ , $o(C)$                | в                                  |
| Koblenz / LAK910 / México /<br>Agitador*               | 3                  | 9                       | 4.2                                        | 75                       | 150                      | 182                                    | 24                                       | B                       | <b>MB</b>                                         | B         | a(12), c(4), d(4), e,<br>$k(3)$ , $o(C)$                | в                                  |
| Samsung / WA11D3 /<br>México / Impulsor                | $\overline{3}$     | 10.5                    | 4.9                                        | 107                      | 257                      | 172                                    | 70                                       | B                       | E                                                 | B         | $a(5)$ , $c(2)$ , $d(4)$ , $e$ , $h$ ,<br>n, o(P), p, q | в                                  |
|                                                        |                    |                         |                                            |                          |                          | $E = Excelente$                        |                                          | $MB = Muy$ bien         | $B = Bien$                                        |           | $R =$ Regular                                           | $P = Pobre$                        |

**Tabla 9: Lavadoras automáticas con capacidad de carga de 9 a 10 Kg.**

## **Fuente:** (Profeco, 2007)

**Tabla 10***:* **Lavadoras automáticas con capacidad de carga de 11 a 12 Kg.**

|                                                        |                         |                  | Capacidad de carga (kg)                    | Consumo de aqua (litros) |                   | Consumo de                             | Duración de un<br>ciclo completo<br>de lavado<br>(minutos) |                         |                                         |                 |                                                      |                                    |
|--------------------------------------------------------|-------------------------|------------------|--------------------------------------------|--------------------------|-------------------|----------------------------------------|------------------------------------------------------------|-------------------------|-----------------------------------------|-----------------|------------------------------------------------------|------------------------------------|
| Marca / Modelo / País de<br>origen / Sistema de lavado | Garantía<br>(Años)      | <b>Declarada</b> | Recomendada<br>para un lavado<br>eficiente | Sólo etapa<br>de lavado  | Ciclo<br>completo | energía por<br>ciclo completo<br>(W/h) |                                                            | Eficiencia<br>de lavado | Eficiencia Eficiencia<br>de<br>enjuaque | de<br>exprimido | <b>Atributos v</b><br>características                | Evaluación<br>global de<br>calidad |
| EASY / LAE11040PB / México /<br>Agitador               | $\mathbf{1}$            | 11               | 5.7                                        | 109                      | 210               | 176                                    | 45                                                         | <b>MB</b>               | <b>MB</b>                               | B               | a(6), c(5), d(5), f,<br>i, k, n                      | <b>MB</b>                          |
| EASY / LIE12400PB / México /<br>Agitador               | $\overline{1}$          | 12               | 5.9                                        | 103                      | 196               | 178                                    | 46                                                         | <b>MB</b>               | <b>MB</b>                               | B               | a(6), c(5), d(5), f, h, i,<br>k, n, o(C)             | <b>MB</b>                          |
| Whirlpool / 7MWT96760SW /<br>EU / Agitador             | 1                       | 12               | 5.4                                        | 100                      | 186               | 402                                    | 28                                                         | E                       | <b>MB</b>                               | B               | $a(14)$ , $c(5)$ , $d(5)$ , $q$ ,<br>i, n, s         | <b>MB</b>                          |
| GE / TL1230PLS / México /<br>Agitador                  | 1                       | 12               | 4.9                                        | 106                      | 201               | 213                                    | 32                                                         | <b>MB</b>               | <b>MB</b>                               | $\mathbf{R}$    | $a(6)$ , $c(5)$ , $d(5)$ , f,<br>h, i, n             | B                                  |
| GE / WGFL1226FWW / China /<br><b>Tambor</b>            | $\blacksquare$          | 12               | 5.9                                        | 31                       | 79                | 801                                    | 87                                                         | <b>MB</b>               | R                                       | E               | a(8), c(5), e, h, j, l,<br>m, n, $o(C)$ , p, q, r, s | B                                  |
| Koblenz / LAS1210I / EUA /<br>Agitador                 | $\overline{\mathbf{3}}$ | 12               | 5.7                                        | 101                      | 179               | 259                                    | 23                                                         | B                       | <b>MB</b>                               | B               | a(10), c(3), d(3), e                                 | B                                  |
| LG / WD-12270BD / Corea /<br><b>Tambor</b>             | $\mathbf{3}$            | 12 <sup>2</sup>  | 6.4                                        | 29                       | 108               | 548                                    | 109                                                        | B                       | <b>MB</b>                               | E               | a(7), C(5), e, h, i, j, l,<br>m, o(C), p, r, s       | B                                  |
| Maytag / MAV5920EWW /<br>EU / Agitador                 | $\mathbf{1}$            | 12               | 6.0                                        | 79                       | 157               | 377                                    | 31                                                         | <b>MB</b>               | B                                       | R               | $a(5)$ , $c(4)$ , $d(5)$ , $e$ , i,<br>i, l, n, s    | B                                  |
| Samsung / WA14L5W /<br>México / Impulsor               | $\overline{3}$          | 12.5             | 5.5                                        | 94                       | 266               | 204                                    | 85                                                         | B                       | Ė.                                      | B               | $a(6)$ , $c(2)$ , $d(6)$ , e, h,<br>n, o(C), p       | B                                  |
| Whirlpool / 7MGHW9150 /<br>EU / Tambor                 | $\mathbf{1}$            | 12               | 5.9                                        | 37                       | 82                | 234                                    | 87                                                         | B                       | B                                       | <b>MB</b>       | a(5), c(3), e, h, j, l,<br>m, n, o(C), q, s          | B                                  |
| Daewoo / DWC-ED1212 /<br>Corea / Tambor                | $\overline{3}$          | 12               | 5.1                                        | 20                       | 62                | 545                                    | 109                                                        | B                       | $\mathbf{R}$                            | <b>MB</b>       | a(9), c(5), e, h, i, j,<br>m, n, o(C), p, q, r       | $\overline{\mathbf{R}}$            |

**Fuente:** (Profeco, 2007)

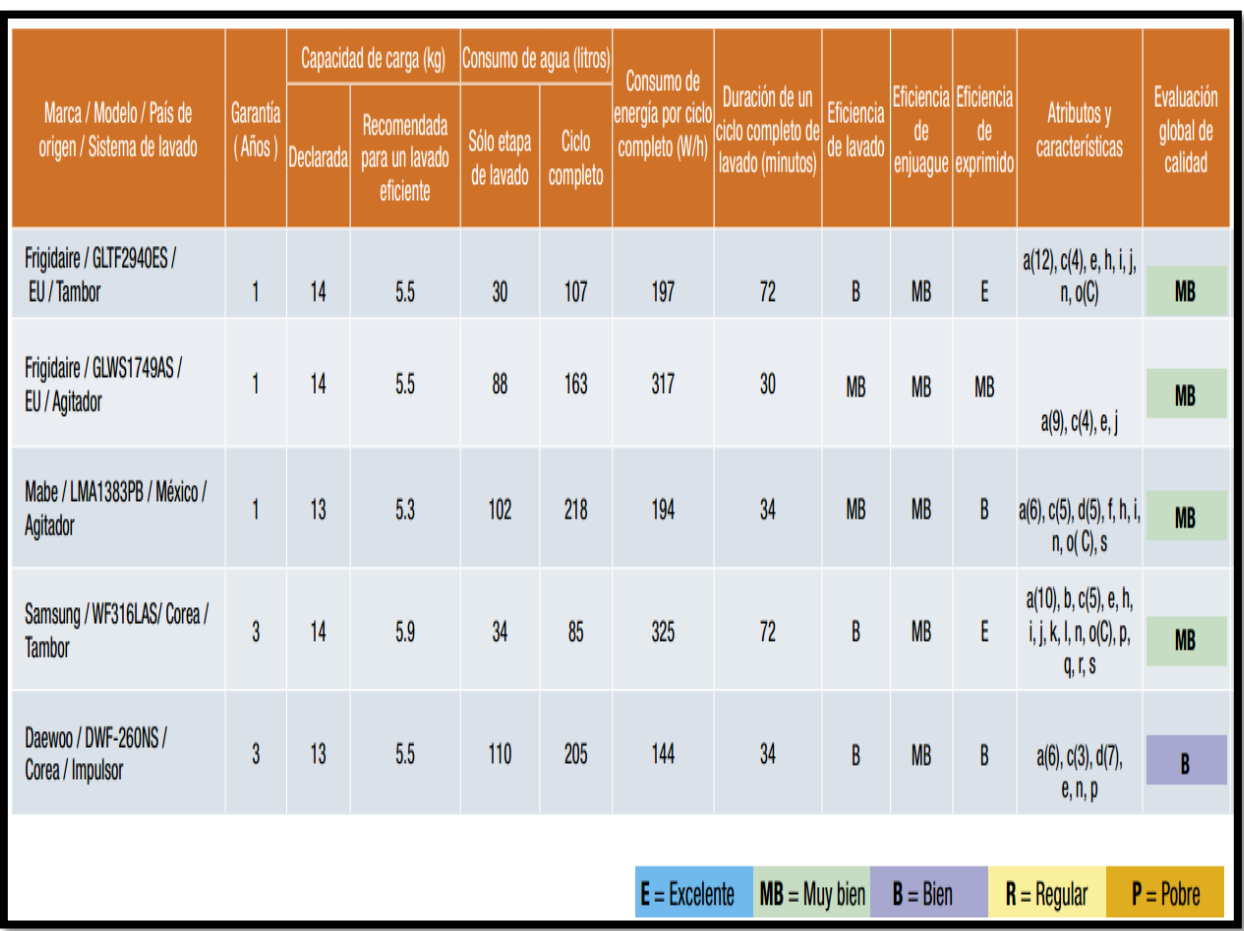

### **Tabla 11: Lavadoras automáticas con capacidad de carga de 13 a 14 Kg.**

**Fuente:** (Profeco, 2007)

### **6.6.1 Prueba de Campo**

Con las tablas consultadas en fuentes de internet, se procede a realizar las pruebas en una lavadora doméstica de la siguiente manera:

De acuerdo a la máquina de lavar de prueba empieza la descarga a los 38 minutos hasta los 48 minutos, descargando 160 litros, volviendo a llenar el tanque de lavado, para luego descargarlo y descargar 100 litros más hasta el final, dando como resultado 260 litros de consumo total.

Para el análisis económico entre las fuentes de internet y las pruebas realizadas se escogerá una media entre las marcas LG y Samsung de las tres tablas mostradas con anterioridad de la siguiente forma:

| Marca LG      | Marca Samsung | Promedio |
|---------------|---------------|----------|
| (Litros)      | (Litros)      | (Litros) |
| Consumo total | Consumo total |          |
| 176           | 257           | 192      |
| 108           | 266           |          |
| 85            | 260           |          |

**Tabla 12: Promedio sobre el consumo de agua en lavadoras.**

**Fuente:** El autor.

$$
\Sigma=192\approx 200Lts
$$

El promedio de 192 litros lo aproximamos a 200 litros, para mayor facilidad de cálculos. Una vez que ya se tiene el resultado de las pruebas de campo del rodete modificado  $(R_2)$ , se calcula el consumo energético y económico por litro de agua utilizada, como se indica en la tabla 13:

|       |       |     |             |       | $E=N.t$            | Ċu         | Ct            |
|-------|-------|-----|-------------|-------|--------------------|------------|---------------|
|       | (1/s) |     | seg   horas | (KW)  | (KWh)              | <b>USD</b> | <b>USD</b>    |
| $R_1$ | 0,2   |     | 0,00138889  |       | $0,05$ 6,94444E-05 | 0,1        | $6,94444E-06$ |
| $R_2$ | 0,22  | 4,5 | 1,105803    | 0,083 | 0,00010375         | 0.1        | 0,000010375   |

**Tabla 13: Consumo energético – económico por litro.**

**Fuente:** El autor.

Con los mismos datos de la tabla 13, se calcula el ahorro energético y económico por litro de agua como se indica en la tabla 14.

**Tabla 14: Ahorro Energético – Económico para 1 litro de agua.**

|       | $E=N.t$     | Cu        | Ct            |                | <b>AHORRO</b>  |
|-------|-------------|-----------|---------------|----------------|----------------|
|       | (KWh)       | Usd       | Usd           | Energético     | Económico      |
| $R_1$ | 6,94444E-05 | $\rm 0.1$ | $6,94444E-06$ | $-3,43056E-05$ | $-3,43056E-06$ |
| $R_2$ | 0,00010375  | $\rm 0.1$ | 0,000010375   |                |                |

## **Fuente:** El autor.

De la fase de resultados se puede señalar que el rodete de seis álabes curvados presenta mejores características hidráulicas, pero es necesario una fuente motriz de mayor potencia lo cual afecta a los propósitos del presente proyecto, cuya finalidad es mejorar el rodete sin afectar la fuente motriz existente. Lo anterior se logró consolidar con el rodete de 5 alabes curvados, que por el simple hecho de poseer menos masa no exige mayor potencia en el eje de accionamiento y posee buenas características funcionales que su similar de 6 álabes antes diseñado.

Lo mencionado se pudo evidenciar exclusivamente en la fase experimental o de campo, por lo que surgió la idea de usar un rodete de menor número de álabes curvados.

Por último se logró lo esperado, mejorar los parámetros hidráulicos  $Q = 0.22L/s$  con respecto a la presión de descarga y  $Hm = 2.04m$  con respecto al caudal.

#### **6.6.2 Propuesta Alternativa.**

De acuerdo con los datos obtenidos del rodete de seis álabes curvados al no obtener un ahorro energético, surge la necesidad de realizar una propuesta alternativa para la bomba centrífuga de desagüe que consiste en la construcción del rodete de cinco álabes curvados.

Con el objetivo de bajar el peso del rodete, la propuesta para el nuevo rodete  $R_3$  ésta basada en criterios de ingeniería inversa; es decir, a partir del rodete original se plantea un modelo constructivo, en el que finalmente se realizan las pruebas de funcionamiento considerando los resultados del rodete de seis álabes curvados  $R_2$ . En la construcción de  $R_3$  también se ha utilizado el plástico reciclable grilón por su baja densidad.

Para la construcción del rodete  $R_3$  se inicia con la definición de los parámetros generales constructivos, como se puede observar en la Tabla 15.

| Parámetros generales de construcción del rodete |                       |  |  |  |  |  |
|-------------------------------------------------|-----------------------|--|--|--|--|--|
| Material                                        | Grilón                |  |  |  |  |  |
| Tipo de Rodete                                  | Semiabierto           |  |  |  |  |  |
| Diámetro exterior D2 del rodete                 | $D2 = 30$ mm          |  |  |  |  |  |
| Diámetro interior D1 del rodete                 | $D1 = 8$ mm           |  |  |  |  |  |
| Número de álabes z                              | $z = 5$ tipo curvados |  |  |  |  |  |

**Tabla 15: Parámetros generales para la construcción del rodete R3**

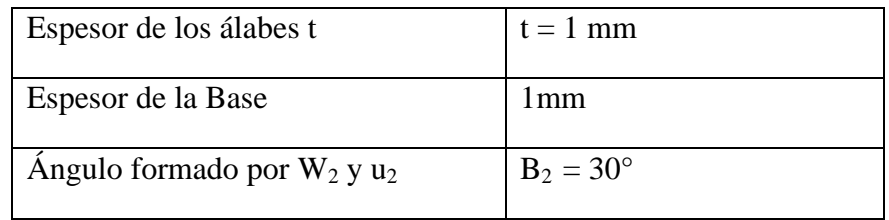

**Fuente:** El autor.

Con estas dimensiones se construyó el rodete de cinco álabes curvados R3, utilizando la máquina fresadora CNC de la Universidad Nacional de Loja. Como se muestra en la figura.

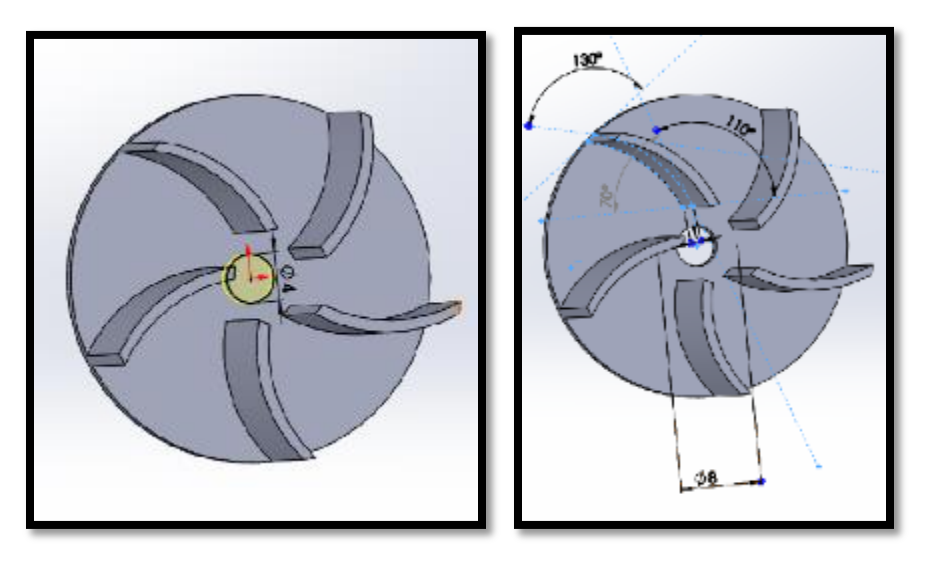

**Figura 24: Descriptiva del álabe del rodete Fuente:** El autor.

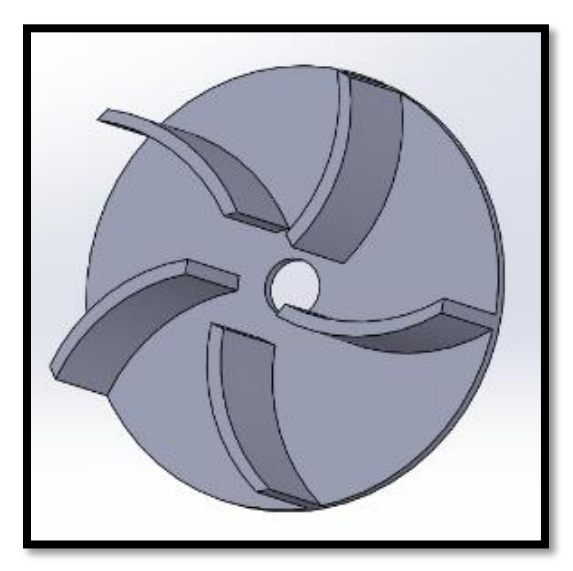

**Figura 25: Rodete de cinco álabes curvados R3 Fuente:** El autor.
Ya construido el rodete de cinco álabes se procede a realizar las pruebas de funcionamiento como se indica el ANEXO 10.

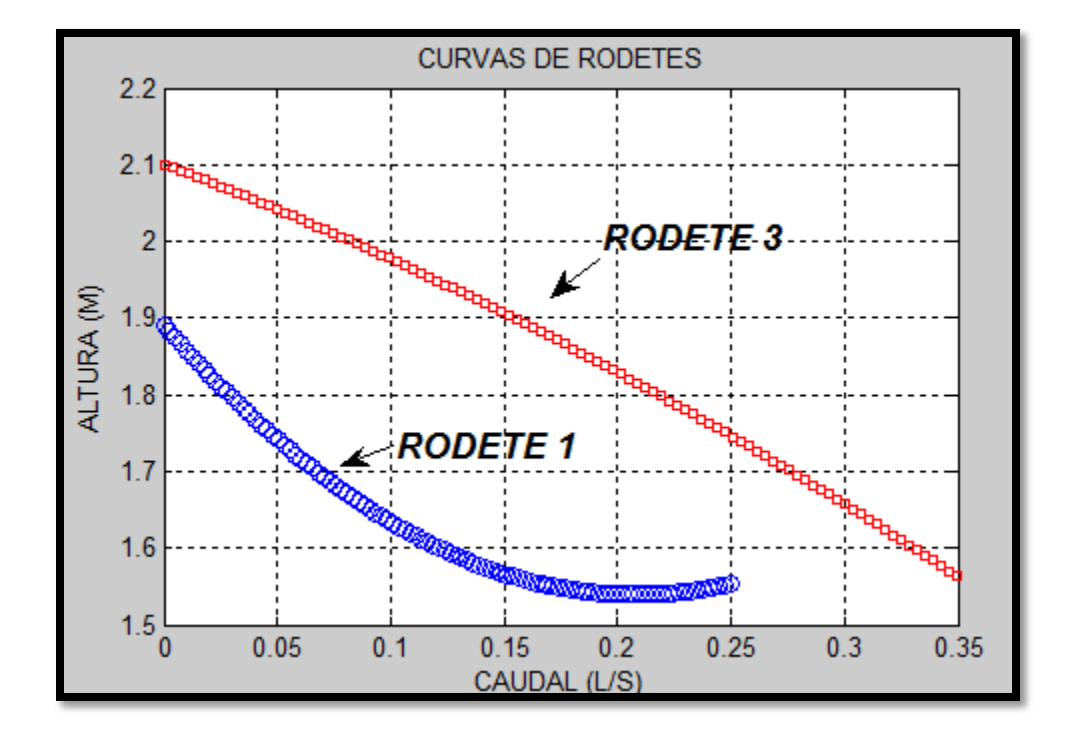

A continuación, con los datos obtenidos se representa la curva del caudal y el rendimiento:

## **Figura 26: Curva comparativa de los dos rodetes R1 y R3. Fuente:** El autor

Con los datos de las pruebas de funcionamiento se procede a calcular el consumo energético y económico para un litro de agua, entre el rodete original de la bomba R<sub>1</sub> y el rodete de la propuesta alternativa de cinco álabes curvados R<sub>3</sub>, como se muestra en la tabla 16.

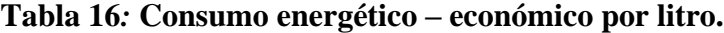

|       |       | V   |                  |           |         | $E=N.t$    | Cu   |                           | Ahorro   |                      |  |  |  |
|-------|-------|-----|------------------|-----------|---------|------------|------|---------------------------|----------|----------------------|--|--|--|
|       | (1/s) | (1) | Seg <sub>1</sub> | horas     | (KW     | (KWh)      | USD. | $ $ USD                   |          | Energético Económico |  |  |  |
|       | 0,2   |     |                  | 0,0013889 | 0,05    | $6,94E-05$ | 0,1  | 6,94E-06   <sub>KWh</sub> |          | <b>USD</b>           |  |  |  |
| $R_3$ | 0.308 |     | 3,25             | 0,000902  | 0,05722 | $5,16E-05$ | 0,1  | 5,16E-06                  | 1,78E-05 | 1,78E-06             |  |  |  |
|       |       |     |                  |           |         |            |      |                           |          |                      |  |  |  |

**Fuente:** El autor

Los resultados del censo 2010 revelan que existen 14'483.499 habitantes y 4'654.054 viviendas particulares en el Ecuador. De estos valores consideramos el 50% del total de viviendas, como cifra estimada de posesión de lavadoras domésticas; el valor corresponde a 2'327.027 viviendas (familias con lavadora doméstica).

# **Tabla 17: Consumo energético – económico para 200 litros.**

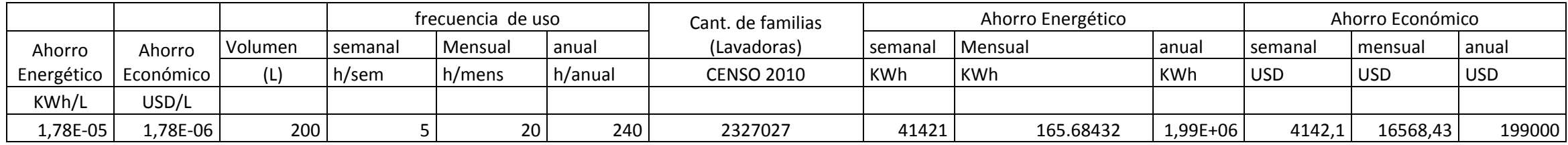

**Fuente:** El autor

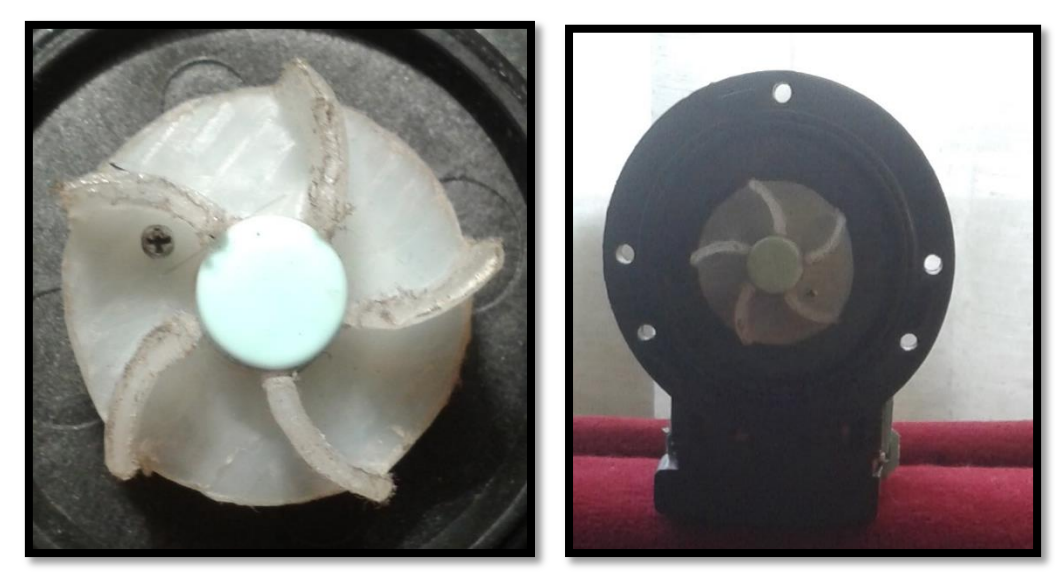

**Figura 27: Rodete final cinco álabes. Fuente:** El autor

R

#### **7.- DISCUSIÓN**

La metodología que se utilizó para el diseño y construcción del prototipo de rodete, está basada en la determinación de los parámetros hidráulicos como: caudal ( $Q_r =$ 0,00035  $m^3$ /seg), velocidad ( $n = 3619,4$  rpm), diámetro de salida del álabe ( $D_2$  = 40 mm), diámetro de entrada del álabe ( $D_1 = 12$  mm), el espesor del álabe ( $t =$  ); con estos datos se realizó el dibujo y la modelación en 3D en el software SolidWork®; importándolo luego desde el programa SolidCAM ® para su construcción; previo a ello fue necesario generar los respectivos códigos a través del lenguaje de control numérico por Computadora (CNC), que se utilizaron finalmente en la fresadora (Fagor) del laboratorio integrado de manufactura.

Para la validación del rodete se procedió a realizar pruebas en un banco de bombas para cada rodete, utilizándose un multímetro y un amperímetro, como se indica en el plano hidráulico del Anexo 10.

Posteriormente se procedió a organizar los datos, desde la parte del diseño hasta la construcción del rodete modificado  $(R_{2)}$ , como se observa en la Tabla 4; el diseño tiene un caudal de **0,35l/s** con una altura de **4,3m**, y en el construido tiene un caudal de **0,22l/s** y una altura de **2,04m.** La diferencia entre lo diseñado y lo construido, es debido al rozamiento que ocurre entre los álabes y la carcasa, por no disponer de la sujeción adecuada, lo que se producen pérdidas hidráulicas al momento en que el fluido tiene contacto con la armazón de la bomba y el rodete 2.

Al referirse a la comparación entre el rodete original  $(R_1)$  y el rodete modificado  $(R_2)$  se tiene un incremento de **0,02** centésimas en el caudal y **0,51** décimas en la altura como se observa en la Tabla 8. Cabe recalcar que la bomba 1 consume **50 W** mientras que la bomba 2 consume **83,6 W**, de acuerdo a estas dos comparaciones se puede decir que el rodete de seis álabes curvados, si puede ser utilizado para reemplazar como alternativa al rodete original de cuatro álabes rectos; por otra parte con la construcción del rodete de cinco álabes curvados  $R_3$  se consigue un resultado más favorable; esto es, un aumento de caudal de **0,101 Litros** y una altura de **0,39 metros.**

Para el análisis económico – energético se realizó una proyección utilizando los datos del Censo Ecuatoriano desarrollado en el 2010, con lo cual se pudo tener una perspectiva del consumo energético y económico, realizándose una propuesta alternativa que consistió en la construcción de un rodete de cinco álabes curvados y que sirvió para realizar la comparación del rodete original y el rodete modificado, con la finalidad de analizar el ahorro económico- energético. Los datos recolectados del rodete de cinco álabes curvados se detallan en el ANEXO 11.

Para determinar el consumo de agua de las lavadoras se efectuaron pruebas en una lavadora doméstica y se fortaleció con fuentes de internet sobre lavadoras de las marcas Samsung y LG, tomando una cantidad de seis tomas, de las cuales se obtuvo una media de 192 litros que se procedió a redondear a 200 litros, para facilidad de cálculos sobre los rodetes de álabes curvados.

Considerando los datos de la lavadora y el costo de **0,10 USD** de energía se realizó el primer análisis para un litro de agua de consumo, utilizando el rodete modificado R3, lo que dio como resultado **5,16E-06 USD** por cada litro que descarga la bomba centrífuga de la lavadora como se observa en la Tabla 13, y un ahorro económico para el bombeo de un litro de agua, equivalente a **1,78E-06 USD** que se encuentra en la Tabla 16.

Finalmente se presenta la comparación de los resultados entre  $(R_1)$  y  $(R_3)$ :

| <b>Item</b>              | R <sub>1</sub>   | R <sub>3</sub>  |  |  |  |  |
|--------------------------|------------------|-----------------|--|--|--|--|
| Número de álabes, z      | 4 tipo rectos    | 5<br>tipo       |  |  |  |  |
|                          |                  | curvados        |  |  |  |  |
| Diámetro D <sub>2</sub>  | 35 mm            | $30 \text{ mm}$ |  |  |  |  |
| Espesor de los álabes, t | $1.5 \text{ mm}$ | 1 mm            |  |  |  |  |
| Caudal máximo<br>de      | 0.207 L/s        | $0.308$ L/s     |  |  |  |  |
| bombeo, Q                |                  |                 |  |  |  |  |
| Potencia Hidráulica      | 50 W             | 57 W            |  |  |  |  |
| Tiempo de trabajo para   | 22,69 s          | 8.88s           |  |  |  |  |
| bombear 1 Litro de agua  |                  |                 |  |  |  |  |
| Consumo energético para  | 6,94444E-06      | 5,16E-05        |  |  |  |  |
| bombear 1 Litro de agua  | <b>KWh</b>       | KWh             |  |  |  |  |
| Ahorro Energético        | 1,78E-05KWh      |                 |  |  |  |  |
| Consumo económico para   | 6,94444E-06      | 5,16E-          |  |  |  |  |
| bombear 1 Litro de agua  | <b>USD</b>       | 06USD           |  |  |  |  |
| Ahorro económico         | 1,78E-06USD      |                 |  |  |  |  |
| Rendimiento de la bomba  | 6.2%             | 8.2%            |  |  |  |  |
|                          |                  |                 |  |  |  |  |

**Tabla 18: Comparación del rodete original R<sup>1</sup> y el rodete modificado R<sup>3</sup>**

**Fuente:** El autor

Se puede concluir que el aumento de caudal de 0,101 litros de agua con el rodete modificado R<sup>3</sup> respecto a R1, es suficiente para su implementación en gran escala, ya que el tiempo de trabajo para bombear un litro de agua es menor que R1, provocando una potencia casi similar a la del rodete original, induciendo un ahorro económico de 1,78E-06USD por litro y obteniendo un rendimiento del 8,2%.

## **8.-CONCLUSIONES**

- De los resultados obtenidos se puede concluir que el rodete de seis álabes curvados presenta mejores características hidráulicas de funcionamiento (**0,02 L/s** adicional a una altura de descarga de **1,53 metros**), pero tiende a necesitar una fuente motriz de mayor potencia lo que afecta a los propósitos de la presente investigación, cuya finalidad es mejorar el rodete sin afectar los parámetros de funcionamiento de la bomba.
- El rodete de 5 alabes curvos es la alternativa que se ajusta a los fines de la presente investigación, aunque en el desarrollo teórico se obtuvo otra alternativa que consiste en un rodete de 6 alabes curvos.
- En cuanto a los valores de caudal y altura máximos alcanzados se pudo observar que el nuevo rodete R<sup>3</sup> (5 alabes curvados) proporciona un caudal de **0,308l/s** y una altura de **1,94m**, mayores a los del rodete original R1, que son de **0,20l/s** y una altura de **1,53m**.

## **9.- RECOMENDACIONES**

- $\triangleright$  Se recomienda utilizar otras alternativas de optimización, distintas a la propuesta en el presente proyecto para el dimensionamiento del rodete, principalizando por ejemplo otros parámetros, como el material de construcción y la dinámica en la bomba.
- Se recomienda utilizar la implementación del rodete de seis álabes curvados en otra fuente motriz de mayor potencia, donde posiblemente se obtenga mejores resultados.
- $\triangleright$  Se recomienda experimentar con otros tipos de rodetes abiertos con la finalidad de disminuir la masa; o también ejecutar la construcción en otro tipo de material, buscando mejorar el rendimiento del funcionamiento de la bomba, sin afectar su actividad motriz.

## **10.- BIBLIOGRAFÍA**

- Almandoz Berrondo, J. M. (Septiembre 2007). Apuntes de Máquinas Hidráulicas . Donostia- San Sebastián : ISBN–13: 978-84-690-5856-5.
- Avarado, J., & Romero, E. (2009). Energías Renovables. Bogotá: CEAC.
- Campos, M. A. (2002). Eficiencia de los motores Colombia. COLOMBIA: Mundo Eléctrico #57.
- Carrión, C. (2008). Máquinas eléctricas. México: Mc Graw-Hill.
- Consumidor. (2007). Profeco.gob. Lavadoras de Ropa automática, 8.
- Deconceptos.com. (27 de Abril de 2010). Obtenido de http://deconceptos.com/?s=viscosidad
- Díez Pedro, F. (s.f.). Bombas Centrífugas , Volumétricas. España.
- Dulhoste, B. Y. (2014). Multimedia dedicada a los medidores de flujo volumétrico y másico. Obtenido de http://webdelprofesor.ula.ve/ingenieria/djean/index\_archivos/INST\_Flujo/index. html
- Fernández, P. (2010). Bombas Centrífugas, Volumétricas. España: Departamento de Ingenieria electrica y energética Universidad de Cantabria.
- Gómez, M. (2010). Bomba centrífuga definición: Las Bombas centrífugas también llamadas Rotodinámicas. Academia.edu, 2.
- González, M. (Noviembre 2010). Densidad relativa. La guía -física, 2.
- Hernández, A. E. (8 de mayo de 2010). Innovaseals. Obtenido de http://innovaseals.com.mx/boletines/boletin08mayo/innovaseals\_boletin\_mayo0 1\_no.8.html
- Herrera, O. C. (16 de febrero de 2013). Facultad de Ingeniería . Obtenido de Ingeniería Mecánica : https://sites.google.com/site/201302omarcortes/
- HiQ. (17 de JUNIO de 2006). AGA S.A. COM. Obtenido de http://www.aga.com.br/international/web/lg/ar/likelgspgar.nsf/docbyalias/homep age
- Industriales, D. B. (2008). Drotec Bombas Industriales . Obtenido de http://www.drotec.com.ar/folletos\_html/proteccion-bombas-acoplemagnetico.html
- Machuca, E. (Julio de 2014). es.slideshare.net/eylinmachuca7/presentacin-bombascentrífugas. Obtenido de http://es.slideshare.net/eylinmachuca7/presentacinbombas-centrífugas
- Mataix, C. (2009). Mecánica de fluidos y máquinas hidráulicas. Madrid: Segunda Edición del Castillo S.A.
- Melchor López, M. A. (2000). Desarrollo y Aplicación de Proyectos de Construcción . España : Ministerio de Educación,Delibros, S.A. ( ANELE en Virtud).
- Mott, R. (2006). Mecánica de fluidos y máquinas Hidráulicas. México D.F.: Sexta Edicion por Pearson Educación de Méxíco.
- Mott, R. (Junio de 2010). Abc bombas centrífugas. Obtenido de http://clickdefinicion.com/letra-b/bomba-centrífuga.php
- Oleohidráulica. (Mayo 2005.). Manual Basico de Oleohidráulica . Córdoba- Argentina : Sohpren S.A.
- Profeco, L. (2007). Profeco.gob. Lavadoras de Ropa automática, 8.
- Ramírez, P. (2012). Transferencia de Calor. Loja: UNL.
- Salas, A. F. (5 de Agosto de 2007). Opencourseware Universidad de Sevilla. Obtenido de http://ocwus.us.es/ingenieria-agroforestal/hidraulica-yriegos/temario/Tema%207.%20Bombas/tutorial\_05.htm
- Samsung. (2015). Lavadoras. http://www.samsung.com/mx/consumer/homeappliances/washing-machines/combo/WD116UHSAGD/AX, 4.
- Villagómez, D. G. (2009). Diseño de instalaciones mécanicas. En C. N. Agua. Tlalpan, México, D.F.: ecretaría de Medio Ambiente y Recursos NaturalesBoulevard Adolfo Ruiz Cortines No. 4209 Col. Jardines de la Montaña C.P 14210.

## **11. ANEXOS**

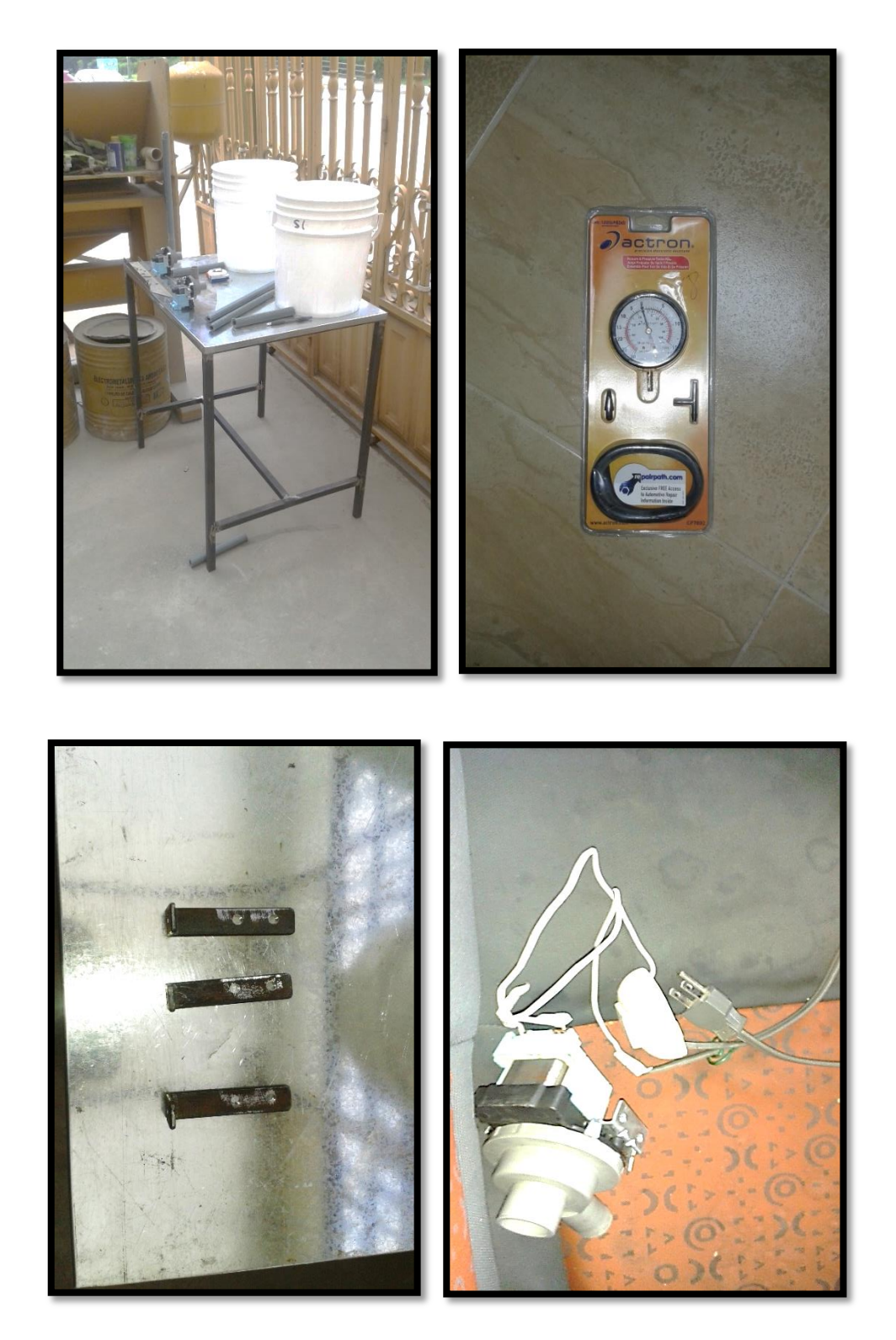

**ANEXO 1. Materiales de construcción para el banco de la bomba original (R1).**

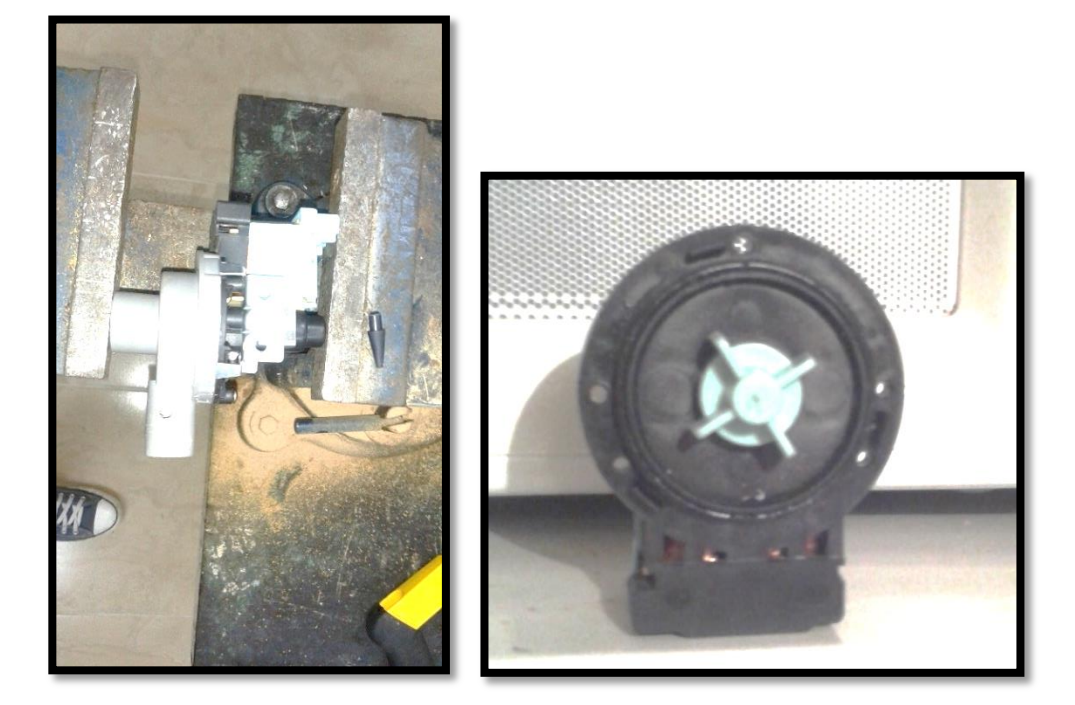

**ANEXO 2. Pruebas con diferentes aberturas de la llave, sobre la bomba original (R1).**

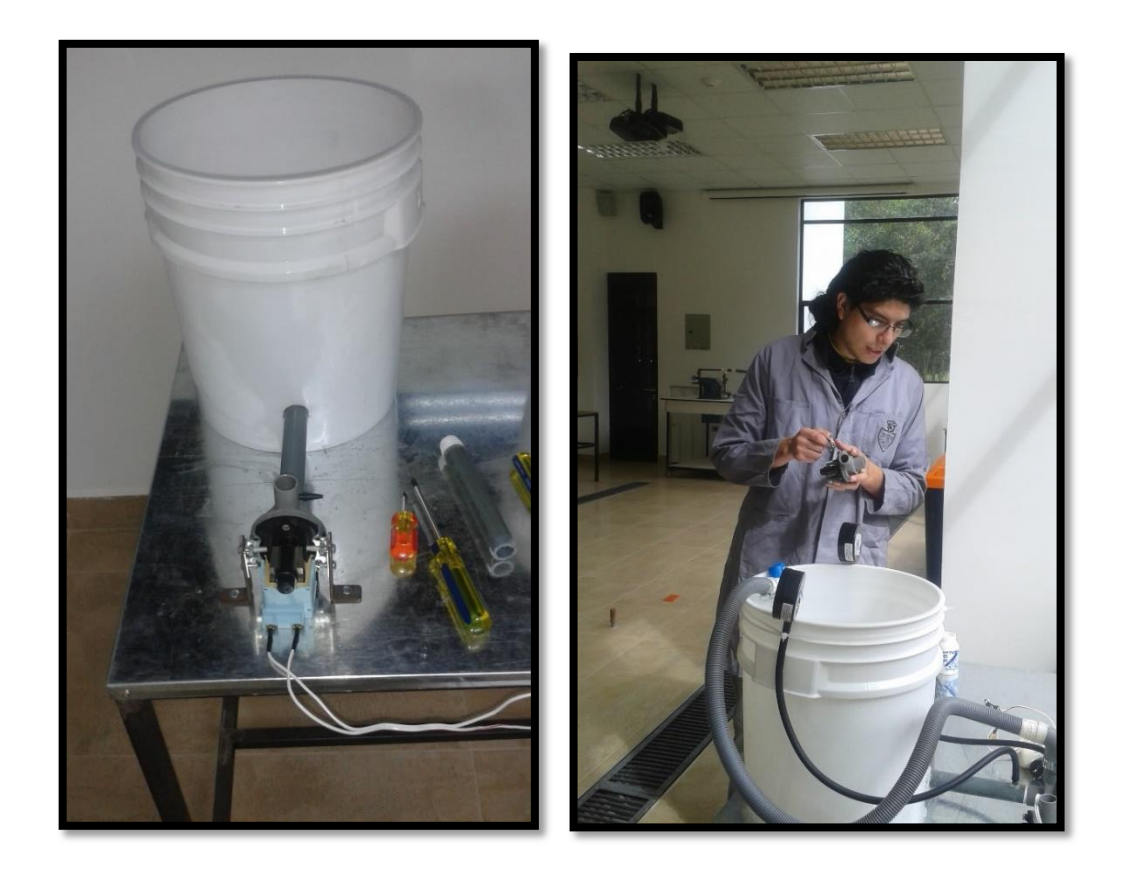

# **ANEXO 3. Datos recopilados en Excel® sobre la bomba original (R1).**

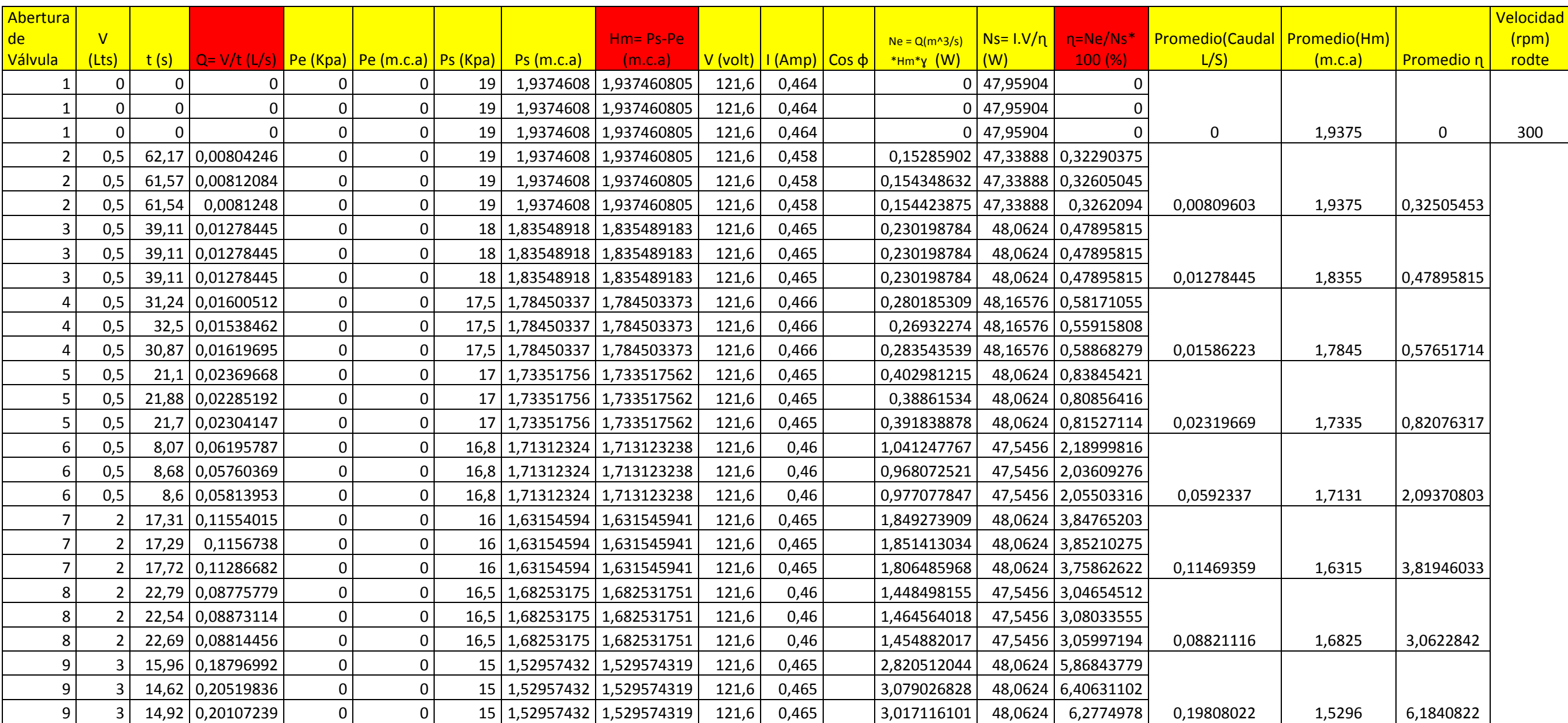

**ANEXO 4. TABLA de Selección del rodete más conveniente para la construcción.**

| # DE<br>RODETE   I/min |    | l MATERIAL                 | vel angular        |       | b1 | b2                                                            |           |                   | $D1   D2  $ Espesor | k1 | k2.                  |                 |      | beta1   beta2   u1   c1 = c1 m   w1 |                                                                                                    | u2 | c2m | w2 |     | c2u | alfa2 |     | HE    |             |                           | Htz |
|------------------------|----|----------------------------|--------------------|-------|----|---------------------------------------------------------------|-----------|-------------------|---------------------|----|----------------------|-----------------|------|-------------------------------------|----------------------------------------------------------------------------------------------------|----|-----|----|-----|-----|-------|-----|-------|-------------|---------------------------|-----|
|                        |    |                            | rpm                | rad/s |    | $\lfloor$ mm $\lfloor$ Mm $\lfloor$ mm $\lfloor$ mm $\lfloor$ |           |                   | mm                  |    |                      |                 | m/s  | m/s                                 | $\mid$ m/s $\mid$ m <sup>3</sup> /seg $\mid$ LPS $\mid$ m/s $\mid$ m/s $\mid$ m/s $\mid$                                                            |    |     |    | m/s | m/s |       | m/s | m     | # de alabes | coef                      | m   |
|                        | 20 | GRILÓN 3619,4 379,02 10 10 |                    |       |    |                                                               |           | $12 \mid 40 \mid$ |                     |    | 0,6817 0,9045 40,548 | 30 <sup>°</sup> | 2,27 | 1,95                                | $\vert$ 2,99 $\vert$ 0,000500 $\vert$ 0,50 $\vert$ 7,58 $\vert$ 0,440 $\vert$ 0,880 $\vert$ 0,762 $\vert$ 6,819 $\vert$ 3,691 $\vert$ 6,833 $\vert$ |    |     |    |     |     |       |     | 5,269 |             | 0,8425                    |     |
|                        | 25 | GRILÓN 3619,4 379,02 10 10 |                    |       |    |                                                               |           | $12 \mid 40$      |                     |    | 0,7347 0,9204 33,441 | -45             | 2.27 | 1,50                                | $\vert 2.73 \vert 0.000416 \vert 0.42 \vert 7.58 \vert 0.360 \vert 0.509 \vert 0.360 \vert 7.221 \vert 2.852 \vert 7.230 \vert$                     |    |     |    |     |     |       |     | 5,580 |             | 0,7591 <mark>  4,2</mark> |     |
|                        | 30 | GRILÓN 3619,4 379,02 10    |                    |       |    | $\vert$ 10                                                    |           | $12 \mid 40$      |                     |    | 0,6817 0,9045 40,548 | 45              | 2,27 | 1,95                                | $\vert$ 2,99 0,000500 0,50 7,58 0,440 0,622 0,440 7,141 3,525 7,154                                                                                 |    |     |    |     |     |       |     | 5,518 |             | 0,7909                    |     |
|                        | 35 | GRILÓN 3619,4 379,02 10    |                    |       |    | $\vert$ 10                                                    |           | $12 \mid 40$      |                     |    | 0,6817 0,9045 44,930 |                 | 2,27 | 2,27                                | $\vert$ 3,21 $\vert$ 0,000583 $\vert$ 0,58 $\vert$ 7,58 $\vert$ 0,513 $\vert$ 0,725 $\vert$ 0,513 $\vert$ 7,068 $\vert$ 4,151 $\vert$ 7,086 $\vert$ |    |     |    |     |     |       |     | 5,461 |             | $0,7909$ $4,$             |     |
|                        | 35 | GRILÓN 3619,4 379,02       |                    |       |    |                                                               | $12 \mid$ | $ 40\rangle$      |                     |    | 0,6817 0,9045 47,943 | 30 <sup>°</sup> | 2,27 | 2,52                                | $\vert$ 3,39 $\vert$ 0,000583 $\vert$ 0,58 $\vert$ 7,58 $\vert$ 0,570 $\vert$ 1,140 $\vert$ 0,987 $\vert$ 6,593 $\vert$ 4,940 $\vert$ 6,618 $\vert$ |    |     |    |     |     |       |     | 5,095 |             | 0,8425                    |     |
|                        | 40 | GRILÓN                     | $3619,4$ 379,02 10 |       |    | 10                                                            |           | 11   40           |                     |    | 0,6528 0,9045 50,966 | -45             | 2,08 | 2,57                                | $\mid$ 3,31 $\mid$ 0,000580 $\mid$ 0,58 $\mid$ 7,58 $\mid$ 0,510 $\mid$ 0,722 $\mid$ 0,510 $\mid$ 7,070 $\mid$ 4,128 $\mid$ 7,089 $\mid$            |    |     |    |     |     |       |     | 5,463 |             | $ 0,7966 $ 4,4            |     |

**ANEXO 5. Materiales de construcción para el banco de la bomba modificada (R2).**

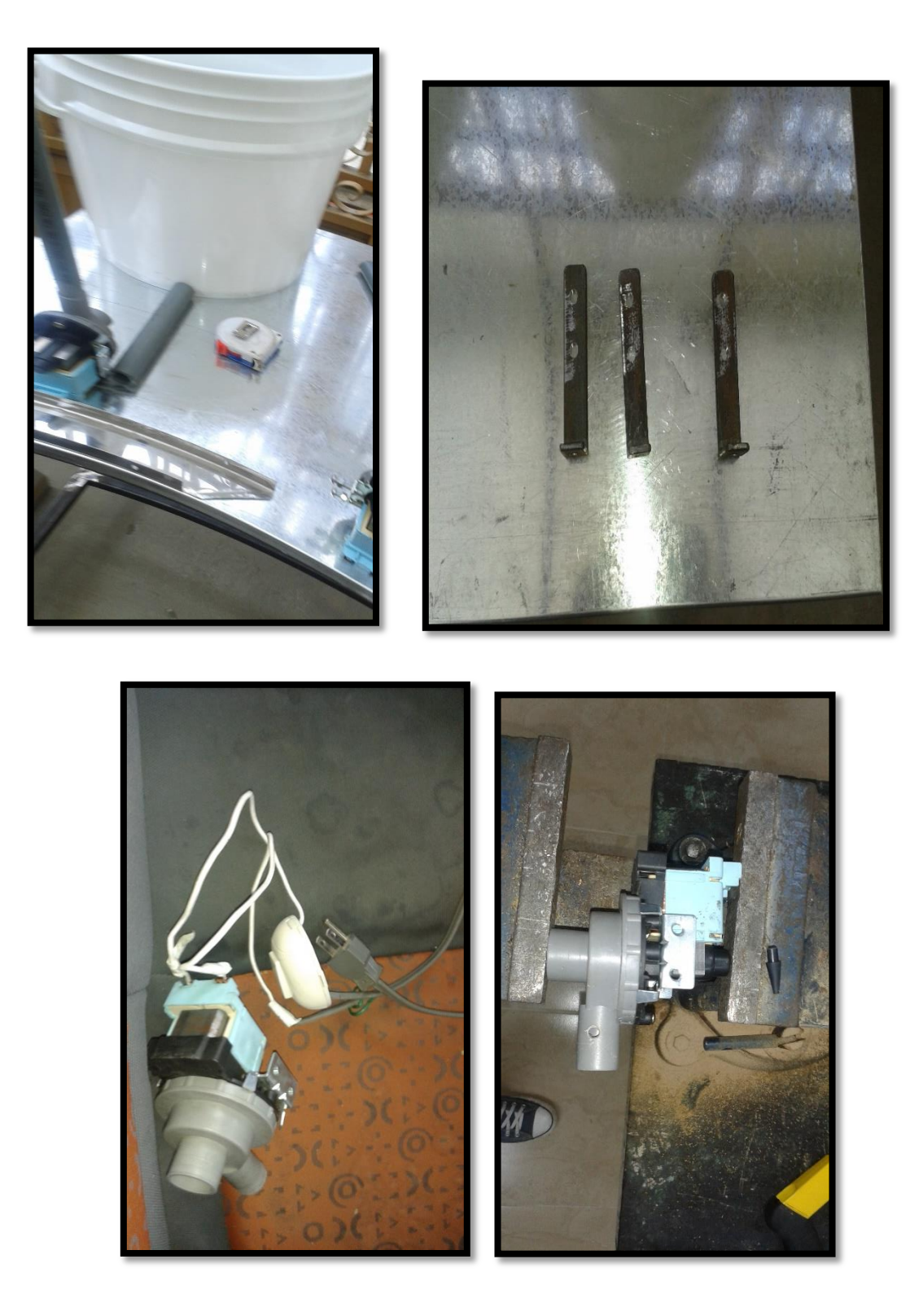

## **ANEXO 6. Datos recopilados en Excel® sobre la bomba 2.**

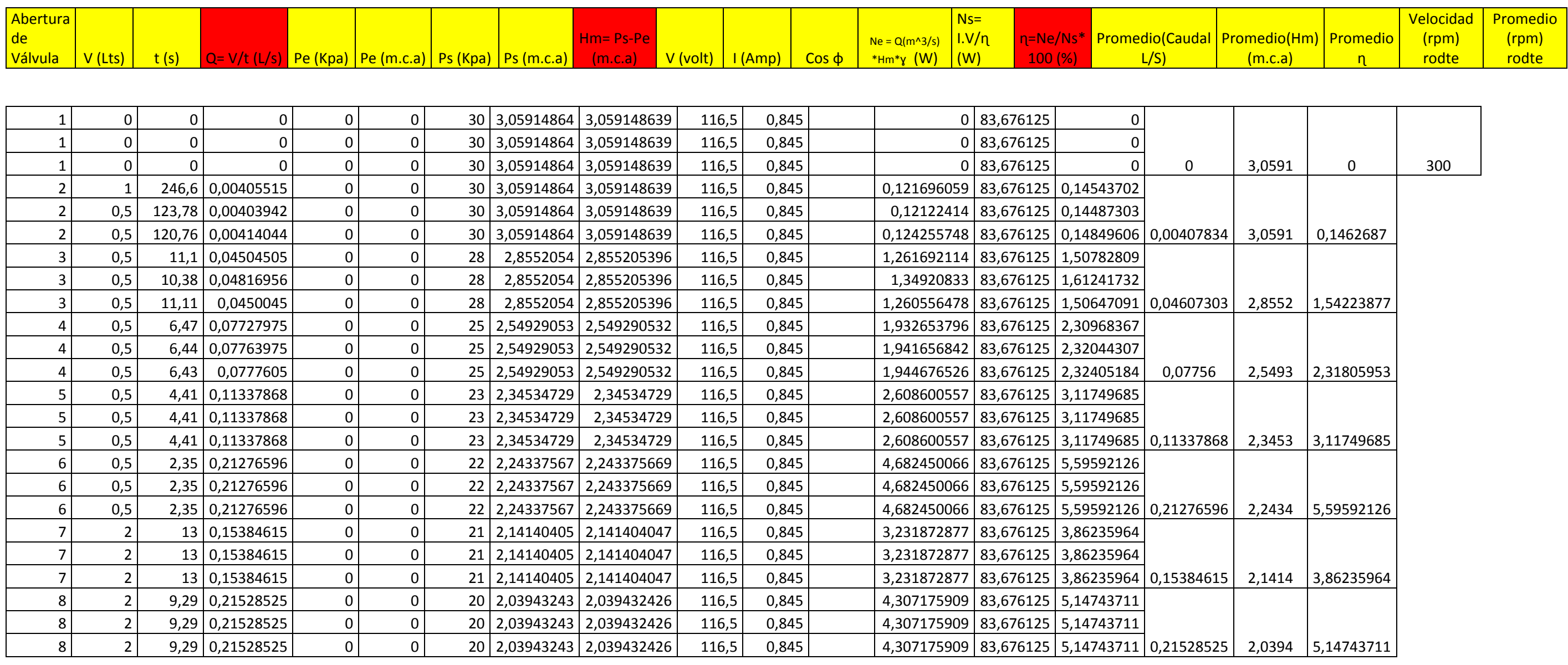

# **ANEXO 7. Comparación de datos sobre la bomba original (R1) y sobre la bomba modificad (R2).**

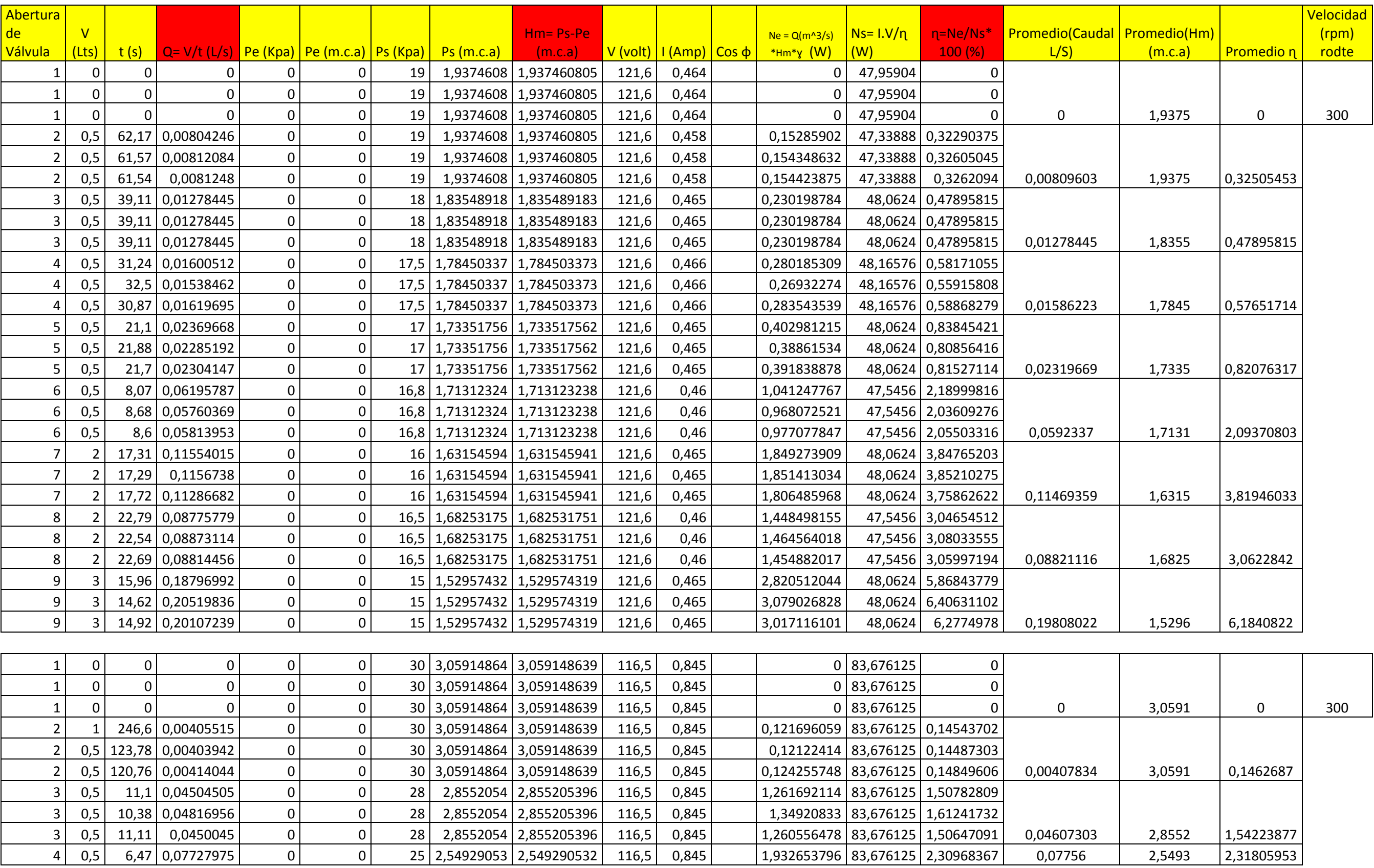

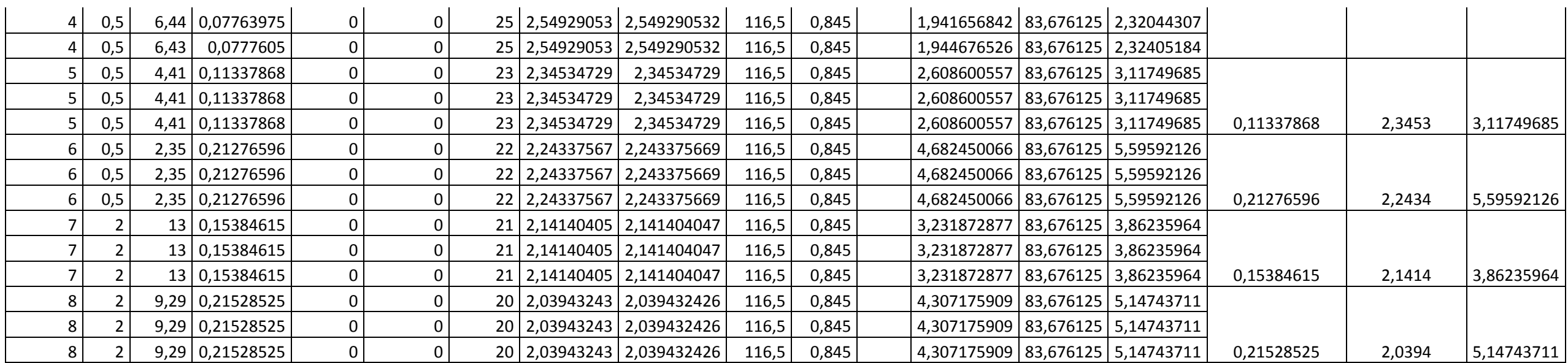

## **ANEXO 8. Proceso Tecnológico**

El proceso tecnológico es un proceso que parte del planteamiento y análisis de un problema tecnológico y se resuelve mediante la construcción de un sistema técnico o máquina que cumpla con los requisitos demandados. El método que se utiliza para analizar un problema, diseñar y construir un objeto o máquina se denomina proceso tecnológico.

# **A continuación se presentan las fases del proceso tecnológico, para el caso de esta investigación:**

#### **1. Conocer el problema**

**Identificación del problema.** Elevado consumo de energía y agua en el uso de lavadoras de domésticas.

**Concreción del problema.** El rodete de la bomba hidráulica de las lavadoras domésticas ocasiona este gasto de energía.

**Búsqueda de información:** Elementos teóricos, datos del censo ecuatoriano de 2010, datos de placa de lavadoras domésticas de varias marcas y modelos. Pruebas desarrolladas sobre los rodetes de las lavadoras que se venden en el mercado.

## **2. Diseñar**

**Técnicas.** Diseño, construcción, pruebas de funcionamiento y validación de un prototipo de rodete.

## **3. Planificar**

**Selección y utilización de materiales y herramientas.** Documentos, fresadora, multímetro y herramientas del laboratorio de manufactura de la UNL.

**Organización y gestión.** Secuencia de trabajo expuesta en la memoria de la tesis.

## **4. Construir**

**Construcción del objeto o máquina:** Se construyen dos rodetes: uno de cinco y otro de seis álabes curvados.

#### **5. Evaluar**

**Presentación del objeto construido.** Se presentan los dos prototipos de rodetes de 5 y 6 álabes curvados.

**Evaluación del objeto construido.** Se validan a través de pruebas y comparaciones el funcionamiento, operación y consumo de agua y energía de los prototipos de rodetes. Se presenta un informe final.

**ANEXO 9. Fotos bombas y rodetes**

**Rodete original R1, R2, R3.**

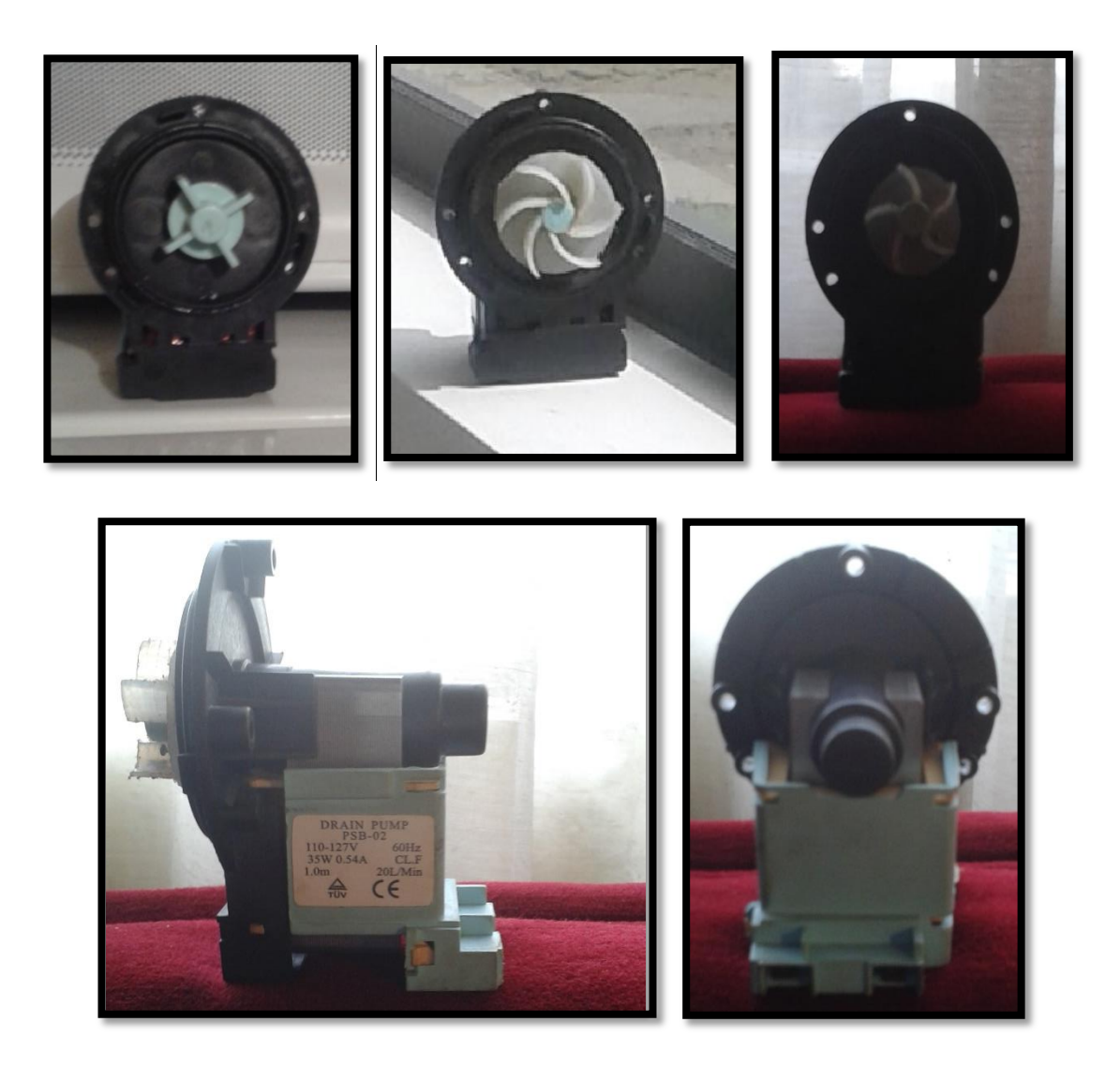

**ANEXO 10. Plano Unifilar de la bomba Hidráulica.** 

# **ANEXO 11. Datos recopilados en Excel® del rodete de cinco álabes curvados R<sup>3</sup>**

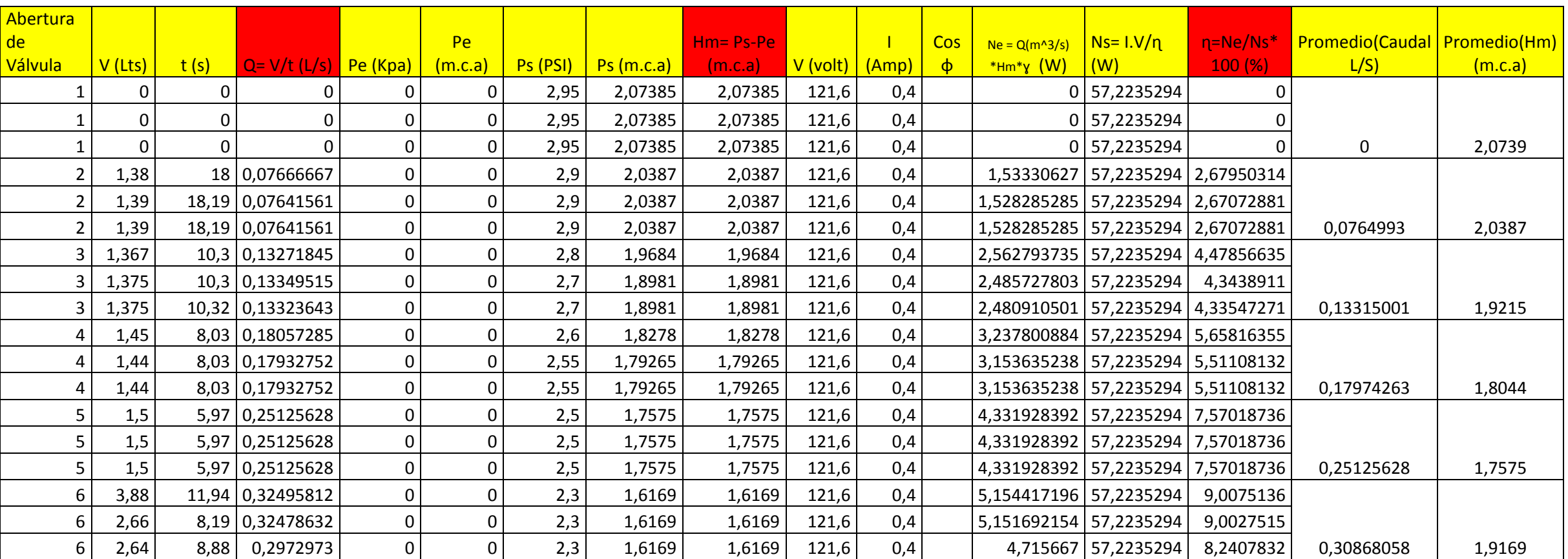

**ANEXO 12. Planos de esquema turbina.**

Lic. María Patricia Rodríguez Ludeña, Mg.Sc.DOCENTE DE LA CARRERA DE **IDIOMA INGLÉS DE LA UNIVERSIDAD NACIONAL DE LOJA.** 

#### **CERTIFICA:**

Que el resumen de la tesis titulada"VALIDACIÓN DE UN PROTOTIPO DE CURVADOS, COMO ALTERNATIVA DE **ÁLABES** RODETE DE ACOPLAMIENTO PARA LA BOMBA CENTRIFUGA DE DESAGÜE DE UNA LAVADORA DE ROPA", de la autoría del Sr. Gonzalo Enrique Villacís Andrade, egresado de la Carrera de Ingeniería en Electromecánica con C.I. 1104886542, fue traducida al idioma Inglés, por quien suscribe el presente documento por lo tanto autorizo al interesado hacer uso del mismo.

Lo certifico

Loja, Octubre 16 de 2015

Lic.Mg.Sc. María Patricia Rodríguez Ludeña.

C.I. 1103332910

DOCENTE DE LA CARRERA DE IDIOMA INGLÉS DE LA UNL